<span id="page-0-0"></span>Institut für Softwaretechnologie

Universität Stuttgart Universitätsstraße 38 D–70569 Stuttgart

Masterarbeit Nr. 19

# **Reduktion des Speicherverbrauchs generierter SKilL-Zustände**

Jonathan Roth

Studiengang: **Informatik** 

Prüfer/in: Prof. Dr. rer. nat. / Harvard Univ. Erhard Plödereder

**Betreuer/in:** Dipl.-Inf. Timm Felden

**Beginn am:** 8. Dezember 2014 **Beendet am:** 9. Juni 2015

**CR-Nummer:** C.4, D.3.3, D.3.4, E.2

# **Kurzfassung**

Die an der Universität Stuttgart entwickelte Datenbeschreibungssprache [SKilL](#page-79-0) (Serialization Killer Language) bietet eine Möglichkeit, große Datenmengen sprach- und plattformunabhängig zu serialisieren. Ihre aktuelle Anbindung an die Programmiersprache Scala hat aber das Problem, dass für große Datenmengen Geschwindigkeitseinbußen durch viele Garbage Collections verursacht werden und in einigen Fällen sogar Speicherüberläufe auftreten.

In dieser Arbeit werden Möglichkeiten untersucht, den Speicherverbrauch der Scala-Anbindung zu reduzieren. Der Speicherverbrauch der verschiedenen Implementierungen wird anschließend verglichen. Zu diesem Zweck wurde ein Testframework entwickelt, das die Erstellung von Tests vereinfacht und als Vorlage für entsprechende Tests in anderen Programmiersprachen verwendet werden kann.

# **Inhaltsverzeichnis**

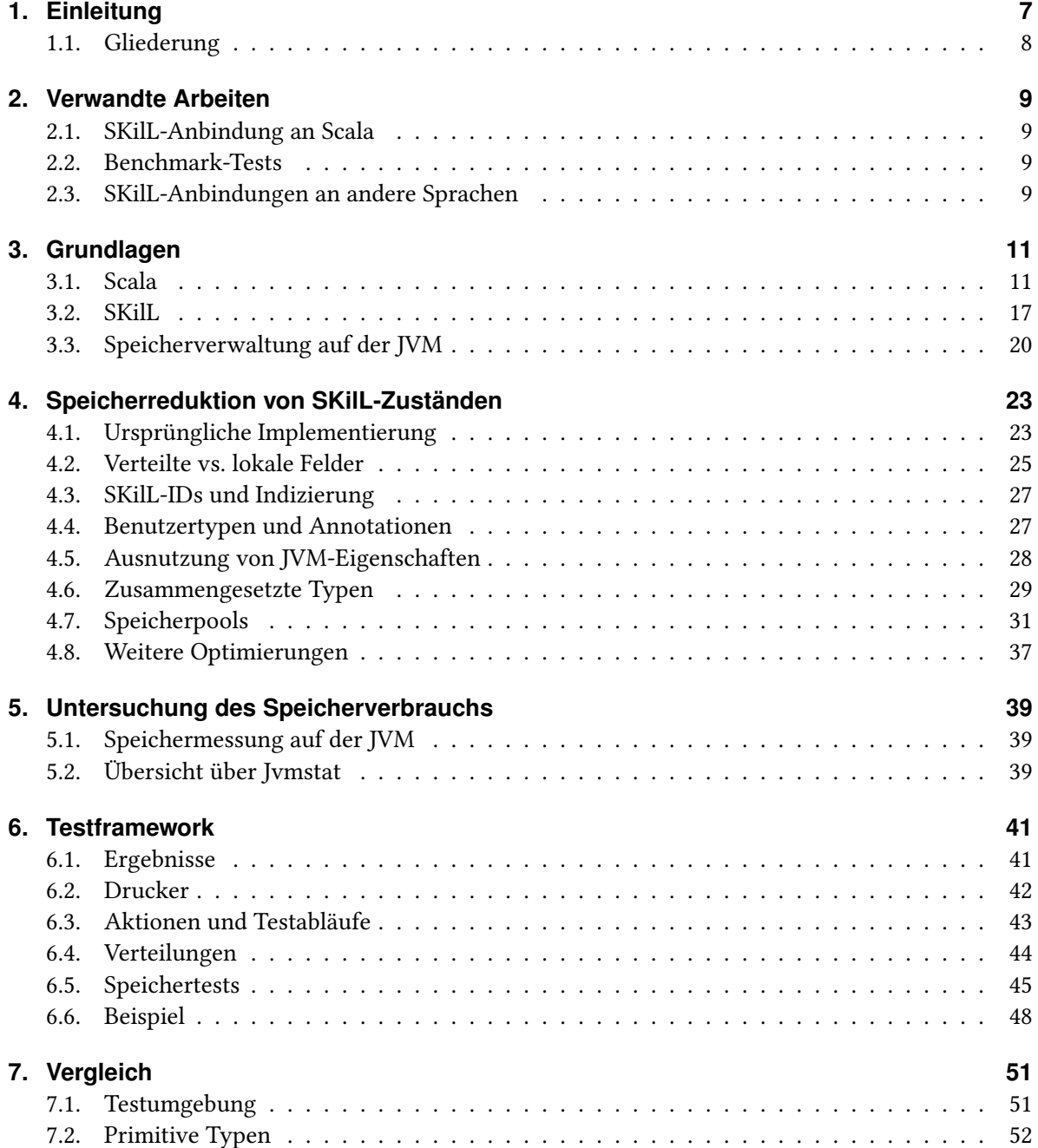

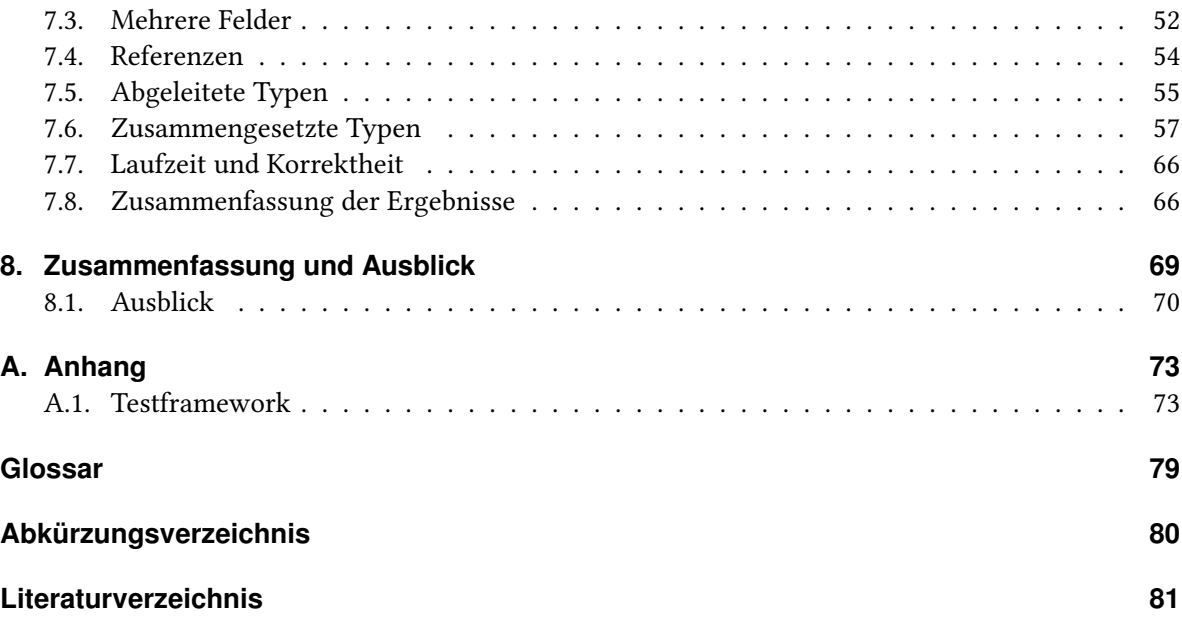

# <span id="page-6-0"></span>**1. Einleitung**

Die an der Universität Stuttgart entworfene Sprache [SKilL](#page-79-0) (Serialization Killer Language) [\[Fel13\]](#page-80-1) dient zur sprach- und plattformunabhängigen Serialisierung großer Datenmengen. Zu diesem Zweck wurden [SKilL-Anbindungen](#page-78-1) für verschiedene Sprachen entwickelt, darunter Scala [\[SKi14a,](#page-81-0) [O](#page-80-2) <sup>+</sup>], Ada [\[Prz14\]](#page-81-1), Java [\[Ung14\]](#page-81-2) und C [\[Har14\]](#page-80-3). Beim Vergleich der [SKilL-Anbindungen](#page-78-1) an Scala und an Ada wurde festgestellt, dass der generierte Scala-Code einen wesentlich höheren Speicherverbrauch hat als äquivalenter Ada-Code [\[Prz14\]](#page-81-1).

Im Gegensatz zu Ada, welches eine systemnahe Programmiersprache ist, läuft Scala auf der [Java](#page-79-2) [Virtual Machine \(JVM\).](#page-79-2) Diese verwendet einen Garbage Collector und Just-In-Time-Compilation [\[Ora14\]](#page-80-4). Zudem erbt Scala von Java die Wurzel der Typhierarchie, die Klasse java.lang.Object, die bereits einen Grundspeicherverbrauch von 16 Byte pro Objekt mitbringt (auf einer 64-Bit[-JVM\)](#page-79-2). Dieser Speicher wird z. B. zur Synchronisation der Objektzugriffe, zur Speicherung des Alters eines Objekts und/oder des Hash-Codes verwendet [\[KW08\]](#page-80-5).

Der von der [Scala-Anbindung](#page-78-2) generierte Code benutzt viel Speicher. Das führt in Kombination mit dem Garbage Collector zu Geschwindigkeitseinbußen, da ein Großteil der Rechenleistung für teure Garbage Collections verwendet wird statt für zielführende Berechnungen. Weiterhin ist die Anzahl der gleichzeitig im Speicher gehaltenen Objekte dadurch stark begrenzt. Das kann dazu führen, dass z. B. ein Scala-Programm beim Einlesen einer von einem anderen Programm erzeugten [SKilL-Datei](#page-78-3) abstürzt. Der Grund ist, dass der verfügbare Speicher vollständig aufgebraucht wird, obwohl die in der SKilL-Spezifikation aufgeführten numerischen Grenzwerte in der [Datei](#page-78-3) eingehalten wurden [\[Fel13,](#page-80-1) Anhang D].

Nun übernimmt die [JVM](#page-79-2) allerdings die gesamte Speicherverwaltung. Zudem existiert keine zuverlässige portable (d. h. für alle [JVMs](#page-79-2) anwendbare) Möglichkeit, die [JVM](#page-79-2) nach dem aktuellen Speicherverbrauch zu fragen. Das erschwert das Auffinden der Stellen, an denen die [Scala-Anbindung](#page-78-2) Speicher verschwendet. Für die in dieser Arbeit verwendete [JVM](#page-79-2) existiert aber eine nicht-portable Schnittstelle, über die der aktuelle Speicherverbrauch in regelmäßigen Zeitabständen abgefragt werden kann. Darauf basierend wurde im Rahmen dieser Arbeit ein Testframework zur Speichermessung für generierte [Scala-Anbindungen](#page-78-2) entwickelt. Mit diesem wurde der Speicherverbrauch der aktuellen Implementierung evaluiert. Dazu wurden für die Speicherevaluation interessante [SKilL-Spezifikationen](#page-78-4) und zugehörige Tests erstellt.

Auf den dabei gemachten Beobachtungen basierend werden in dieser Arbeit Möglichkeiten aufgezeigt, die [Scala-Anbindung](#page-78-2) [\[SKi14a\]](#page-81-0) so anzupassen, dass der generierte Code weniger Speicher verbraucht. Um die Effektivität dieser Vorschläge zu verifizieren, wurden die entwickelten Tests an die Benutzerschnittstelle der modifizierten Implementierung angepasst. Die Ergebnisse dieser Tests wurden mit den Ergebnissen für die aktuelle Implementierung verglichen.

## <span id="page-7-0"></span>**1.1. Gliederung**

In Kapitel [2](#page-8-0) werden verwandte Arbeiten vorgestellt, sowohl zu den Tests als auch zur vorgestellten alternativen Implementierung der [Scala-Anbindung.](#page-78-2)

Kapitel [3](#page-10-0) enthält die Grundlagen der Sprachen Scala und [SKilL](#page-79-0) sowie eine kurze Übersicht über den Heapaufbau der [JVM.](#page-79-2)

Kapitel [4](#page-22-0) beschreibt die alternative Implementierung. Dabei werden von der aktuellen Implementierung ausgehend die durchgeführten Veränderungen und deren Folgen beschrieben.

Kapitel [5](#page-38-0) beschäftigt sich mit der Speichermessung auf der [JVM.](#page-79-2)

Kapitel [6](#page-40-0) beschreibt das Testframework und wie es verwendet werden kann.

In Kapitel [7](#page-50-0) werden beide Implementierungen in Tests bezüglich ihres Speicherverbrauchs miteinander verglichen. Die dazu verwendeten Tests werden mithilfe des Testframeworks beschrieben.

Kapitel [8](#page-68-0) schließt die Arbeit mit einer Zusammenfassung und einem Ausblick ab.

# <span id="page-8-0"></span>**2. Verwandte Arbeiten**

## <span id="page-8-1"></span>**2.1. [SKilL-Anbindung](#page-78-1) an Scala**

Die Grundlage für diese Arbeit bildet die aktuelle [Scala-Anbindung](#page-78-2) [\[SKi14a\]](#page-81-0). Die hier vorgestellte alternative Implementierung verwendet in einigen Teilen den gleichen Quellcode. Insbesondere bleibt die Benutzerschnittstelle der Basisimplementierung fast vollständig erhalten. Sie wird um ein paar neue Methoden ergänzt, die zur Erzeugung von Adaptern für Container dienen. Diese Adapter nehmen an anderen Stellen der Schnittstelle die Plätze der ursprünglichen Container ein.

Ein Vergleich der aktuellen [Scala-Anbindung](#page-78-2) mit der hier vorgestellten Lösung ist im Kapitel [7](#page-50-0) zu finden.

## <span id="page-8-2"></span>**2.2. Benchmark-Tests**

Die für den 16. Workshop Software-Reengineering und -Evolution entwickelten Benchmark-Tests [\[Fel14\]](#page-80-6) wurden als Orientierungshilfe für die Entwicklung des Testframeworks und der verwendeten Tests benutzt. Das betrifft besonders die Implementierung der Ergebnisse (Trait Result und abgeleitete Klassen) aus dem Testframework. Auch die grafische Ausgabe der Ergebnisse als ETFX-Datei baut auf der für die Benchmark-Tests implementierten Ausgabe auf.

Im Unterschied zu den Benchmark-Tests, die zur Laufzeitauswertung der generierten [Scala-Anbindung](#page-78-2) gedacht sind, wird bei den hier verwendeten Tests der Speicherverbrauch gemessen. Zudem wurden die Messungen der Benchmark-Tests im selben Prozess wie der Test selbst ausgeführt. In den hier verwendeten Tests dagegen werden mehrere Prozesse verwendet.

## <span id="page-8-3"></span>**2.3. [SKilL-Anbindungen](#page-78-1) an andere Sprachen**

Weitere [SKilL-Anbindungen](#page-78-1) existieren zurzeit für die Programmiersprachen Ada, Java und C.

Die [SKilL-Anbindung](#page-78-1) an Ada [\[Prz14\]](#page-81-1) wurde entwickelt, um einen Vergleich verschiedener [Anbin](#page-78-1)[dungen](#page-78-1) zu ermöglichen. Entsprechend enthält [\[Prz14\]](#page-81-1) auch Performance-Tests zum Vergleich der Implementierungen. Im Gegensatz zu den in dieser Arbeit aufgeführten Tests wurde hier jedoch die Laufzeit, der Durchsatz und der Speicherverbrauch der erzeugten [SKilL-Dateien](#page-78-3) ausgewertet.

Der Number-Test in dieser Arbeit basiert auf der selben Spezifikation wie der Number-Test in Abschnitt 6.1 von [\[Prz14\]](#page-81-1).

#### 2. Verwandte Arbeiten

Die [SKilL-Anbindung](#page-78-1) an Java [\[Ung14\]](#page-81-2) teilt einige Eigenschaften der [Scala-Anbindung,](#page-78-2) da Java-Programme ebenfalls auf der [JVM](#page-79-2) ausgeführt werden. Allerdings arbeitet diese mit Reflexion, um das Typsystem von [SKilL](#page-79-0) zu speichern.

Die [SKilL-Anbindung](#page-78-1) an C [\[Har14\]](#page-80-3) wurde als Beweis entwickelt, dass eine [Anbindung](#page-78-1) an eine nicht-objektorientierte Sprache möglich ist.

# <span id="page-10-0"></span>**3. Grundlagen**

Dieses Kapitel beschreibt in Kürze die wesentlichen Teile der Programmiersprache Scala [\[O](#page-80-2) $^\mathrm{+}$ ], der Datenbeschreibungssprache [SKilL](#page-79-0) [\[Fel13\]](#page-80-1) und der [JVM,](#page-79-2) insbesondere den Aufbau des Heaps.

## <span id="page-10-1"></span>**3.1. Scala**

Scala ist eine objektorientierte, funktionale Programmiersprache. Da sie für die [JVM](#page-79-2) entwickelt wurde, teilt sie einige Eigenschaften mit der Programmiersprache Java. Insbesondere können Java-Klassen und Interfaces in Scala direkt verwendet werden. Dieser Abschnitt ist nur eine kurze Übersicht über Scala, genauere Informationen sind in der Scala-Spezifikation  $[{\rm O}^+]$  zu finden. Es wird davon ausgegangen, dass der Leser die Programmiersprache Java kennt. Gemeinsame Elemente, wie z. B. Kommentare, werden nicht aufgeführt.

Innerhalb einer Scala-Codedatei können mehrere Klassen, Traits und Objekte definiert werden. Diese können sogar in unterschiedliche Pakete verteilt sein.  $[{\rm O}^+,\S$  9]

#### **3.1.1. Syntax**

In Scala können Bezeichner für Klassen, Objekte und Methoden aus bestimmten Unicode-Zeichen der Basisebene bestehen, d. h. Zeichen mit den Codes U+0000 bis U+FFFF. Als Buchstaben zählen in Scala die Zeichen der Unicode-Kategorien Ll (Kleinbuchstaben), Lu (Großbuchstaben), Lt (Titelbuchstaben), Lo (Andere Buchstaben) und Nl (Buchstabenartige Zahlen) sowie die Zeichen **\_** und \$. Die in Java üblichen Operatorzeichen sowie # und alle Zeichen der Unicode-Kategorien Sm (Mathematische Symbole) und So (Andere Symbole) zählen als Operatorzeichen. Ein Bezeichner kann bestehen aus:

- Buchstaben und Zahlen
- Operatorzeichen
- einer Folge von Buchstaben und Zahlen, gefolgt von **\_**, gefolgt von Operatorzeichen
- einem beliebigen Text, eingeschlossen in ``

Schlüsselworte können nicht als Bezeichner verwendet werden, außer sie werden in `` eingeschlossen.  $[O^+$  $[O^+$ , § 1.1]

Einige Beispiele für gültige Bezeichner (1. Zeile) und ungültige Bezeichner (2. Zeile, **val** ist ein Schlüsselwort):

#### 3. Grundlagen

```
Listing 3.1: Bezeichner
test123 X_X _1 setter_= ++ `val` `das ist ein Test`
+_inv 3x val test++
```
Anweisungen können nicht nur mit ; getrennt werden, sondern auch durch einen Zeilenwechsel. Zeilenwechsel als Anweisungstrenner werden aber nur innerhalb von geschweiften Klammern aktiviert und innerhalb von runden und eckigen Klammern deaktiviert. Es ist jeweils die nächste umschließende Klammerung entscheidend. Außerdem werden Zeilenwechsel in unvollständigen Ausdrücken, wie z. B. nach . oder einem Operator, dessen zweites Argument noch fehlt, nicht als Anweisungstrenner interpretiert.  $[0^+, \S 1.2]$ 

Anders als bei Java werden generische Typparameter nicht in spitze, sondern in eckige Klammern eingeschlossen. Ein Wildcard-Parameter wird durch **\_** dargestellt. Kovarianz von Typparametern wird mit +, Kontravarianz mit - vor dem Parameter angegeben. Eine obere Grenze für einen Typparameter T, z. B. eine Basisklasse des Parameters, kann mit **<:** angegeben werden, eine untere Grenze, z. B. eine vom Parameter abgeleitete Klasse, mit **>:**. Arrayzugriffe werden nicht mit eckigen Klammern, sondern wie Funktionsaufrufe mit runden Klammern notiert. Typumwandlungen eines Ausdrucks x in einen Typ T werden mit x.asInstanceOf[T] durchgeführt.  $[O^+$  $[O^+$ , § 3.2, 3.5, 4.4, 4.5, 12.1, 12.3.4]

Beispiel:

```
Listing 3.2: Typparameter
class Typen[+A, // Kovariant
          -B, // Kontravariant
          C >: X, // C hat X als abgeleitete Klasse
          D <: AnyRef] { // D hat AnyRef als direkte oder indirekte Basisklasse
 /* ... */
}
```
#### **3.1.2. Klassen und Traits**

Klassen in Scala sind ähnlich den Klassen in Java: Sie können von genau einer Klasse oder einem Trait erben und beliebig viele Traits implementieren. Traits entsprechen ungefähr den Interfaces in Java. Allerdings können Traits Methoden mit einer Definition enthalten und eine Basisklasse besitzen. Implementierte Traits werden nicht wie Interfaces in Java mit implements, sondern mit  $\textsf{with} \text{ angegeben.}~[\text{O}^+,\, \S~5.1,\, 5.4.1]$ 

Die Definition einer Klasse ist gleichzeitig die Definition des primären Konstruktors der Klasse. Alle Inhalte der Klasse, die keine Feld- oder Methodendeklarationen sind, werden bei der Konstruktion einer Instanz der Klasse ausgeführt. Weitere Konstruktoren können innerhalb der Klasse als Methoden mit dem speziellen Namen **this** definiert werden, sie müssen aber als erste Anweisung einen anderen Konstruktor aufrufen, um das Objekt zu erzeugen. Die Parameter des primären Konstruktors werden hinter dem Namen der Klasse und einer eventuellen Sichtbarkeitseinschränkung für den Konstruktor angegeben. Diese Parameter können gleichzeitig Felddefinitionen sein. Hat eine Klasse (kein Trait!) eine Basisklasse, werden direkt hinter der Basisklasse die Parameter für ihren primären Konstruktor übergeben. Traits können keine Konstruktorparameter haben, da von ihnen keine Instanz erzeugt werden kann. Ist der Inhalt einer Klassendefinition leer, können die geschweiften Klammern auch weggelassen werden.  $[{\rm O}^+,\S$  5.1, 5.3]

Beispiel:

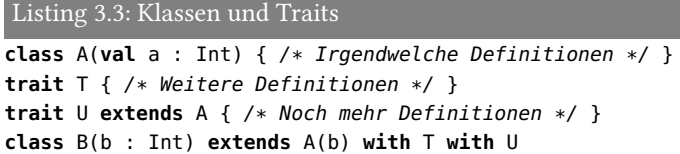

Anders als in Java haben Klassen keine statischen Felder und Methoden. Stattdessen existieren Singleton-Objekte, die ähnlich wie Klassen ohne Typ- und Konstruktorparameter definiert werden. Dazu wird statt dem Schlüsselwort **class** das Schlüsselwort **object** verwendet. Eine Klasse oder ein Trait und ein Objekt mit dem selben Namen, die in der selben Datei definiert sind, haben Zugriff auf alle Felder und Methoden des jeweils anderen, auch private. Methoden und Felder in einem solchen Objekt können wie statische Methoden und Felder der Klasse behandelt werden.  $[{\rm O}^+,\S$  5.5]

#### **3.1.3. Methoden und Felder**

Methoden werden mit dem Schlüsselwort **def** eingeführt. Überschreibt eine Methode eine Basisklassenimplementierung, muss dies explizit durch das Schlüsselwort **override** markiert werden. Wie im obigen Beispiel bereits zu sehen ist, werden Parameter in der Form Name : Typ angegeben. Steht vor dem Typ eines Parameters **=>**, so wird der übergebene Ausdruck erst bei der ersten Verwendung ausgewertet. Steht nach dem Typ des letzten Parameters ein \*, so kann dieser Parameter beliebig oft wiederholt werden, analog zu ... bei Java. Der Typ des Rückgabewerts wird mit : Typ nach der Parameterliste angegeben. Die Parameterliste kann vollständig weggelassen werden, falls eine Methode keine Parameter hat. Ebenso kann bei nicht-rekursiven Funktionen der Typ des Rückgabetyps vom Compiler abgeleitet und daher weggelassen werden. Die Definition von Methoden, die einen Wert zurückgeben, muss mit = beginnen; fehlt das Gleichzeichen, ist der Rückgabewert das Objekt () vom  $\text{Typ Unit.}$   $\text{[O^+, \S~4.6, 5.2]}$  $\text{[O^+, \S~4.6, 5.2]}$  $\text{[O^+, \S~4.6, 5.2]}$ 

Für Felder gibt es zwei Schlüsselworte: **val** und **var**. **val** führt einen Wert ein, der nach der Initialisierung nicht mehr verändert werden kann, **var** dagegen einen veränderlichen Wert. Beide definieren gleichzeitig einen Scala-Getter für den Wert, **var** zusätzlich einen Scala-Setter. In Scala sind Getter einfache Methoden ohne Parameter und ohne Seiteneffekte, aber mit Rückgabewert, wie zum Beispiel **def** x = /\* ... \*/. Setter sind Methoden, deren Name auf **\_**<sup>=</sup> endet und die genau einen Parameter besitzen, z. B. **def** <sup>x</sup>**\_**=(X : Int) = /\* ... \*/. Sie werden bei Scala auf eine besondere Weise aufgerufen: Der Ausdruck x = /\* ... \*/ wird im gegebenen Beispiel in einen Aufruf <sup>x</sup>**\_**=(/\* ... \*/) umgewandelt. **val** und **var** werden auch zur Einführung lokaler Variablen verwendet. [\[O](#page-80-2) <sup>+</sup>, § 4.1, 4.2, 6.15]

Einige Methodennamen haben eine spezielle Bedeutung [\[O](#page-80-2) $^+$ , § 6.6, 6.15, 8.1.8]:

**apply** (mit beliebigen Parametern) wird aufgerufen, wenn nach einem Objekt eine passende Parameterliste steht.

- **update** (mit beliebigen Parametern) wird aufgerufen, wenn einem Objekt mit Parameterliste etwas zugewiesen wird.
- **unapply** (in einem Objekt, mit genau einem Parameter) wird aufgerufen, um aus dem Parameter Werte zu extrahieren, z. B. Werte von Feldern.

Beispiel:

```
Listing 3.4: apply und update
class X {
 def apply(i : Int) = /* ... */def update(i : Int, value : Int) = /* ... */
}
val x = new X
x(1) // ruft x.apply(1) auf
x(1) = 2 // ruft x.update(1, 2) auf
```
Eine Klasse, ein Trait oder ein Objekt kann auch Typdefinitionen enthalten. Eine Typdefinition der Form **type** T = Typ definiert T als Alias für den Typ rechts vom Gleichzeichen. [\[O](#page-80-2)<sup>+</sup>, § 4.3]

#### **3.1.4. Modifizierer**

Klassen-, Trait- und Objektdefinitionen können mit Modifizierern versehen sein. Diese stehen vor dem Schlüsselwort **class**, **trait** oder **object**. Nicht alle Modifizierer sind für alle Arten von Definitionen erlaubt  $[O^+, \S 5.2, 5.4]$  $[O^+, \S 5.2, 5.4]$ :

- **sealed** (für Klassen und Traits) gibt an, dass nur Klassen und Traits in der selben Codedatei von der Klasse bzw. dem Trait erben können.
- **final** (für Klassen) gibt an, dass von einer Klasse nicht geerbt werden kann. Das selbe Schlüsselwort wird für Methoden verwendet, die nicht überschrieben werden können.
- **abstract** (für Klassen) gibt an, dass von einer Klasse keine Instanz erzeugt werden kann.
- **case** (für Klassen und Objekte) sorgt dafür, dass bestimmte Methoden vom Compiler generiert werden, unter anderem eine Überschreibung der equals- und hashCode-Methoden. Für Klassen wird im Companion-Objekt eine apply-Methode definiert, die ein neues Objekt der Klasse erzeugt sowie eine unapply-Methode, die die zur Konstruktion verwendeten Parameter aus einem Objekt extrahiert. Solche Klassen können also ohne das Schlüsselwort **new** erzeugt werden.

Standardmäßig sind alle Konstruktoren, Klassen, Traits, Objekte, Methoden und Felder öffentlich. Daher besitzt Scala kein Schlüsselwort für öffentliche Sichtbarkeit. Zum Einschränken der Sichtbarkeit können unter anderem folgende Angaben verwendet werden [\[O](#page-80-2) $^+$ , § 5.2]:

**private** Nur die definierende Klasse bzw. das definierende Objekt hat Zugriff.

**protected** Nur die definierende Klasse und abgeleitete Klassen haben Zugriff.

**private[x]** Alle Klassen und Objekte, die innerhalb des umschließenden Pakets, der umschließenden Klasse bzw. des umschließenden Objekts x definiert sind, haben Zugriff.

**protected[x]** Alle Klassen und Objekte, die innerhalb des umschließenden Pakets, der umschließenden Klasse bzw. des umschließenden Objekts x definiert sind, sowie abgeleitete Klassen haben Zugriff.

#### **3.1.5. Ausdrücke**

In Scala sind alle Anweisungen Ausdrücke, einschließlich Codeblöcken und anderen üblichen Konstrukten wie **if** ... **else**, **try** ... **catch** usw. und haben einen wohldefinierten Typ. Der Typ eines Codeblocks ist der Typ der letzten Anweisung, der Typ einer **if** ... **else**-Anweisung ist der genaueste gemeinsame Typ beider Zweige. Fehlt der **else**-Zweig, ist dessen Typ als Unit festgelegt.  $[O^+$  $[O^+$ , § 6.11, 6.16]

In Scala existieren zwei Formen von **for**-Ausdrücken:

```
Listing 3.5: for-Ausdrücke
for (value <- collection) /* Ausdruck mit value */
for (value <- collection) yield /* Ausdruck mit value */
```
Die erste Form führt für alle Werte in collection den Ausdruck aus, wobei value an den aktuellen Wert gebunden wird und hat den Typ Unit. Die zweite Form erzeugt eine neue Liste von Werten, meist vom selben Listentyp wie collection, die für jeden Wert von collection das Ergebnis des Ausdrucks für diesen Wert enthält. Auch hier wird value an den aktuellen Wert gebunden. In beiden Fällen ist value unveränderlich.  $[{\rm O}^+,\S\;6.19]$ 

value kann auch eine komplexere Form haben, wie zum Beispiel X(val1, val2). In diesem Fall wird für das Objekt X die unapply-Methode mit dem aktuellen Wert als Argument aufgerufen und val1 sowie val2 an die extrahierten Werte gebunden. Hinter collection dürfen auch durch ; getrennt weitere lokale Werte definiert werden, die im gegebenen Code ebenfalls unveränderlich sind. [\[O](#page-80-2) $^+,$ § 6.19, 8.1.8]

Beispiel:

```
Listing 3.6: Komplexe for-Ausdrücke
case class X(val _1 : Int, val _2 : Int)
val collection : Array[X] = \{** \dots * \}for (X(val1, val2) <- collection; sum = val1 + val2)
 yield sum
```
#### **3.1.6. Vordefinierte Typen**

Die Wurzel der Scala-Typhierarchie ist scala.Any. Diese hat genau zwei abgeleitete Klassen, scala.AnyVal und scala.AnyRef. AnyRef entspricht java.lang.Object, Any und AnyVal haben kein Java-Äquivalent. AnyRef ist die Basisklasse aller Referenztypen, d. h. aller Klassen, Traits und Objekte, die nicht explizit von einer anderen Klasse erben. AnyVal ist die Basisklasse aller Werttypen, d. h. Typen, die in Java keine Klassen sind. Da diese Typen in Scala aber gleichzeitig einen primitiven Typ

<span id="page-15-1"></span>

| Scala-Werttyp     | primitiver Java-Typ | <b>Boxtyp</b>               |
|-------------------|---------------------|-----------------------------|
| scala.Boolean     | boolean             | java.lang.Boolean           |
| scala.Byte        | byte                | java.lang.Byte              |
| scala.Short       | short               | java.lang.Short             |
| scala.Int         | int                 | java.lang.Integer           |
| scala. Long       | long                | java.lang.Long              |
| scala.Float       | float               | java.lang.Float             |
| scala.Double      | double              | java.lang.Double            |
| scala.Char        | char                | java.lang.Character         |
| $scal$ a.Unit $a$ | void <sup>a</sup>   | java.lang.Void <sup>a</sup> |

Tabelle 3.1.: Zuordnung von Scala-Werttypen zu Java-Typen

<span id="page-15-0"></span><sup>a</sup>Nur als Rückgabetyp von Funktionen äquivalent

und die zugehörige Box (d. h. ein Objekt, das einen primitiven Wert enthält, z. B. java. lang. Integer) bezeichnen, können sie auch als generische Parameter verwendet werden. Boxing und Unboxing geschieht bei Verwendung von Werttypen automatisch, wenn nötig.  $[O^+,\S$  $[O^+,\S$  12.1, 12.5.1]

Tabelle [3.1](#page-15-1) listet die Werttypen von Scala mit ihren Java-Entsprechungen auf. Das einzige Objekt vom Typ Unit ist das leere Tupel, ().

Der Typ scala. Nothing erbt per Definition von allen Typen. Von diesem Typ gibt es keine Instanzen. Eine Methode, die Nothing zurückgibt, kann nicht normal zurückkehren, sondern muss eine Ausnahme werfen. Der Typ scala.Null mit der einzigen Instanz **null** erbt per Definition von allen Referenztypen.

scala.Array [T] in Scala entspricht dem Java-Array T[].  $[O^+, \S 12.3.4]$  $[O^+, \S 12.3.4]$ 

Weiterhin spielen in dieser Arbeit folgende Typen eine Rolle:

- **scala.Option[T]** Repräsentiert einen optionalen Wert vom Typ T. Entweder eine Instanz von scala.Some[T], falls ein Wert existiert oder das Objekt scala.None. Some[T] ist mit **case** definiert.
- **scala.collection.mutable.ArrayBuffer[T]** Repräsentiert eine erweiterbare Liste von Objekten vom Typ T mit schnellem wahlfreien Zugriff, da intern ein Array verwendet wird.
- **scala.collection.mutable.ListBuffer[T]** Repräsentiert eine erweiterbare verlinkte Liste von Objekten vom Typ T.
- **scala.collection.mutable.HashSet[T]** Repräsentiert eine Menge von Objekten vom Typ T, gespeichert in einer Hash-Tabelle.
- **scala.collection.mutable.HashMap[K, V]** Repräsentiert eine Map mit Schlüsseln vom Typ K und Werten vom Typ V, gespeichert in einer Hash-Tabelle.

Im Rest dieser Arbeit wird für alle in diesem Abschnitt beschriebenen Typen das enthaltende Paket weggelassen.

## <span id="page-16-0"></span>**3.2. [SKilL](#page-79-0)**

[SKilL](#page-79-0) [\[Fel13\]](#page-80-1) besteht aus einer Datenbeschreibungssprache und einem Serialisierungsformat. Mit der Datenbeschreibungssprache können [SKilL-Spezifikationen](#page-78-4) geschrieben werden, aus denen [SKilL-](#page-78-1)[Anbindungen](#page-78-1) für verschiedene Programmiersprachen generiert werden können. Sie orientiert sich an Programmiersprachen wie C++ und Java, so dass Entwickler dieser Sprachen die [Spezifikationen](#page-78-4) lesen können. Um kompatibel mit möglichst vielen Programmiersprachen zu sein, ignoriert die Datenbeschreibungssprache Groß- und Kleinschreibung. Das Serialisierungsformat beschreibt den Aufbau der [SKilL-Dateien,](#page-78-3) die von einer [SKilL-Anbindung](#page-78-1) geschrieben und gelesen werden können.

Dieser Abschnitt beschreibt die Typen, die in [SKilL-Spezifikationen](#page-78-4) verwendet werden können sowie den Grobaufbau einer generierten [SKilL-Anbindung](#page-78-1) und in Kürze das Serialisierungsformat.

#### <span id="page-16-1"></span>**3.2.1. Typen**

Die Typen in [SKilL](#page-79-0) lassen sich in drei Bereiche aufteilen: Eingebaute Typen, [zusammengesetzte Typen](#page-79-3) und [Benutzertypen.](#page-78-5)

Die eingebauten Typen sind [\[Fel13,](#page-80-1) § 4.1]:

- **i8, i16, i32, i64** Ganzzahlige Werte fester Länge mit 8, 16, 32 bzw. 64 Bit.
- **v64** Ganzzahlige Werte mit 64 Bit Länge, die aber mit einer variablen Anzahl an Bytes serialisiert werden. Kleine Zahlen (im Intervall  $[0, 128)$ ) werden mit einem Byte, große ( $\ge 2^{55}$ ) und negative Zahlen dagegen mit neun Byte serialisiert.
- **f32, f64** Fließkommazahlen mit 32 bzw. 64 Bit, die entsprechend der Norm IEEE 754 [\[IEE08\]](#page-80-7) kodiert sind.
- **bool** Wahrheitswerte, die die beiden Werte wahr und falsch annehmen können.
- **string** Zeichenketten mit variabler Länge. Der Inhalt besteht (im Serialisierungsformat) aus UTF-8 kodierten Unicode-Zeichen.
- **annotation** Ein Zeiger auf einen beliebigen [Benutzertyp.](#page-78-5) Zusätzlich zum Ziel wird der Typ des Ziels gespeichert.

[Benutzertypen](#page-78-5) sind in [SKilL-Spezifikationen](#page-78-4) spezifizierte oder aus [SKilL-Dateien](#page-78-3) gelesene Typen. In einer [SKilL-Spezifikation](#page-78-4) definierte [Benutzertypen](#page-78-5) werden für die daraus generierte [SKilL-Anbindung](#page-78-1) als bekannte Typen bezeichnet, alle anderen als [unbekannte Typen.](#page-79-4)

[Benutzertypen](#page-78-5) setzen sich aus Feldern zusammen, die einen beliebigen [SKilL-](#page-79-0)Typ haben können. Felder werden wie in Java in der Form Typ Name; definiert. Alle Felder innerhalb einer Typdefinition müssen verschiedene Namen besitzen. Felder mit ganzzahligem Typ können auch mit const markiert werden, um Konstanten anzugeben. Der Wert von Konstanten wird in der [SKilL-Spezifikation](#page-78-4) festgelegt und beim Einlesen einer [SKilL-Datei](#page-78-3) überprüft. Falls der gelesene und der spezifizierte Wert verschieden sind, wird ein Fehler beim Einlesen gemeldet. Felder beliebigen Typs können mit *auto* markiert werden. In diesem Fall wird zwar ein entsprechendes Feld im generierten Code erzeugt, das Feld wird aber bei der Serialisierung ignoriert. [\[Fel13,](#page-80-1) § 3.4, 4.3]

Bekannte [Benutzertypen](#page-78-5) können andere bekannte [Benutzertypen](#page-78-5) erweitern, analog zum Ableiten von Klassen. Entsprechend sind zyklische Abhängigkeiten beim Erweitern nicht erlaubt. [SKilL](#page-79-0) unterstützt nur einfache Vererbung, ein [Benutzertypen](#page-78-5) kann also nur einen anderen Typ erweitern. Ein abgeleiteter Typ wird als Untertyp bezeichnet, der Typ, der erweitert wird, als Obertyp. Ein Typ, der keinen Obertyp besitzt, d. h. die Wurzel einer Typhierarchie ist, wird Basistyp genannt. [\[Fel13,](#page-80-1) § 3.3, 4.3]

Beispiel für einen [Benutzertyp](#page-78-5) und Erweiterung:

Listing 3.7: Benutzertypen

```
/** Definiert einen Typ A mit einem Feld a. */
A { i32 a; }
/** Erweitert A um ein Feld b. Alternativen zu : sind extends und with. */
B : A { A b; }
```
[Benutzertypen](#page-78-5) und Felder können mit vorangestellten Einschränkungen (Restrictions) und Hinweisen (Hints) versehen werden. Einschränkungen werden serialisiert, Hinweise dagegen beeinflussen lediglich die generierte [SKilL-Anbindung.](#page-78-1) Einschränkungen werden mit einem @-Zeichen eingeleitet, Hinweise mit !. [\[Fel13,](#page-80-1) § 3.3]

[Zusammengesetzte Typen](#page-79-3) bezeichnen Typen, die sich aus mehreren Einträgen des selben Typs (bzw. der selben Typen) zusammensetzen. Das sind Arrays fester Länge, Arrays variabler Länge, Listen, Mengen und Maps. Alle [zusammengesetzten Typen](#page-79-3) haben Typparameter, für die eingebaute Typen oder [Benutzertypen](#page-78-5) eingesetzt werden können. Das folgende Listing zeigt die Deklaration von Feldern mit [zusammengesetzten Typen.](#page-79-3) [\[Fel13,](#page-80-1) § 3.5, 4.2]

```
Listing 3.8: Zusammengesetzte Typen
```

```
A {
 /** Ein Array fester Länge mit Elementen vom Typ string und der Länge 15. */
 string[15] a;
 /** Ein Array variabler Länge mit Elementen vom Typ i32. */
 i32[] b;
 /** Eine Liste mit Elementen vom Typ A. */
 list<A> c;
 /** Eine Menge mit Elementen vom Typ annotation. */
 set<annotation> d;
 /** Eine Map mit Schlüsseln vom Typ bool und Werten vom Typ i8. */
 map<bool, i8> e;
 /** Eine verschachtelte Map. */
 map<i16, A, f32> f;
}
```
#### **3.2.2. Aufbau der [SKilL-Anbindung](#page-78-1) an Scala**

Das Diagramm [3.1](#page-18-0) zeigt den groben Aufbau der [Scala-Anbindung.](#page-78-2) Der Benutzer sieht dabei nur den Teil, der in der oberen Zeile aufgeführt ist (Frontend), der Rest wird von der [Anbindung](#page-78-2) verborgen (Backend).

[Benutzertypen](#page-78-5) sind hier allgemeine Klassen für [unbekannte Typen](#page-79-4) sowie Klassen, die aus einer [SKilL-](#page-78-4)[Spezifikation](#page-78-4) generiert wurden. Für jede Typdeklaration einer [SKilL-Spezifikation](#page-78-4) wird eine solche

<span id="page-18-0"></span>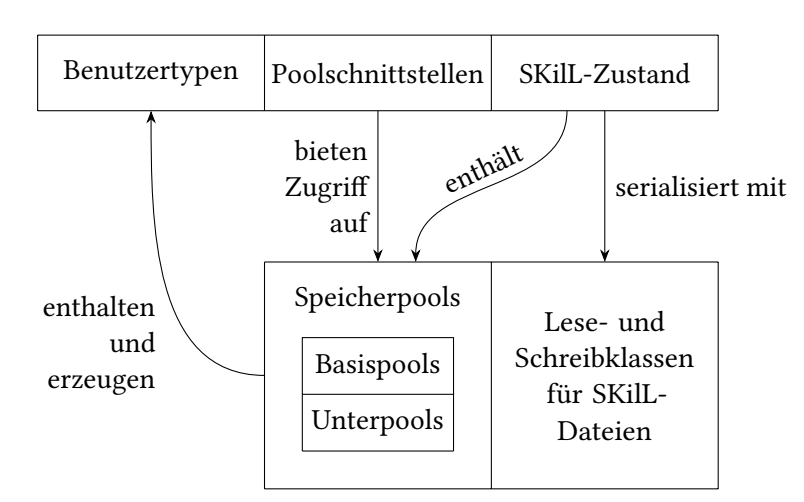

Abbildung 3.1.: Aufbau der [Scala-Anbindung](#page-78-2)

Klasse generiert. Parallel dazu werden Speicherpools erzeugt. Zu jedem Basistyp wird ein Basispool generiert, für alle anderen Typen je ein Unterpool. Über die öffentliche Schnittstelle der Pools können Instanzen von bekannten [Benutzertypen](#page-78-5) erzeugt werden. Außerdem kann über alle Instanzen eines [Benutzertyps](#page-78-5) (einschließlich abgeleiteten Typen) iteriert werden. Der [SKilL-Zustand](#page-78-6) schließlich ist die Repräsentation einer [SKilL-Datei](#page-78-3) im Speicher. Er enthält für alle in einer [SKilL-Datei](#page-78-3) vorkommenden und alle spezifizierten [Benutzertypen](#page-78-5) je einen Speicherpool, insbesondere auch für [unbekannte Typen.](#page-79-4) Ein [SKilL-Zustand](#page-78-6) bietet Lese-, Schreib- und Anhängoperationen für [SKilL-Dateien](#page-78-3) an und leitet die entsprechenden Aufrufe an die zuständigen internen Klassen weiter.

#### **3.2.3. Serialisierungsformat**

Eine [SKilL-Datei](#page-78-3) besteht aus Blöcken. Das ermöglicht das Anhängen neuer Objekte an bestehende Daten, ohne dass an diesen etwas geändert werden muss. Außerdem ist das Format darauf optimiert, dass Teile der Datei ohne großen Aufwand übersprungen werden können. Es gibt zwei Typen von Blöcken: Zeichenkettenblöcke und Typblöcke. Diese treten immer in Paaren auf, erst ein Zeichenkettenblock, dann ein Typblock. [\[Fel13,](#page-80-1) § 6.2]

Ein Zeichenkettenblock beginnt mit einem v64 count, das die Anzahl der Zeichenketten im Block angibt. Anschließend kommen count i32-Werte, die jeweils die Endposition einer Zeichenkette relativ zum ersten Zeichen der ersten Zeichenkette angeben, gefolgt von den UTF-8-kodierten Zeichenketten. In einem Zeichenkettenblock sind sowohl Namen von Typen und Feldern der in der [Datei](#page-78-3) enthaltenen Typdeklarationen (immer in Kleinbuchstabenform) als auch Benutzerzeichenfolgen enthalten, d. h. Werte von Feldern vom Typ string. Zeichenketten werden in Typblöcken über ihren 1-basierten Index (gespeichert als v64) in der Datei adressiert. [\[Fel13,](#page-80-1) § 6.2.1]

Ein Typblock beginnt ebenfalls mit einem v64 count. Dieses gibt an, wie viele Typdeklarationen im Typblock enthalten sind. Für jeden Typ, für den in einem Typblock Instanzen enthalten sind, muss eine Typdeklaration enthalten sein. Anschließend folgen count Typdeklarationen und nach diesen feldweise geordnet die Daten für die einzelnen Instanzen. Die Typdeklarationen sind so geordnet, dass <span id="page-19-1"></span>ein Obertyp immer vor allen seinen Untertypen deklariert wird. Eine Typdeklaration besteht aus zwei Teilen: Einem Informationsblock über den Typ selbst, gefolgt von einer Liste von Felddeklarationen. Abbildung [3.2](#page-19-1) veranschaulicht den Aufbau des Informationsblocks und einer Felddeklaration. [\[Fel13,](#page-80-1) § 6.2.2]

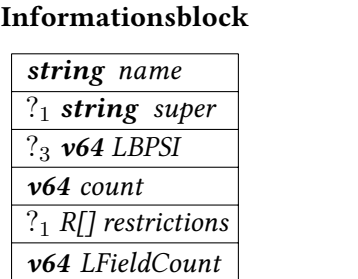

#### Felddeklaration

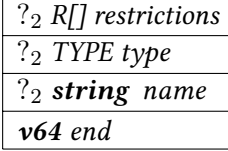

Abbildung 3.2.: Aufbau einer Typdeklaration: Informationsblock und Felddeklaration [\[Fel13,](#page-80-1) § 6.2]

Dabei sind mit ?<sup>1</sup> gekennzeichnete Felder nur vorhanden, wenn ein Typ das erste Mal in einer [SKilL-](#page-78-3)[Datei](#page-78-3) vorkommt. Besitzt ein Typ keinen Obertyp, hat super den Wert 0. count im Informationsblock gibt an, wie viele neue Instanzen des Typs (einschließlich Untertypen) im Typblock dazukommen. LFieldCount ist die Anzahl der Felder des Typs, für die im Typblock Daten gespeichert sind. Die mit  $?_{2}$  markierten Felder sind nur vorhanden, wenn ein Feld das erste Mal vorkommt. Felder, die neu hinzukommen, stehen hinter den bereits vorhandenen. Der Wert end gibt an, wo die Daten eines Feldes relativ zum Ende der letzten Typdeklaration enden. Das mit ?<sub>3</sub> gekennzeichnete Feld ist nur vorhanden, wenn ein Typ einen Obertyp besitzt. In diesem Fall gibt es an, ab welchem Index (1-basiert) die Daten des Basistyps im selben Block zu diesem Typ gehören. [\[Fel13,](#page-80-1) § 6.2.2]

## <span id="page-19-0"></span>**3.3. Speicherverwaltung auf der [JVM](#page-79-2)**

Dieser Abschnitt beschreibt in Kürze den Aufbau des Heaps und die Funktionsweise des Garbage Collectors für die verwendete [JVM.](#page-79-2) Für andere [JVMs](#page-79-2) wird keine Aussage gemacht; das Verhalten dürfte jedoch sehr ähnlich sein.

Der Heap ist in der [JVM](#page-79-2) nicht ein großer Speicherblock, sondern in mehrere Bereiche (sogenannte [Generationen\)](#page-78-7) aufgeteilt. Die [Generationen](#page-78-7) haben verschiedene Aufgaben. [\[GCT\]](#page-80-8)

- Die [permanente Generation](#page-78-7) enthält interne Daten der [JVM,](#page-79-2) wie z. B. geladene Klasseninformationen. Sie hat eine feste Größe, die beim Start der [JVM](#page-79-2) festgelegt wird und spielt für ein Programm auf der [JVM](#page-79-2) nur eine untergeordnete Rolle.
- Die [junge Generation](#page-78-7) enthält neue Objekte bis zu einer bestimmten Größe. Sie ist weiter unterteilt in einen Bereich für neu erzeugte Objekte ("Eden") und zwei Bereiche für Objekte, die bereits mindestens eine Garbage Collection in der [jungen Generation](#page-78-7) überlebt haben ("Survivor spaces"). Die Größe der [jungen Generation](#page-78-7) ist verhältnismäßig klein.
- Die [alte Generation](#page-78-7) enthält Objekte, die in der [jungen Generation](#page-78-7) genug Garbage Collections überlebt haben und neue Objekte, die zu groß für die [junge Generation](#page-78-7) sind.

Garbage Collections in der [jungen Generation](#page-78-7) sind relativ billig, da diese relativ klein ist und zudem viele der enthaltenen Objekte nur temporäre Daten sind und nur wenige eine Garbage Collection überleben. Die [alte Generation](#page-78-7) dagegen ist die größte der [Generationen.](#page-78-7) In ihr befinden sich viele langlebige Objekte, wodurch sich der Aufwand für Garbage Collections erhöht. Daher werden Garbage Collections in der [jungen Generation](#page-78-7) klein und Garbage Collections in der [alten Generation](#page-78-7) groß genannt. [\[GCT\]](#page-80-8)

# <span id="page-22-0"></span>**4. Speicherreduktion von [SKilL-Zuständen](#page-78-6)**

Dieses Kapitel beschreibt mögliche Veränderungen in der bestehenden [Scala-Anbindung,](#page-78-2) die zu einem reduzierten Speicherverbrauch führen. Dazu werden zuerst Teile der ursprünglichen Implementierung [\[SKi14a\]](#page-81-0) betrachtet, die bezüglich ihres Speicherverbrauchs optimierbar sind. Anschließend werden darauf aufbauende Optimierungen vorgestellt. Zu den Optimierungen ist auch angegeben, inwiefern diese die Laufzeit beeinflussen können. Im Normalfall überwiegt jedoch bei großen Objektzahlen die Laufzeitverbesserung durch weniger große Garbage Collections.

## <span id="page-22-1"></span>**4.1. Ursprüngliche Implementierung**

Die ursprüngliche Implementierung ist auf GitHub (siehe [\[SKi14a\]](#page-81-0)) zu finden. Dieser Abschnitt beleuchtet nur die für die folgenden Optimierungen wesentlichen Teile. Alle Aussagen in diesem Abschnitt beziehen sich auf die ursprüngliche Implementierung. Das vom Codegenerator erzeugte Paket wird im Folgenden mit *x* bezeichnet.

#### **4.1.1. [Benutzertypen](#page-78-5)**

Die in der SKilL-Spezifikation definierten [Benutzertypen](#page-78-5) [\[Fel13,](#page-80-1) § 4.3] werden auf Klassen abgebildet, die direkt oder indirekt von *x*.internal.SkillType erben. Die in einer [SKilL-Spezifikation](#page-78-4) definierte Typhierarchie wird durch abgeleitete Klassen implementiert. Die Konstruktoren der Klassen sind nur innerhalb des Pakets *x* zugreifbar. Der vorgesehene Weg, neue Instanzen zu erzeugen, führt über die in einem [SKilL-Zustand](#page-78-6) enthaltenen Objektlager, die Speicherpools. Normale Felder, im Folgenden lokale Felder genannt, sind übliche Felder innerhalb der generierten Klassen. Die Schnittstelle für den Benutzer besteht aus einer für Scala üblichen Getter/Setter-Implementierung [\[O](#page-80-2) $^+$ , § 4.2]. Diese kann Fehler werfen, falls z. B. ein Feld ignoriert wird, d. h. mit einem ignore-Hint versehen ist [\[Fel13,](#page-80-1) § 5.2], oder eine Einschränkung verletzt wird. Verweise auf andere Objekte im selben [Zustand](#page-78-6) werden durch übliche Referenzen realisiert.

Jedes Objekt enthält eine Identifikationsnummer, die [SKilL-ID,](#page-78-8) vom Typ Long im Feld skillID von SkillType. Objekte, die aus einer [SKilL-Datei](#page-78-3) gelesen oder in eine [SKilL-Datei](#page-78-3) geschrieben wurden, im Folgenden alte Objekte genannt, haben eindeutige, positive [SKilL-IDs.](#page-78-8) Neu erzeugte und noch nicht geschriebene Objekte, im Folgenden neue Objekte, bekommen die spezielle [SKilL-ID](#page-78-8) −1. Die [SKilL-ID](#page-78-8) 0 wird zur Markierung gelöschter Objekte verwendet; sie ist beim Serialisieren für Nullverweise reserviert (siehe [\[Fel13,](#page-80-1) § 6.3]).

#### 4. Speicherreduktion von SKilL-Zuständen

Für Typen und Felder können auch Einschränkungen in der [Spezifikation](#page-78-4) angegeben werden. Da diese aber in der aktuellen Form als veraltet deklariert wurden, werden sie in dieser Arbeit nicht beachtet.[1](#page-23-0)

#### **Laufendes Beispiel**

Die folgende einfache [SKilL-Spezifikation](#page-78-4) wird in diesem Kapitel immer wieder aufgegriffen. Spätere Beispiele bauen darauf auf:

```
Listing 4.1: Laufendes Beispiel – Hierarchie
A \{i32 x;
}
B : A {
 A y;
}
```
Diese Spezifikation wird in der ursprünglichen Implementierung implementiert als

```
Listing 4.2: Hierarchie – Implementierung
sealed class A private[x](skillID: Long) extends SkillType(skillID) {
  ...
 protected var \exists x: Int = 0
 final def x = xfinal def x = (X: Int) = -x = X...
}
sealed class B private[x](skillID: Long) extends A(skillID) {
  ...
  protected var _y: A = null
  final def y = -yfinal def y = (Y: A) = \{ / * Prüfung: Y != null * /; \_y = Y \}...
}
```
#### <span id="page-23-1"></span>**4.1.2. Objekte in [SKilL-Zuständen](#page-78-6)**

Zu jedem [Benutzertyp,](#page-78-5) einschließlich der nicht-spezifizierten, aus einer [SKilL-Datei](#page-78-3) gelesenen Typen, existiert ein assoziierter Speicherpool in jedem [SKilL-Zustand](#page-78-6) (siehe auch [\[Fel13,](#page-80-1) § 6.3]). Ebenso ist zu jedem Speicherpool genau ein [Benutzertyp](#page-78-5) assoziiert. Speicherpools erben von der Klasse StoragePool über eine ihrer beiden Unterklassen BasePool und SubPool. Ein Speicherpool enthält Verweise auf alle enthaltenen Objekte, alte ebenso wie neue, und Hilfsmethoden für die Serialisierung und Deserialisierung von Speicherpools in binäre [SKilL-Dateien.](#page-78-3) Er erlaubt auch den Zugriff auf unbekannte Felder per Reflexion und enthält deren Daten für jedes Objekt des assoziierten Typs,

<span id="page-23-0"></span><sup>1</sup>Die speicheroptimierte Implementierung enthält dennoch Code für Einschränkungen, geerbt von der ursprünglichen Implementierung, teilweise mit Anpassungen an die neue Implementierung.

d. h. unbekannte Felder sind verteilt (siehe nächsten Abschnitt). Zusätzlich enthalten Speicherpools Verweise auf alle Unterpools und ihren Oberpool, jeweils falls vorhanden.

Speicherpools gliedern sich in zwei Untertypen: Basispools (Klasse BasePool) gehören zu Basistypen, Unterpools (Klasse SubPool) zu allen anderen Typen. [Unbekannte Typhierarchien](#page-79-4) verwenden direkt diese Klassen. Für bekannte Typen und deren [unbekannte Untertypen](#page-79-4) werden Klassen generiert, die von einer dieser beiden Klassen erben. Ein Basispool enthält alle alten Objekte, die vom zugehörigen oder einem davon abgeleiteten Typ sind. Bei neuen Objekten ist jeder Speicherpool für alle Objekte des zugehörigen Typs zuständig.

Entsprechend enthalten Basispools ein Array, das Verweise auf alle alten Objekte des assoziierten Typs und aller abgeleiteten Typen beinhaltet. Außerdem enthalten alle Speicherpools einen ArrayBuffer, der Verweise auf alle neuen Objekte des assoziierten Typs enthält.

Speicherpools erlauben das Iterieren über alle enthaltenen Instanzen. Dazu gehören alle Objekte, die vom assoziierten Typ oder davon abgeleitet sind. Dabei existieren zwei Reihenfolgen:

- Dateiordnung, d. h. die Reihenfolge, in der Instanzen beim Anhängen an eine Datei geschrieben werden würden
- Typordnung, d. h. zuerst alle Objekte eines Typs, dann alle Objekte des nächsten Typs usw.

Außerdem können alte Objekte intern auch durch ihre [SKilL-ID](#page-78-8) erhalten werden.

Generierte Speicherpools für bekannte Typen erlauben zusätzlich das Erzeugen neuer Objekte mittels ihrer apply-Methode. Davon ausgenommen sind Speicherpools für Singletons. Diese haben stattdessen eine get-Methode, die die einzige Instanz zurückgibt.

### <span id="page-24-0"></span>**4.2. Verteilte vs. lokale Felder**

Da in der alten Implementierung jede Instanz einer von SkillType abgeleiteten Klasse die gesamte Lebenszeit des enthaltenden [Zustands](#page-78-6) überdauert, ist es interessant zu betrachten, wie viel Speicher die Instanzen eigentlich selbst belegen. Auf der [JVM](#page-79-2) (64 Bit) benötigt jedes Objekt mindestens 16 Byte $^2$  $^2$ . Das ist die Größe von java.lang.Object, der direkten oder indirekten Basisklasse jedes Objekts auf der [JVM.](#page-79-2) Für SKilL-Objekte kommen nun noch die [SKilL-ID](#page-78-8) und alle Felder hinzu.

Betrachtet man ein Objekt ohne Felder, so benötigt dieses bereits mindestens 24 Byte<sup>[3](#page-24-2)</sup>. Dieser Grundspeicherbedarf kann nicht reduziert werden, solange Referenzen auf jedes dieser Objekte existieren. Daher stellt sich die Frage, ob die Objekte wirklich benötigt werden.

Die SKilL-Spezifikation [\[Fel13\]](#page-80-1) erlaubt das Deklarieren von Feldern als "distributed" (verteilt) mittels eines Hints wie folgt:

<span id="page-24-1"></span> $^2$ Ermittelt mit VisualVM [\[Vis14\]](#page-81-3) für die verwendete [JVM](#page-79-2)

<span id="page-24-2"></span><sup>3</sup>Aufgrund der unglücklichen Benennung eines Konstruktorparameters (skillID) wird dieser innerhalb einer Methode verwendet statt des gleichnamigen Felds von SkillType. Daher kommen noch einmal 8 Byte pro Hierarchiestufe einer Klasse hinzu, d. h. erbt B (ohne eigene Felder) von A, so benötigt eine Instanz von B 8 Byte mehr als eine Instanz von A.

4. Speicherreduktion von SKilL-Zuständen

```
Listing 4.3: Distributed-Hint
A {
 !distributed
 i32 x;
}
```
Die ursprüngliche Implementierung unterstützt keine verteilten Felder außer den unbekannten, dort sind bekannte Felder immer lokal. Die Daten eines verteilten Felds sind im Gegensatz zu einem lokalen Feld nicht im Objekt, sondern im zugehörigen Speicherpool gespeichert. Daher müssen sie auf irgendeinem Weg dem passenden Objekt zugeordnet werden können. Eine Möglichkeit besteht darin, die Daten in einer Map zu speichern, welche mit dem Objekt indiziert wird. Diese Möglichkeit wird in der ursprünglichen Implementierung für unbekannte Felder verwendet. Vom Speicherverbrauch her besser ist aber die Verwendung eines Arrays, das die Daten des Felds enthält und mittels der [SKilL-IDs](#page-78-8) der Objekte indiziert wird. Dazu muss aber jedes Objekt eines Speicherpools eine eindeutige [SKilL-ID](#page-78-8) besitzen, was bisher nicht gegeben ist. Zudem erfordert die Anwesenheit eines oder mehrerer verteilter Felder, dass in jedem Objekt ein Verweis auf den zugehörigen Speicherpool enthalten ist.

Verteilte Felder sind allerdings langsamer als lokale Felder, denn statt einem Zugriff vom Objekt direkt auf die Daten muss erst auf den Speicherpool, dann auf das entsprechende Array zugegriffen werden, bevor die Daten selbst erreicht werden. Zudem sind die Daten eines Objekts nicht mehr dicht beieinander gespeichert, was die Ausnutzung von Cache-Lokalität bei der Arbeit mit einem Objekt für verteilte Felder verhindert. Werden dagegen alle Daten eines Feldes für alle Objekte durchlaufen, wie z. B. beim Serialisieren in eine [SKilL-Datei,](#page-78-3) kann von der Cache-Lokalität profitiert werden, da die Daten nah beieinander liegen.

Die Ersetzung aller Felder durch verteilte Felder hat aber durchaus Vorteile: Da die Objekte nun keine Daten mehr enthalten, ist es unnötig, in den Speicherpools Referenzen auf sie zu speichern. Damit entfällt bei der dauerhaften Speicherung von Objektdaten der oben berechnete Grundspeicher pro Objekt. Stattdessen wird für jedes Feld ein Array benötigt, das wiederum selbst ein Objekt ist und damit 24 Byte Extraaufwand (Grundspeicher plus Größe) erzeugt. Doch innerhalb einer [SKilL-](#page-78-4)[Spezifikation](#page-78-4) bzw. einer [SKilL-Datei](#page-78-3) ist nur eine konstante Anzahl an Feldern definiert, daher ist dies für eine konkrete Kombination von [Spezifikation](#page-78-4) und [Datei](#page-78-3) ein konstanter Aufwand anstatt des vorherigen linearen Aufwands.

Werden die Objekte selbst allerdings nicht mehr gespeichert, wird es nötig, für jeden Benutzerzugriff auf die Daten ein neues, relativ kleines Zugriffsobjekt zu erzeugen. Diese Objekte arbeiten als Proxy: Sie kennen die Position der Daten, kodiert in der [SKilL-ID,](#page-78-8) und bieten dem Benutzer eine übliche Feldschnittstelle mit Getter und Setter an, über die er auf die Daten zugreifen kann. Sie enthalten nur noch die [SKilL-ID](#page-78-8) und Verweise auf die zugehörigen Speicherpools. Dabei gehört zu einer Klasse nicht nur ihr assoziierter Speicherpool, sondern auch die zu allen direkten und indirekten Basisklassen assoziierten Speicherpools. Da der [SKilL-Zustand](#page-78-6) alle zugehörigen Speicherpools kennt, wird nur ein weiterer Konstruktorparameter benötigt, nämlich das [Zustandsobjekt.](#page-78-6)

Die [Spezifikation](#page-78-4) in Listing [4.3](#page-25-0) ergibt also die folgende Definition für das zugehörige Proxyobjekt:

```
Listing 4.4: Proxy
sealed class A private[x](_skillID: Long, state : SkillState) extends KnownSkillType(_skillID) {
  ...
  protected final val APool = state.A.asInstanceOf[AStoragePool]
  ...
  final def x = APool.getX(skillID)
  final def x_=(X: Int) = APool.setX(skillID, X)
  ...
}
```
KnownSkillType implementiert dabei die neue Infrastruktur für bekannte Typen. Alle Zugriffe auf das Feld x werden an den assoziierten Speicherpool weitergeleitet. Dort wird mithilfe der [SKilL-ID](#page-78-8) der korrekte Datensatz adressiert.

Da die Datensätze nur noch anhand ihrer [SKilL-ID](#page-78-8) und ihrem Basistyp (siehe Abschnitt [3.2.1\)](#page-16-1) unterschieden werden, sind nun zwei Objekte als identisch zu betrachten, wenn sie auf die selben Daten verweisen. Entsprechend sind Änderungen an einem Objekt in jedem anderen Objekt sichtbar, das auf den selben Datensatz verweist. Die Objekte können also auch als eine Art Referenz auf den zugehörigen, unter Umständen auf mehrere Speicherpools verteilten Datensatz betrachtet werden.

### <span id="page-26-0"></span>**4.3. [SKilL-IDs](#page-78-8) und Indizierung**

Um die [SKilL-ID](#page-78-8) als Index für die Daten enthaltenden Arrays zu benutzen, muss jeder Datensatz (ein ursprüngliches Objekt) eine eindeutige [SKilL-ID](#page-78-8) besitzen. Für alte Objekte bietet sich an, die zur Serialisierung verwendete [SKilL-ID](#page-78-8) zu benutzen. Dadurch können Daten aus einer [SKilL-Datei](#page-78-3) direkt so eingelesen werden, wie sie in der Datei stehen. Für neue Objekte gibt es mehrere Möglichkeiten, eindeutige [SKilL-IDs](#page-78-8) festzulegen. Eine Möglichkeit ist, einfach die nächste freie positive Zahl zu verwenden, da niemals alte Objekte erzeugt werden, sondern vielmehr neue Objekte geschrieben und dadurch zu alten Objekten werden. In diesem Fall müssten die neuen Objekte sowieso umgeordnet werden, um die Bedingungen des Dateiformats zu erfüllen, dass Objekte innerhalb eines Typblocks nach Typ sortiert sein müssen (siehe [\[Fel13,](#page-80-1) § 6]). Umordnen bedeutet hier, dass die neuen Objekte mit neuen [SKilL-IDs](#page-78-8) versehen werden.

Aufgrund dieser Umordnung ist es aber empfehlenswert, getrennte Datenarrays für alte und neue Objekte anzulegen. Daher wurde entschieden, eine andere Möglichkeit zu nutzen, nämlich neuen Objekten negative [SKilL-IDs](#page-78-8) zu verteilen, die dann als negative Indizes (1-basiert) verwendet werden können. Das ermöglicht auch eine schnellere Unterscheidung, ob ein Objekt bereits geschrieben wurde oder nicht, und eine entsprechende Reaktion.

### <span id="page-26-1"></span>**4.4. [Benutzertypen](#page-78-5) und [Annotationen](#page-78-9)**

Da nun keine dauerhaften Objekte mehr existieren, können auch keine Referenzen mehr darauf in den Feldern gespeichert werden. Bei Referenzen ist das Ziel ein [Benutzertyp,](#page-78-5) zu dem ein eindeutiger Speicherpool gehört, der wiederum zu einem eindeutigen Basispool gehört. Innerhalb eines Basispools sind [SKilL-IDs](#page-78-8) laut SKilL-Spezifikation eindeutig [\[Fel13,](#page-80-1) § 6.3]. Folglich reicht es aus, anstatt einer Referenz die [SKilL-ID](#page-78-8) des Ziels zu speichern. Nebenbei erlaubt dies, Felder mit Referenztyp genauso einzulesen wie Felder mit primitiven Typen, nämlich durch einfaches Kopieren der Daten aus der Datei in das Datenarray des Felds.

Auch [Annotationen](#page-78-9) sind Referenzen. Jedoch wird bei diesen noch zusätzlich ein Verweis auf den passenden Speicherpool benötigt, damit das Ziel eindeutig identifiziert werden kann. Hier kann ausgenutzt werden, dass jeder Speicherpool eines [SKilL-Zustands](#page-78-6) einen eindeutigen Index besitzt. Für [Annotationen](#page-78-9) wird folglich der Index des korrekten Speicherpools sowie die [SKilL-ID](#page-78-8) des referenzierten Objekts gespeichert. Beim Lesen eines [Annotationsfelds](#page-78-9) muss nun nur noch der gespeicherte Name des Speicherpools (siehe [\[Fel13,](#page-80-1) § 6.4]) mithilfe des [SKilL-Zustands](#page-78-6) in einen Index übersetzt werden.

Werden Referenzen und [Annotationen](#page-78-9) allerdings auf diese Weise gespeichert, wird ein Mechanismus benötigt, der für eine gegebene [SKilL-ID](#page-78-8) ein Proxyobjekt liefert, das dem Benutzer Zugriff auf einen Datensatz gewährt. Es wurde entschieden, diesen Mechanismus in die Implementierung des [SKilL-](#page-78-6)[Zustands](#page-78-6) aufzunehmen, da dieser alle betroffenen Speicherpools kennt. Das ist dadurch sichergestellt, dass Querverweise zwischen verschiedenen [Zuständen](#page-78-6) nicht serialisierbar und daher nicht erlaubt sind. Damit Referenzen und [Annotationen](#page-78-9) in Feldern aufgelöst werden können, erhalten die Speicherpools einen Verweis auf ihren enthaltenden [Zustand.](#page-78-6)

### <span id="page-27-0"></span>**4.5. Ausnutzung von [JVM-](#page-79-2)Eigenschaften**

Die [JVM](#page-79-2) hat einige Einschränkungen, vor allem bezüglich Objektanzahlen und Arraygrößen. So werden [JVM-](#page-79-2)Arrays mit vorzeichenbehafteten 32-Bit-Ganzzahlen (Int in Scala) indiziert und können daher nur bis zu  $2^{31} - 1$  Objekte enthalten. Folglich reicht es aus, auch für die [SKilL-ID](#page-78-8) nicht die vollen 64 Bit zu benutzen, sondern lediglich 32 Bit. Entsprechend kann auch die Anzahl der Speicherpools diese Grenze nicht übersteigen. [Annotationen](#page-78-9) benötigen daher nur 64 Bit bzw. zweimal 32 Bit anstatt der theoretischen 128 Bit. Nach der SKilL-Spezifikation [\[Fel13,](#page-80-1) § D] ist die Ausnutzung dieser Einschränkung erlaubt, ohne die Korrektheit der Implementierung zu beeinflussen.

Es wird auf der [JVM](#page-79-2) außerdem deutlich zwischen primitiven Typen (Boolean, Byte, Short, Int, Long, Float, Double) und Objekten unterschieden. Insbesondere enthält ein Array mit primitivem Elementtyp die Einträge selbst, während ein Array mit einem Objekttyp als Elementtyp lediglich Referenzen auf die enthaltenen Objekte enthält. Daher benötigt es wesentlich weniger Speicherplatz, eine [Annotation](#page-78-9) in einem einzelnen Long-Wert zu kodieren (8 Byte) anstatt ein Objekt mit zwei Int-Einträgen zu verwenden (8 Byte für eine Referenz plus 24 Byte für das Objekt).

Werden die obigen Eigenschaften der [JVM](#page-79-2) ausgenutzt, können die in Tabelle [4.1](#page-28-1) aufgeführten Scala-Typen für die entsprechenden grundlegenden SKilL-Typen verwendet werden. Dabei ist zu beachten, dass der SKilL-Typ string auch für die Speicherung im [SKilL-Zustand](#page-78-6) in den Scala-Typ String übersetzt wird, obwohl dieser ein Objekttyp ist. Der Grund ist, dass Strings weder [Benutzertypen](#page-78-5) noch [zusammengesetzte Typen](#page-79-3) sind und daher als primitive Typen betrachtet werden können.

<span id="page-28-1"></span>

| <b>SKill-Typ</b> | Scala-Typ (gespeichert) | Scala-Typ (Schnittstelle) |
|------------------|-------------------------|---------------------------|
| bool             | Boolean                 | Boolean                   |
| i8               | Byte                    | Byte                      |
| <i>i</i> 16      | Short                   | Short                     |
| i32              | Int                     | Int                       |
| i64. v64         | Long                    | Long                      |
| f32              | Float                   | Float                     |
| f64              | Double                  | Double                    |
| string           | String                  | String                    |
| annotation       | Long                    | SkillType <sup>a</sup>    |
| Benutzertypen    | Int                     | Benutzertyp <sup>ab</sup> |

Tabelle 4.1.: Transformation von SKilL-Typen zu Scala-Typen unter Ausnutzung von JVM-Einschränkungen

a benötigt entsprechende Auflösungsfunktionen

 $^b$ von SkillType direkt oder indirekt abgeleitete Klasse

<span id="page-28-2"></span>Tabelle 4.2.: [Zusammengesetzte SKilL-Typen](#page-79-3) mit ihren Scala-Entsprechungen (ursprüngliche Implementierung)

| <b>SKilL-Typ</b>     | Scala-Typ                        |  |
|----------------------|----------------------------------|--|
| A[n]                 | ArrayBuffer $[a]^a$              |  |
| AП                   | ArrayBuffer[a]                   |  |
| list <sub>A</sub>    | ListBuffer[ $a$ ]                |  |
| set < A >            | HashSet $[a]$                    |  |
| map < A, B           | HashMap $[a, b]$                 |  |
| $map < A, B, \ldots$ | HashMap[ $a$ , HashMap[ $b$ , ]] |  |

a scala.Array wäre eigentlich die korrekte Wahl, doch hat diese Klasse einige Besonderheiten, die die Interaktion mit generischem Code erschweren, unter anderem, dass Arrays echt spezialisiert werden für verschiedene primitive Typen. Das kollidiert mit der [Typlöschung.](#page-79-5)

### <span id="page-28-0"></span>**4.6. [Zusammengesetzte Typen](#page-79-3)**

[SKilL](#page-79-0) besitzt noch weitere Typen, die sich aus mehreren Elementen zusammensetzen. Das sind Arrays konstanter Länge, Arrays variabler Länge, Listen, Mengen und Maps. In Tabelle [4.2](#page-28-2) sind diese mit ihrer Scala-Entsprechung (in der ursprünglichen Implementierung) aufgelistet. *A*, *B* und *C* sind dabei beliebige SKilL-Typen aus Tabelle [4.1](#page-28-1) und *a*, *b* und *c* ihre Scala-Entsprechungen in der Schnittstelle, *n* ist eine natürliche Zahl. Nach der Definition von [SKilL](#page-79-0) können [zusammengesetzte Typen](#page-79-3) nicht geschachtelt werden (siehe auch die Grammatik einer [SKilL-Spezifikation](#page-78-4) in [\[Fel13,](#page-80-1) § 2]).

Werden Referenzen auf [Benutzertypen](#page-78-5) und [Annotationen](#page-78-9) nun als Int bzw. Long gespeichert, aber als Objekte an den Benutzer übergeben, können diese Container nicht mehr sowohl im Speicher als auch in der Schnittstelle verwendet werden. Es werden also Adapter benötigt, die intern auf die in einem Container gespeicherten kodierten Referenzen zugreifen. Dem Benutzer stellen sie neu erzeugte Objekte zur Verfügung, über die er wiederum auf die Daten des zugehörigen Datensatzes zugreifen kann. Die Adapter müssen folglich fähig sein, sowohl [Benutzertypen](#page-78-5) in kodierte Referenzen bzw. [Annotationen](#page-78-9) zu konvertieren als auch kodierte Referenzen zurück in [Benutzertypen.](#page-78-5)

Der zweite Teil ist ohne weitere Informationen unmöglich wegen der auf der [JVM](#page-79-2) stattfindenden [Typlöschung](#page-79-5) (type erasure), d. h. zur Laufzeit stehen keine Informationen mehr über die konkret eingesetzten Typparameter zur Verfügung [\[Ull11\]](#page-81-4). Daher benötigen die Adapter einen Zugriff auf den [SKilL-Zustand,](#page-78-6) besser gesagt auf die korrekte dort definierte Auflösungsfunktion. Entsprechend wurde die Schnittstelle des [SKilL-Zustands](#page-78-6) um Fabrikmethoden erweitert. Diese erzeugen korrekt typisierte und mit den korrekten Auflösungsfunktionen versehene Containeradapter mit einem neuen,

<span id="page-29-0"></span>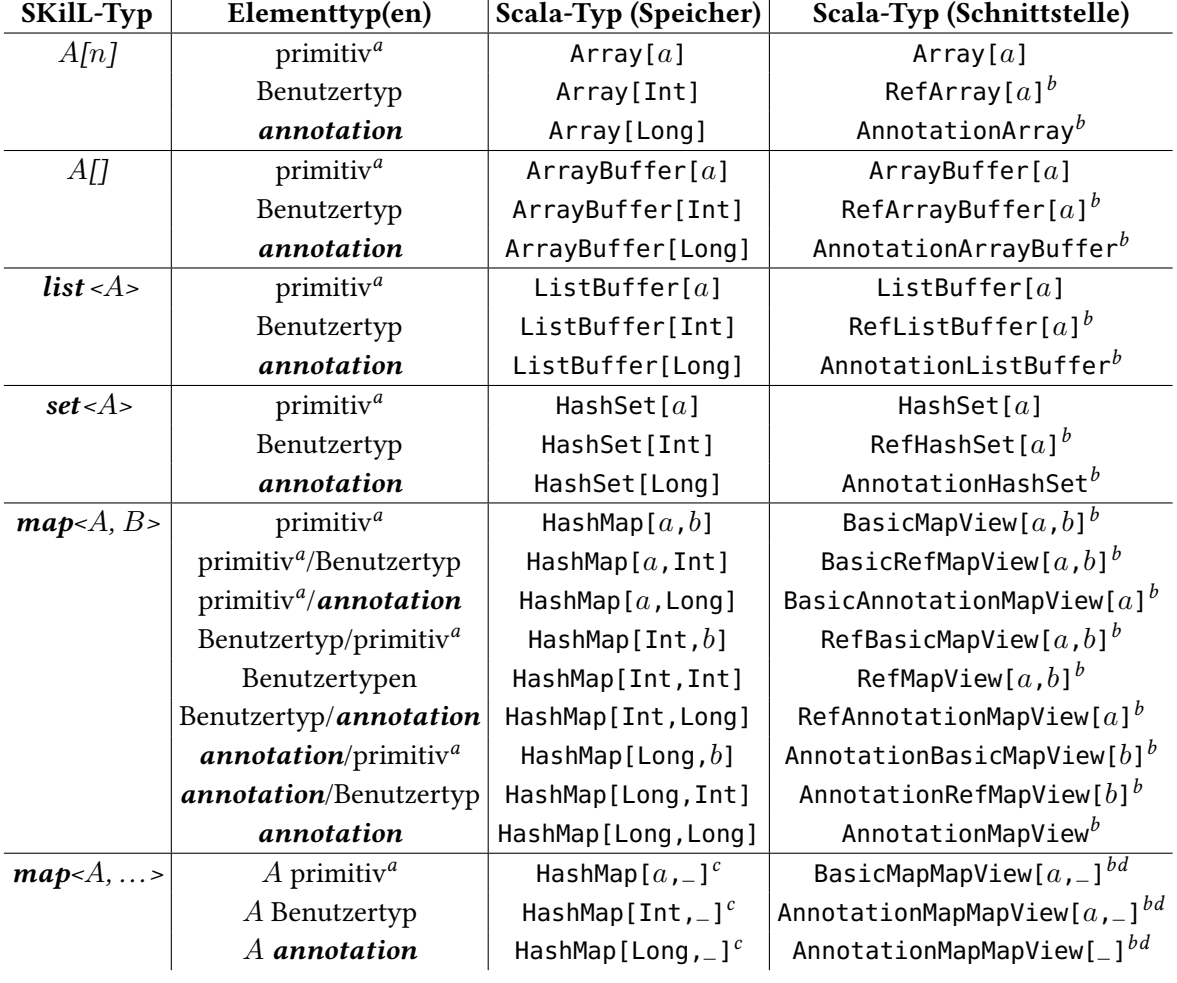

Tabelle 4.3.: [Zusammengesetzte SKilL-Typen](#page-79-3) mit ihren Scala-Entsprechungen (optimierte Implementierung)

<sup>a</sup>Einer der Typen bool, i8, i16, i32, i64, v64, f32, f64, string

 $\prescript{b}\!{\phantom{b}}\!\operatorname{Adaptertyp}$ 

<sup>&</sup>lt;sup>c</sup>Je nach weiteren Typen ist \_ eine entsprechende HashMap

<sup>&</sup>lt;sup>d</sup>Je nach weiteren Typen ist \_ der diesen Typen entsprechende . . . MapView-Typ aus dieser Tabelle

leeren Hintergrundcontainer. Tabelle [4.3](#page-29-0) listet die Repräsentation der [zusammengesetzte Typen](#page-79-3) in der optimierten Implementierung auf.

## <span id="page-30-0"></span>**4.7. Speicherpools**

Um die bisher genannten Optimierungen umsetzen zu können, mussten die Speicherpools und die Serialisierung angepasst werden. Im Gegensatz zur Serialisierung, wo nur relativ kleine Änderungen vorgenommen werden mussten, meist aufgrund von Änderungen in den Speicherpools, wurden die Speicherpools komplett überarbeitet und in weiten Teilen umgestaltet. Unter anderem wurden neue Aufgaben hinzugefügt, die nötig werden, wenn die Objekte nur noch als Datensätze in den Speicherpools existieren. Tabelle [4.4](#page-30-1) fasst die Verwaltungsbereiche, Tabelle [4.5](#page-31-0) die Aufgaben der Speicherpools jeweils in beiden Implementierungen zusammen. Die Klasse StoragePool enthält dabei die Gemeinsamkeiten der Klassen BasePool und SubPool, generierte Pools sind die generierten Speicherpools für bekannte Typen (siehe auch Abschnitt [4.1.2\)](#page-23-1).

<span id="page-30-1"></span>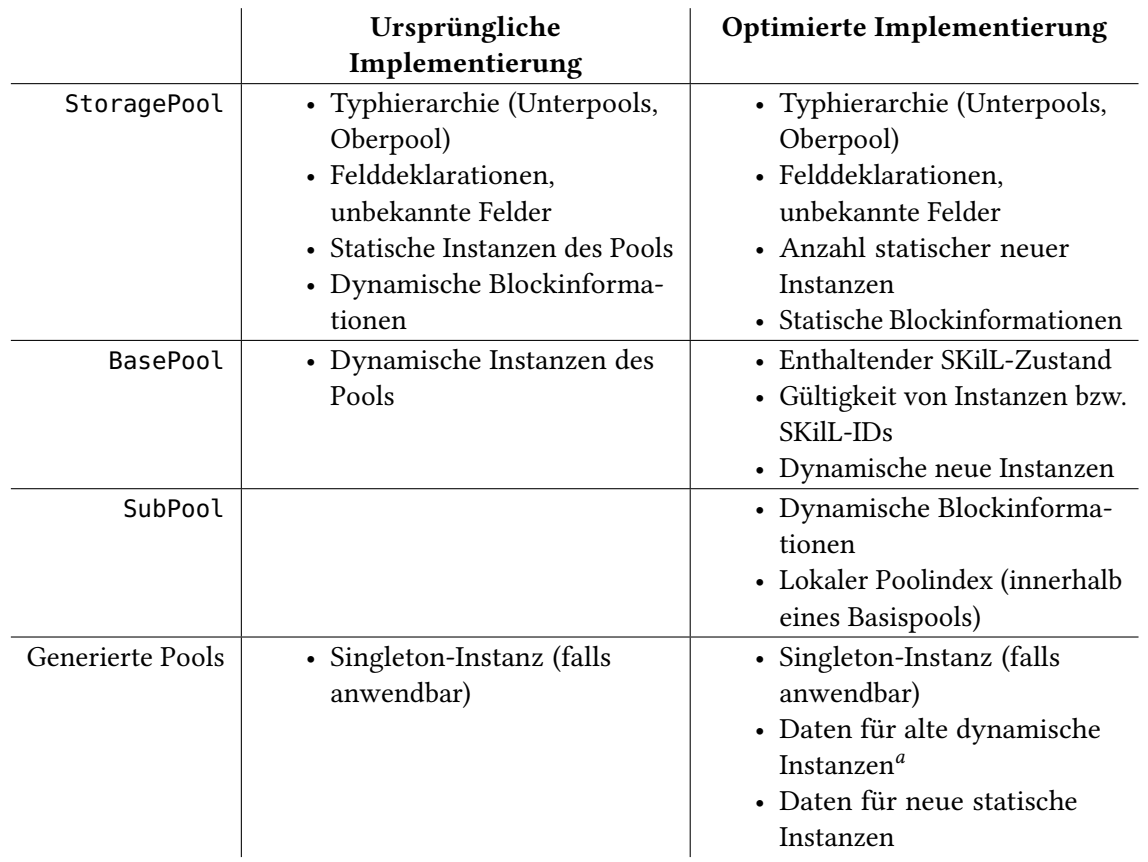

Tabelle 4.4.: Verwaltungsbereiche der Speicherpools in den verschiedenen Implementierungen

<sup>a</sup>Nur Felder, die im assoziierten Typ des Pools deklariert sind, d. h. weder Felder der Basisklassen noch Felder von abgeleiteten Klassen

#### 4. Speicherreduktion von SKilL-Zuständen

<span id="page-31-0"></span>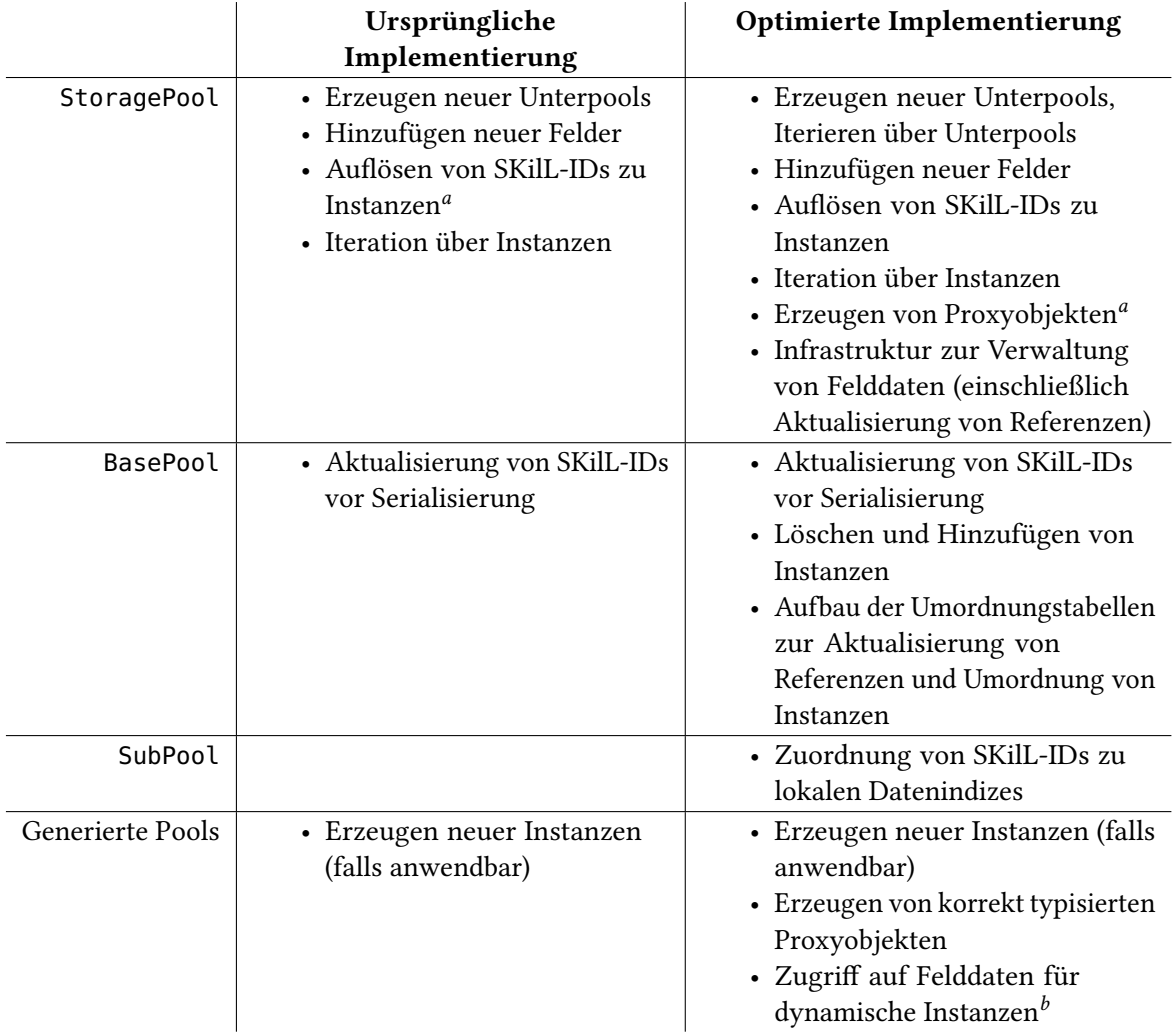

Tabelle 4.5.: Aufgaben der Speicherpools in den verschiedenen Implementierungen

a Implementiert in den abgeleiteten Klassen

<sup>b</sup>Nur Felder, die im assoziierten Typ des Pools deklariert sind, d. h. weder Felder der Basisklassen noch Felder von abgeleiteten Klassen

In diesem Abschnitt bezeichnen statische Instanzen eines Speicherpools alle Objekte bzw. Datensätze, die vom dazu assoziierten [Benutzertyp](#page-78-5) sind. Dynamische Instanzen eines Speicherpools enthalten zusätzlich alle Objekte bzw. Datensätze der vom assoziierten [Benutzertyp](#page-78-5) abgeleiteten Typen. Alte Instanzen sind gelesene oder bereits geschriebene Objekte bzw. Datensätze, alle anderen Instanzen sind neue Instanzen.

Die Speicherpools haben in der optimierten Implementierung deutlich mehr Aufgaben zu erfüllen, da die Daten aller Felder nun dort gespeichert sind. Aus diesem Grund werden in den folgenden Unterabschnitten einige Bereiche der Speicherpools detaillierter beschrieben. Das beinhaltet die Speicherung und Verwaltung der Datensätze sowie die Aufgaben der Basispools.

#### **4.7.1. Alte Instanzen**

Alte Instanzen wurden aus [SKilL-Dateien](#page-78-3) gelesen bzw. in [SKilL-Dateien](#page-78-3) geschrieben. Daher orientiert sich ihre Speicherung an der Spezifikation des binären SKilL-Formats [\[Fel13,](#page-80-1) § 6.2]. Das bedeutet, dass alle Daten eines Feldes *f* in Blöcken gespeichert werden, wobei jeder Block bezüglich der Typhierarchie sortiert ist, d. h. alle Daten eines Typs kommen an einem Stück direkt vor den Daten seiner abgeleiteten Typen. Da sich an diesen Blöcken nachträglich nichts mehr ändert, können alle Blöcke hintereinander in ein einziges Array geschrieben werden. Da gelöschte Instanzen nur als gelöscht markiert werden, müssen nur beim Schreiben in eine [Datei](#page-78-3) die Blöcke aktualisiert werden. Der Elementtyp des Arrays ist der in den Tabellen [4.1](#page-28-1) und [4.2](#page-28-2) aufgeführte zum SKilL-Typ von *f* gehörige Scala-Typ für die Darstellung im Speicher.

Für das laufende Beispiel (Listing [4.1\)](#page-23-2) ergibt sich für die angegebenen Felder der folgende Aufbau (3 Blöcke mit den Inhalten 3 A, 2 B; 0 A, 2 B; 2 A, 3 B), beschriftet mit dem jeweiligen Typ und der [SKilL-ID](#page-78-8) des Objekts:

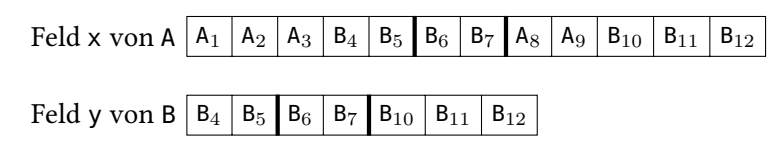

Abbildung 4.1.: Speicherung von alten Daten

Wie am Beispiel gut zu sehen ist, eignet sich die [SKilL-ID](#page-78-8) als Index für Felder eines Basistyps, da alle [SKilL-IDs](#page-78-8) vom Basispool vergeben werden. Für Unterpools dagegen ist die [SKilL-ID](#page-78-8) ungeeignet. Die [SKilL-IDs](#page-78-8) der Instanzen in einem Unterpool sind aber offensichtlich sortiert und innerhalb eines Blocks lückenlos (nach Definition des [SKilL-Dateiformats,](#page-78-3) siehe auch [\[Fel13,](#page-80-1) § 6]). Eine Funktion zur Berechnung eines Index in ein Feld eines Unterpools aus einer [SKilL-ID](#page-78-8) benötigt also zusätzlich nur Informationen über die dynamischen Blöcke des Unterpools und kann in Scala folgendermaßen implementiert werden<sup>[4](#page-32-0)</sup>:

```
Listing 4.5: Index für Felder in Unterpools
 case class BlockInfo(val bpsi : Int, val count : Int)
 def indexOfOldID(skillID : Int) : Int = {
   var start = 0for (BlockInfo(pos, count) <- dynamicBlockInfos;
        end = pos + count)if (pos < skillID && skillID <= end)
       return skillID - start - 1
     else
       start += count
   -1 // wird nie erreicht (falls Eingabe gültig)
 }
```
<span id="page-32-0"></span>4 In der tatsächlichen Implementierung ist eine äquivalente Variante enthalten, die statt der Methode dynamicBlockInfos die zugrundeliegenden Daten nutzt.

Dabei enthält dynamicBlockInfos vom Typ Iterator[BlockInfo] Informationen über alle Blöcke dynamischer Instanzen des Unterpools. pos bzw. bpsi ist dabei der Anfang des Blocks und count dessen Länge. Da Blockinformationen 0-basiert gespeichert werden, da in Scala Arrays 0-basiert sind, [SKilL-IDs](#page-78-8) dagegen 1-basiert, wird statt dem (eigentlich eingeschlossenen) Anfang des Blocks das (eigentlich ausgeschlossene) Ende des Blocks beim Vergleich mit einbezogen. Da diese Funktion nur intern aufgerufen wird, ist die übergebene skillID immer in einem Block enthalten, daher wird grundsätzlich ein gültiger Index ausgegeben. Die Komplexität dieser Funktion ist im schlimmsten Fall *O*(#Blöcke) (Anzahl Schleifendurchläufe). Da im Normalfall nur wenige Blöcke im Verhältnis zur Anzahl der Objekte vorhanden sind – jeder Block zusätzlich zum ersten entspricht einem Anhängen an eine existierende Datei –, ist dies ein relativ kleiner Aufwand.

#### <span id="page-33-0"></span>**4.7.2. Neue Instanzen**

Neue Instanzen werden während der Laufzeit neu erzeugt. Da sie in beliebiger Reihenfolge erzeugt werden können, können anders als bei alten Instanzen keine Annahmen bezüglich ihrer Ordnung getroffen werden. Würden die [SKilL-IDs](#page-78-8) wie für alte Daten in Typreihenfolge vergeben werden, wären unzählige Umordnungen nötig, z. B. falls von zwei Typen, die einen gemeinsamen Basistyp haben, abwechselnd Instanzen erzeugt werden. Daher werden die [SKilL-IDs](#page-78-8) in Erzeugungsreihenfolge vergeben.

Da [SKilL-IDs](#page-78-8) innerhalb von Basispools eindeutig sind, sind dort zwei parallele Arrays newPoolInfo und newIndexInfo definiert, die die Zuordnung einer [SKilL-ID](#page-78-8) für eine neue Instanz zu einem Paar definieren, welches aus einem Speicherpool und einem lokalen Index besteht. Dieses Paar ist die genaue Adresse eines Datensatzes. Damit das möglich ist, können die Daten einzelner Instanzen nicht wie bei alten Daten auf mehrere Speicherpools aufgeteilt sein, sondern jeder Speicherpool muss alle Daten seiner statischen Instanzen enthalten. Die Getter/Setter für Felder und die Aktualisierungsmethoden für Verweise brauchen allerdings Zugriff auf die Daten ihrer dynamischen Instanzen. Um dieses Problem zu lösen, wurden Traits eingeführt, die alle Felder eines Typs beschreiben. Diese werden von allen Pools implementiert, die zu diesem Typ oder einem davon abgeleiteten Typ assoziiert sind. Für das laufende Beispiel mit einigen neu erzeugten Objekten in der Reihenfolge B, A, B, B, A, A ergibt sich der folgende Zustand (Felder beschriftet wie im vorigen Abschnitt, Pfeile ordnen den "Adressen" links den entsprechenden Datensatz rechts zu):

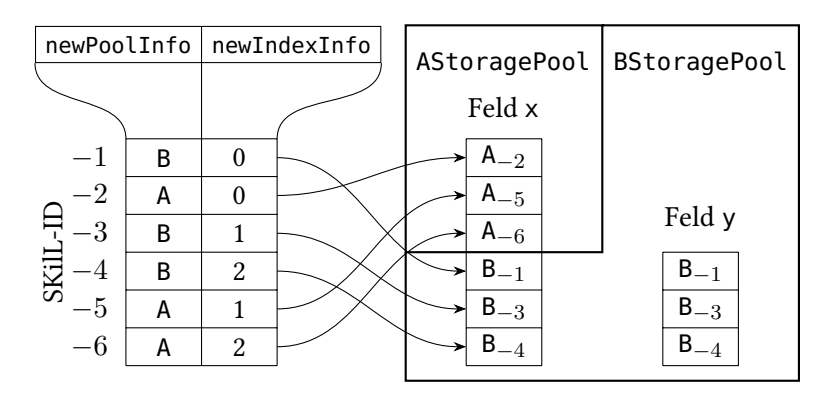

Abbildung 4.2.: Neue Daten in Speicherpools: Speicherung und Zugriff

Dabei ist zu bemerken, dass beide Speicherpools (AStoragePool und BStoragePool) ein Array für das Feld x besitzen, welches im BStoragePool parallel zum Array für das Feld y ist.

Die Abbildung zeigt auch, wie die Auflösung einer [SKilL-ID](#page-78-8) zu Feldindizes für neue Instanzen funktioniert. Der zu erkennende indirekte Feldzugriff bedeutet allerdings, dass für neue Instanzen die Zugriffszeit auf die Daten höher ist als für alte Instanzen, da zwei Arrayzugriffe sowie zwei Feldzugriffe mehr benötigt werden (jeweils auf newPoolInfo und newIndexInfo). Bei vielen Feldzugriffen auf neue Instanzen kann daher im Vergleich zur ursprünglichen Implementierung eine längere Laufzeit erwartet werden. Außerdem brauchen neue Instanzen durch die zusätzlichen Verwaltungsstrukturen mehr Speicherplatz als alte Instanzen. Es kann daher in der optimierten Implementierung ratsam sein, in regelmäßigen Abständen den [SKilL-Zustand](#page-78-6) zu schreiben und dadurch neue Instanzen zu alten Instanzen zu machen.[5](#page-34-0)

Neue Instanzen können nur für spezifizierte, d. h. bekannte Typen erzeugt werden. Die entsprechenden Speicherpools besitzen eine Fabrikfunktion für den assoziierten Typ, falls dieser kein Singleton-Typ ist. Andernfalls wird automatisch ein neuer Datensatz sowie ein passendes Proxyobjekt erzeugt, falls noch keine Instanz des Singleton-Typs existiert. Da die skillID für den neuen Datensatz vom zugehörigen Basispool vergeben wird, müssen neue Instanzen dort registriert werden. Entsprechend existiert im Basispool eine Registrierungsmethode addPoolInstance, die von allen Fabrikfunktionen mit dem aktuellen Pool und dem nächsten lokalen Index aufgerufen wird. Sie erzeugt daraus neue Einträge in newPoolInfo und newIndexInfo und gibt die nächste freie [SKilL-ID](#page-78-8) zurück.

#### **4.7.3. Basispools**

Basispools sind für alle Instanzen zuständig, die vom assoziierten Basistyp oder einem davon abgeleiteten Typ sind. Insbesondere enthalten sie die Verwaltungsstrukturen und -methoden für das Löschen und Hinzufügen von Instanzen sowie für die Zuordnung negativer [SKilL-IDs](#page-78-8) zu neuen Instanzen und Hilfsmethoden für die Serialisierung von Speicherpools. Dieser Abschnitt beschäftigt sich mit den Verwaltungsaufgaben eines Basispools.

Instanzen werden innerhalb von Speicherpools nicht gelöscht, sondern lediglich als gelöscht markiert. Erst beim Serialisieren werden alle als gelöscht markierten Datensätze entfernt. Wurden außerdem alte Instanzen bearbeitet bzw. gelöscht, darf beim Serialisieren nicht an eine [Datei](#page-78-3) angehängt werden. Es müssen stattdessen alle Daten neu geschrieben werden. Wie auch in der ursprünglichen Implementierung ist dieses Verhalten nicht vollständig implementiert. Lediglich gelöschte Instanzen werden erkannt. Dazu existieren in einem Basispool zwei Arrays, eines für alte (deleted) und eines für neue Instanzen (newDeleted), die für jede Instanz einen booleschen Wert enthalten, ob diese gelöscht wurde. Zur schnelleren Überprüfung, ob eine alte Instanz gelöscht wurde, hat jeder Basispool eine boolesche Variable dirty. Proxyobjekte (und damit der Benutzer) haben durch die Methoden removeByID (Löschen von Instanzen) und isIDRemoved (Prüfen, ob eine Instanz gelöscht ist) Zugriff auf diese Markierungen.

<span id="page-34-0"></span><sup>&</sup>lt;sup>5</sup>In der ursprünglichen Implementierung ist das Speicherverhalten umgekehrt, da auf alte Instanzen zwei Referenzen, auf neue jedoch nur eine Referenz im Speicherpool gespeichert wird.

Die Verwaltungsstrukturen newPoolInfo und newIndexInfo zur Zuordnung von [SKilL-IDs](#page-78-8) zu Datensätzen wurden bereits im Abschnitt [4.7.2](#page-33-0) beschrieben und werden daher hier nicht weiter ausgeführt.

#### **4.7.4. Serialisierung**

Im Bereich der Serialisierung wurde im Vergleich zur ursprünglichen Implementierung einiges geändert, vor allem dadurch, dass Referenzen und [Annotationen](#page-78-9) nun vor der Serialisierung auch in Feldern korrigiert werden müssen. Dazu wurde eine vollständig neue Infrastruktur eingeführt, so dass während der Serialisierung eines Speicherpools nun folgende Schritte durchgeführt werden:

- Schreiben einer Datei:
	- 1. Basispools bauen vollständige Umordnungstabellen für ihre dynamischen Instanzen auf; Instanzen werden in Typordnung sortiert.
	- 2. Alle Instanzen werden in einen Block komprimiert, dabei gelöschte Instanzen entfernt.
	- 3. Referenzen und [Annotationen](#page-78-9) in bekannten und unbekannten Feldern werden mithilfe der Umordnungstabellen korrigiert, Verweise auf gelöschte Instanzen werden zu Nullverweisen korrigiert.
	- 4. Die Datei wird mithilfe der Klasse StateWriter<sup>[6](#page-35-0)</sup> geschrieben.
- Anhängen an eine Datei:
	- 1. Basispools bauen Umordnungstabellen für neue dynamische Instanzen auf, in Typordnung sortiert.
	- 2. Die neuen Instanzen werden in einen Block komprimiert, der anschließend an die bereits vorhandenen Blöcke angehängt wird. Dabei werden gelöschte Instanzen entfernt.
	- 3. Referenzen und [Annotationen](#page-78-9) auf neue Objekte in bekannten und unbekannten Feldern werden mithilfe der Umordnungstabelle korrigiert, Verweise auf gelöschte Instanzen werden zu Nullverweisen korrigiert.
	- 4. Die Datei wird mithilfe der Klasse StateAppender<sup>[6](#page-35-0)</sup> geschrieben.

Es existieren zwei Formate für Umordnungstabellen, eines für alte Instanzen und eines für neue Instanzen. Die Schreiboperation verwendet beide Formate und ein Array von Paaren von Umordnungstabellen, je eine für alte und eine für neue Instanzen. Die Anhängoperation benutzt ein Array von Tabellen, aber nur das Format für neue Instanzen. Es existiert höchstens eine Umordnungstabelle pro Format und Basispool in jedem Schreib- bzw. Anhängvorgang. Für Unterpools werden die entsprechenden Tabellen ihres jeweiligen Basispools verwendet.

Eine Umordnungstabelle für alte Objekte besteht aus einer sortierten Liste von Intervallen mit zugehöriger Verschiebung bzw. einer Markierung, ob das Intervall aus gelöschten Instanzen besteht. Jedes Intervall endet mit dem Beginn des nächsten Intervalls, daher muss nur der Beginn jedes

<span id="page-35-0"></span><sup>6</sup>Die Klassen StateWriter und StateAppender wurden weitgehend übernommen aus der ursprünglichen Implementierung, aber angepasst an den neuen Ablauf und die neue Struktur der Speicherpools.
Intervalls gespeichert werden. Das letzte Intervall endet am Ende der Daten. Innerhalb eines Intervalls sind alle Instanzen vom selben statischen Typ. Um diese Tabellen zu verwenden, muss also für eine gegebene (positive) [SKilL-ID](#page-78-0) lediglich das passende Intervall gefunden werden, das aufgrund der Konstruktion auf jeden Fall existiert. Anschließend muss, falls es sich um ein gelöschtes Intervall handelt, die Instanz gelöscht bzw. die Referenz auf Null gesetzt werden, andernfalls die Instanz bzw. die Referenz um den zum Intervall gehörenden Verschiebungswert verschoben werden. Instanzen werden gelöscht, indem ihre Daten nicht in die neu erzeugten Datenarrays kopiert werden. Da jedes Intervall 8 Byte belegt, ist die Umordnungstabelle im schlimmsten Fall, d. h. jede [SKilL-ID](#page-78-0) ist ein eigenes Intervall, 8*n* Byte groß, wobei *n* die Anzahl der alten Instanzen ist. Dieser Fall tritt nur ein, wenn vor der Serialisierung in allen Blöcken von jedem Typ entweder nur eine Instanz existiert oder jede zweite Instanz als gelöscht markiert wurde. In üblichen Anwendungsfällen wird daher wesentlich weniger Speicher benötigt.

Da neue Instanzen in den meisten Fällen keine wohldefinierte Ordnung haben, besteht eine Umordnungstabelle für neue Instanzen lediglich aus einem Array. In diesem ist zu jeder (negativen) [SKilL-ID,](#page-78-0) mittels −[SKilL-ID](#page-78-0) − 1 in einen Index transformiert, die neue (positive) [SKilL-ID](#page-78-0) oder 0 gespeichert. Offensichtlich braucht diese Umordnungstabelle immer 4*n* Byte (Referenzen werden als Int gespeichert), wobei *n* die Anzahl der neuen Instanzen ist.

Insgesamt ist die Summe des Speicherverbrauchs für die Umordnungstabellen und des Speicherverbrauchs für die Verwaltungsstrukturen pro Objekt für ausreichend viele Objekte immer noch geringer als die ursprünglichen 24 Byte Grundspeicherverbrauch für die ursprünglichen Objekte. Das gilt nicht für [zusammengesetzte Typen](#page-79-0) mit Referenzen oder [Annotationen](#page-78-1) als Inhalt. Aufgrund des Boxings von primitiven Scala-Typen wird hier in der optimierten Implementierung während des Schreibvorgangs wegen der Umordnungstabellen sogar mehr Speicherplatz verbraucht (siehe auch Abschnitt [7.6\)](#page-56-0). Eine mögliche Lösung des Problems ist im Abschnitt [4.8.1](#page-37-0) beschrieben.

## <span id="page-36-0"></span>**4.8. Weitere Optimierungen**

Die ursprüngliche Implementierung benutzt ArrayBuffer, um statische Instanzen, sowohl alte als auch neue, zu speichern. Es wurde festgestellt, dass die Klasse ArrayBuffer beim Vergrößern zwar automatisch das enthaltene Array vergrößert, beim Verkleinern aber keinen Speicherplatz mehr freigibt. Das kann dazu führen, dass Speicherplatz verschwendet wird. Daher verwendet die optimierte Implementierung Arrays für die Speicherung von Felddaten, die von den Speicherpools selbst verwaltet werden. Diese vergrößern die Arrays, falls nötig, aber verkleinern sie auch wieder, wenn sie nicht mehr benötigt werden. Das betrifft vor allem neue Instanzen. Bei einer Schreib- oder Anhängoperation werden alle Arrays für alte Instanzen auf die exakt benötigte Größe vergrößert, alle Arrays für neue Instanzen durch kleine, leere Arrays ersetzt.

Eine weitere Optimierung des Speicherverbrauchs ist die Verwendung spezieller Arrays für boolesche Werte, so dass die Elemente nur ein Bit benötigen. Der Zugriff auf diese Werte wird dadurch allerdings langsamer. Im Fall der internen Markierungsarrays für gelöschte Datensätze ist das üblicherweise kein großes Problem, da auf diese nur zum Löschen von Instanzen bzw. zum Prüfen, ob eine Instanz gelöscht ist, sowie beim Iterieren zugegriffen wird. Beim Iterieren wird auf das Markierungsarray für alte Daten außerdem nur zugegriffen, wenn dirty im entsprechenden Basispool gesetzt ist, d. h. nur

#### 4. Speicherreduktion von SKilL-Zuständen

falls mindestens eine alte Instanz gelöscht wurde. Der mögliche Verwendungsbereich erstreckt sich zusätzlich über alle Felder des SKilL-Typs bool. Hier wird diese Optimierung allerdings noch nicht eingesetzt.

Die Implementierung dieser spezialisierten Arrays für boolesche Werte (Klasse BooleanArray) verwendet intern ein Array[Int] zum Speichern der Einträge und belegt leer 56 Byte; ein Array[Boolean] benötigt leer nur 24 Byte. Der höhere Grundbedarf zahlt sich jedoch aus: Bei 40 Einträgen sind beide gleich groß (64 Byte), bei mehr Einträgen ist BooleanArray bereits kleiner als ein Array[Boolean] mit gleich vielen Einträgen.

Bei der Ausgabe in eine [SKilL-Datei](#page-78-2) wird in der ursprünglichen Implementierung ein Puffer verwendet, um die Positionen zu finden, an denen die Daten eines Feldes enden. Diesen Puffer einzusparen und die Größe vorzuberechnen, wie es in einer bisher unveröffentlichten gemeinsamen Implementierung für alle [JVM-](#page-79-1)Sprachen (javaCommon) gemacht wird, wäre auch vom Speicher her die beste Lösung [\[Fel15\]](#page-80-0). Da die optimierte Implementierung jedoch auf der ursprünglichen Implementierung basiert, wurde lediglich die Pufferklasse OutBuffer verbessert.

Diese in Java geschriebene Klasse speichert die geschriebenen Daten intern in Byte-Arrays. Daten können mithilfe zweier put-Funktionen zum Puffer hinzugefügt werden. Eine akzeptiert ein byte als Argument und schreibt dieses in das aktuelle Byte-Array, falls noch Platz ist, und erzeugt andernfalls ein neues Byte-Array der Größe 8 kB. Die andere put-Funktion erwartet ein byte[] als Argument und fügt dieses am Ende der Array-Liste des Puffers hinzu. Da die übergebenen Arrays aber serialisierte Formen von primitiven Datentypen sind, d. h. nur 2 bis 8 Einträge enthalten, überwiegen bei diesen Arrays die 24 Byte von java.lang.Object und der Arraygröße. Es ist also effizienter, diese Arrays zu verwerfen und ihren Inhalt in die größeren, bereits vorhandenen Arrays zu kopieren.

### <span id="page-37-0"></span>**4.8.1. Nicht durchgeführte Optimierungen**

Außer der Klasse Array existieren für keine der Klassen, die zur Repräsentation [zusammengesetzter](#page-79-0) [Typen](#page-79-0) verwendet werden, spezialisierte Versionen für primitive Typen. Daher ergibt sich hier ein höherer Speicherverbrauch, als nötig ist. Das liegt daran, dass alle Einträge in ArrayBuffer, ListBuffer, HashSet und HashMap wegen der [Typlöschung](#page-79-2) als Referenzen auf Objekte gespeichert werden. Daher werden primitive Typen, da sie auf der [JVM](#page-79-1) keine Objekte sind, in Objekte eingebettet (Boxing). Statt z. B. 8 Byte für ein Long werden also 8 Byte für eine Referenz auf ein java.lang.Long-Objekt benötigt und zusätzlich 24 Byte für dieses Objekt. Da durch die in den vorigen Abschnitten durchgeführten Optimierungen dazu führen, dass nur primitive Elementtypen verwendet werden (mit Ausnahme der String-Klasse), betrifft das fast alle Felder mit [zusammengesetztem Typ.](#page-79-0) Die Lösung dieses Problems ist die Implementierung spezialisierter Varianten von allen diesen Klassen für jeden primitiven Typ und entsprechende Anpassung der Speicherpools und Containeradapter.

# <span id="page-38-0"></span>**5. Untersuchung des Speicherverbrauchs**

Zur Untersuchung des benötigten Speichers einer generierten [Scala-Anbindung](#page-78-3) wurden im Rahmen dieser Arbeit Tests entwickelt. In diesen Tests werden alle für den Speicherverbrauch relevanten Teile des generierten Codes getestet. Dabei findet der Zugriff grundsätzlich nur über die generierte öffentliche Schnittstelle statt.

## **5.1. Speichermessung auf der [JVM](#page-79-1)**

Da die [JVM](#page-79-1) die vollständige Verwaltung des Speichers übernimmt, ist es nicht möglich, durch modifizierte Allokations- und Deallokationsfunktionen den aktuellen Speicherverbrauch zu messen. Auch die durch Java angebotenen Funktionen java.lang.Runtime.freeMemory (aktuell freier Heapspeicher) und java.lang.Runtime.totalMemory (aktuelle Heapgröße) haben sich als unzuverlässig erwiesen, da sie ungenaue Ergebnisse liefern. Daher wurde entschieden, eine nicht-portable Schnittstelle der HotSpot[-JVM](#page-79-1) [\[Ora14\]](#page-80-1), Jvmstat [\[Jvm\]](#page-80-2), zur Speichermessung zu benutzen. Diese ist in der Bibliothek tools.jar als Bestandteil des Java Delevopment Kit (JDK) 7 von Oracle enthalten. Die zur Verwendung der Schnittstelle benötigte Klasse wurde nur für die HotSpot[-JVM](#page-79-1) aus der Testumgebung implementiert; eine vollständigere Behandlung der verschiedenen JVM-Versionen ist im Quellcode des Programms VisualVM [\[Vis14\]](#page-81-0) zu finden. Der Hauptunterschied besteht in der Benennung der einzelnen "Counter". Das sind von der [JVM](#page-79-1) verwendete Instrumentationsobjekte, die verschiedene interne Daten der [JVM](#page-79-1) enthalten, wie z. B. den verwendeten Speicher.

Damit der Speicherverbrauch gemessen werden kann, musste eine Klasse geschrieben werden, die die sun.jvmstat.monitor.event.VmListener-Schnittstelle implementiert und sich bei der Ziel[-JVM,](#page-79-1) auf der der Speicherverbrauch gemessen werden soll, anmeldet. In regelmäßigen Abständen wird dann die Klasse informiert, dass sich im überwachten Prozess der Speicherverbrauch verändert hat. Diese Werte werden dann vom im nächsten Kapitel beschriebenen Testframework weiterverarbeitet.

Um den gemessenen Speicherverbrauch nicht zusätzlich durch Messdaten zu erhöhen, verwenden die in dieser Arbeit benutzten Tests mehrere Prozesse mit verschiedenen Aufgaben. Ein Prozess führt Verwaltungs- und Messaufgaben durch, d. h. er startet andere Prozesse, die den eigentlichen Test durchführen und misst deren Speicherverbrauch über die Jvmstat-Schnittstelle.

# **5.2. Übersicht über Jvmstat**

Dieser Abschnitt gibt eine kurze, oberflächliche Übersicht über den verwendeten Teil der Jvmstat-Schnittstelle [\[Jvm\]](#page-80-2). Alle in diesem Abschnitt erwähnten Klassen sind im Paket sun.jvmstat.monitor

enthalten. Die öffentliche Schnittstelle besteht aus abstrakten Klassen, die statische Fabrikmethoden besitzen und einigen konkreten Klassen, meistens ohne zugreifbarem Konstruktor.

Die Klasse MonitoredHost stellt eine abstrakte Maschine dar, wie zum Beispiel den lokalen Computer, auf der virtuelle Maschinen [\(JVMs\)](#page-79-1) ausgeführt werden können. Die statische getMonitoredHost-Methode liefert eine Maschine, für die man eine Adresse hat oder den eindeutigen Bezeichner einer darauf laufenden virtuellen Maschine, dargestellt durch die Klasse VmIdentifier. Das Testframework startet nur Prozesse auf dem lokalen Computer. Es wird daher der Aufruf MonitoredHost.getMonitoredHost("localhost") verwendet, um eine entsprechende Instanz der MonitoredHost-Klasse zu erhalten.

Eine überwachte [JVM](#page-79-1) wird durch die Klasse MonitoredVm repräsentiert. Erzeugt werden kann eine Instanz dieser Klasse, falls man die Prozess-ID der gewünschten [JVM](#page-79-1) auf einer bekannten Maschine kennt und eine MonitoredHost-Instanz für diese Maschine besitzt. Eine Klasse, die die event.VmListener-Schnittstelle implementiert, kann mittels der MonitoredVm.addVmListener-Methode als Beobachter einer MonitoredVm registriert werden.

Schließlich existieren noch Monitore (Schnittstelle Monitor), die einen einzelnen Wert der [JVM](#page-79-1) überwachen. Sie werden in einem regelmäßigen Zeitabstand aktualisiert, welcher durch die MonitoredVm-Klasse festgelegt wird. Monitore können über ihren Namen von einer MonitoredVm-Instanz erhalten werden. Die Namen der Monitore variieren von [JVM](#page-79-1) zu [JVM](#page-79-1) je nach Version und Hersteller. In der [JVM](#page-79-1) aus der Testumgebung entsprechen die Namen der interessanten Monitore dem regulären Ausdruck "sun.gc.generation.[0-9]+.space.[0-9]+.used". Diese Monitore geben die Menge des aktuell verwendeten Speichers in jeder [JVM-](#page-79-1)[Generation](#page-78-4) [\[GCT\]](#page-80-3) an. Die Summe der Werte von allen diesen Monitoren ist die gesamte Speichermenge, die aktuell von der überwachten [JVM](#page-79-1) benutzt wird.

# <span id="page-40-1"></span>**6. Testframework**

In diesem Kapitel wird das Framework beschrieben, das erlaubt, mit wenig Aufwand für neue Spezifikationen angepasste Tests zu erzeugen. Zur Zeit verwendet dieses Framework nur einen Parameter, der entweder aus einer Liste stammt oder mit einer gegebenen Verteilung zufällig generiert wird. Eine Erweiterung auf mehrere Parameter ist denkbar, führt aber zu schwer auswertbaren, mehrdimensionalen Ergebnissen.

Das Testframework besteht aus mehreren Bestandteilen. Aus den folgenden Grundbausteinen kann ein Test erzeugt werden:

- Ergebnisse (Trait Result) speichern Messdaten in verschiedenen Formen.
- Drucker (Trait Printer) steuern die Ausgabe eines Prozesses.
- Aktionen (Trait Action) legen den Testablauf fest.
- Ein Testablauf (Klasse Task) kapselt die Aufgaben und Daten eines einzelnen Prozesses oder Threads.
- Die Klasse StorageTestBase definiert die Funktionalität, um die anderen Grundbausteine zu benutzen.

Zusätzlich existieren noch Helferklassen: Die in Kapitel [5](#page-38-0) erwähnte Klasse zur Speichermessung mit dem Namen ValueReporter, sowie Verteilungen (Klasse Distribution) für die zufälligen Tests. Das Framework ist auf Erweiterbarkeit ausgelegt. Es können zusätzlich zu den vordefinierten Klassen eigene Ergebnisse, Aktionen und Verteilungen definiert und verwendet werden.

Dieses Kapitel beschreibt lediglich die Teile des Testframeworks, die für die Verwendung benötigt werden. Weitergehende Informationen zur Implementierung eigener Ergebnisse und Aktionen sowie genauere Informationen über Drucker und die interne Speichermessung befinden sich im Anhang.

### **6.1. Ergebnisse**

Ergebnisse erben von einem der Traits SingleValueResult (für einen Messwert pro Parameter) oder MultiValueResult (für mehrere Messwerte pro Parameter). Die Companion-Objekte beider Traits besitzen jeweils eine Methode saveGraph, die eine Liste der jeweiligen Ergebnisse als Datenreihen in ein L⁄IEX-Diagramm speichert (benötigt das L⁄IEX-Paket pgfplots $^1$  $^1$  [\[Feu14\]](#page-80-4)).

<span id="page-40-0"></span><sup>&</sup>lt;sup>1</sup>Die verwendete Version ist 1.10. Für die Verwendung der ausgegebenen Diagramme \pgfplotsset{compat=1.10} in der Präambel des ETEX-Dokuments angeben.

Beide saveGraph-Methoden haben folgende Parameter (in der angegebenen Reihenfolge):

**file** (String) Pfad zur Ausgabedatei für das Diagramm

**caption** (String) Überschrift des Diagramms

- axisStyle (String) Art der Achsen (normal oder logarithmisch). Akzeptiert die Werte "axis", "loglogaxis", "semilogxaxis" oder "semilogyaxis"
- **coordinateStyle** (String) Art der Datenlinien (Linien und/oder Punkte, . . .). Akzeptiert die Werte "smooth", "only marks", "sharp plot", "", ... Für Beschreibungen und weitere Werte siehe Dokumentation von pgfplots [\[Feu14\]](#page-80-4).

**data** (Seq[...Result]) Liste der Ergebnisse für die Datenlinien.

Jedes Ergebnis besitzt einen Namen, der im Diagramm als Beschriftung der entsprechenden Datenlinie verwendet wird.

### **6.1.1. Vordefinierte Ergebnisse**

Die folgenden beiden kanonischen Implementierungen der beiden Traits für Ergebnisse sind bereits im Testframework vordefiniert:

- **CollapsedResult** Speichert einen Messwert pro Parameter. Mehrere Messwerte für einen Parameter werden mit einer Funktion zu einem Wert verarbeitet. Der Konstruktor erwartet einen Namen für das Ergebnis und die zu verwendende Funktion als Parameter.
- **MultiResult** Speichert mehrere Messwerte pro Parameter. Der Konstruktor erwartet lediglich den Namen für das Ergebnis als Parameter.

### **6.2. Drucker**

Drucker sind nur relevant, falls nur ein Prozess verwendet werden soll, in dem sowohl die Tests ausgeführt werden als auch gemessen wird. In diesem Fall können die folgenden zwei Drucker als Parameter für die createTask-Methode der StorageTestBase-Klasse angegeben werden:

- **ConsolePrint** gibt die maximale Heapkapazität und den maximalen Speicherverbrauch innerhalb des Messzeitraums auf der Konsole aus. Die Ausgabe erfolgt in tabellarischer Form, einzelne Spalten sind durch Tab-Zeichen getrennt. In der ersten Spalte steht der Parameter der aktuellen Ausführung, in der zweiten Spalte die maximale Heapkapazität in Byte, in der dritten der maximale Speicherverbrauch, ebenfalls in Byte.
- **ResultPrint** gibt die maximale Heapkapazität und den maximalen Speicherverbrauch innerhalb des Messzeitraums in Ergebnisse aus, die zu Beginn der Messung gesetzt werden. Die Ergebnisse sind optional. Wird eines der Ergebnisse oder sogar beide nicht gesetzt, werden die entsprechenden Messwerte ignoriert.

# **6.3. Aktionen und Testabläufe**

Aktionen sind das Kernstück des Testframeworks. Eine Aktion beschreibt einen Schritt bzw. eine Schrittfolge eines Testablaufs. Eine Task-Instanz verwaltet dabei die Daten, die von mehreren Aktionen übergreifend verwendet werden sollen.

Sowohl Aktionen als auch Testabläufe hängen vom Typ des verwendeten [SKilL-Zustands](#page-78-5) ab und haben daher einen Typparameter. Da manche Aktionen keinen Zugriff auf den [Zustand](#page-78-5) brauchen, existiert auch eine typlose Variante der Aktion. Alle Typparameter, die in der Definition des Traits Action, den abgeleiteten Traits und der Klasse Task vorkommen, müssen folglich den Typ eines generierten [SKilL-Zustands](#page-78-5) (Trait SkillState im zu testenden generierten Code) oder Nothing annehmen. Dabei wird Nothing nur für typlose Aktionen verwendet.

Diese Typparameter und alle Typparameter in den folgenden Abschnitten könnten eingespart oder wenigstens mit einer oberen Schranke versehen werden, wenn alle generierten SkillState-Traits von einem gemeinsamen Basis-Trait (z. B. common.SkillStateBase) erben würden, das den gemeinsamen Teil dieser Traits enthält. Dieser gemeinsame Teil ist groß, denn die einzigen Unterschiede zwischen allen diesen Traits bestehen in den direkten Zugriffen auf die Speicherpools, die zu bekannten Typen assoziiert sind. Dadurch könnte auch der interne Teil des Testframeworks deutlich vereinfacht werden.

Aktionen können mit dem Operator +> verkettet werden. Das Ergebnis führt zuerst die Aktion aus, die als linker Operand gegeben ist, anschließend den rechten Operanden. Beide Aktionen müssen den selben Zustandstyp verwenden, es sei denn, mindestens eine davon ist typlos. Um eine Folge von Aktionen in eine einzige Aktion umzuwandeln, definiert das Companion-Objekt des Traits Action eine fold-Methode, die eine Liste von Aktionen erwartet. Das Ergebnis ist eine Aktion, die alle Aktionen aus der Liste in der gegebenen Reihenfolge ausführt.

Testabläufe werden durch die Task-Klasse dargestellt. Ein Testablauf enthält aktionsübergreifende Daten wie den verwendeten [SKilL-Zustand.](#page-78-5) Objekte der Task-Klasse werden nur dann direkt verwendet, wenn nur ein Prozess verwendet wird. In diesem Fall werden sie mithilfe der createTask-Methode der StorageTestBase-Klasse aus einem für die Ausgabe verwendeten Drucker und einer durchzuführenden Aktion erzeugt.

### **6.3.1. Vordefinierte Aktionen**

Im Testframework sind bereits einige typlose Aktionen vordefiniert. Außerdem enthält die Klasse StorageTestBase Implementierungen für bestimmte typisierte Aktionen.

Im Folgenden wird die Funktionsweise der vordefinierten Aktionen beschrieben. Die Angaben zur serialisierten Form sind nur für externe Tests relevant, d. h. Tests die mehrere Prozesse verwenden:

**DummyAction** (typlos, serialisiert als leere Zeichenfolge) führt keine Aktion aus und verschwindet beim Verketten/Serialisieren. Diese Aktion dient als neutrales Element von +> und wird erzeugt, wenn bei der Deserialisierung einer Aktion ein Fehler auftritt.

- **Pause** (typlos) wartet auf eine beliebige Benutzereingabe per Konsole (Standardeingabe). Funktioniert nicht in externen Tests, da Benutzereingaben nicht an den externen Prozess weitergegeben werden können.
- **GC** (typlos, serialisiert als "gc") führt eine explizite Garbage Collection durch. Da die [JVM](#page-79-1) frei ist, solche Anfragen zu ignorieren, geschieht unter Umständen nichts.
- **Delete** (typlos, serialisiert als "delete") setzt den verwendeten [SKilL-Zustand](#page-78-5) auf None, d. h. kein aktiver [Zustand,](#page-78-5) zurück und versucht, eine Garbage Collection durchzuführen.
- **Create** (typisiert, serialisiert als "create") ruft auf der umgebenden StorageTestBase-Instanz die (abstrakten) Methoden create und createElements auf.
- Write (typisiert, serialisiert als "write") ruft auf der umgebenden StorageTestBase-Instanz die (abstrakte) Methode write auf.
- Read (typisiert, serialisiert als "read") ruft auf der umgebenden StorageTestBase-Instanz die (abstrakte) Methode read auf.
- **CreateMore** (typisiert, serialisiert als "createmore") ruft auf der umgebenden StorageTestBase-Instanz die (abstrakte) Methode createMoreElements auf.
- Append (typisiert, serialisiert als "append") ruft auf der umgebenden StorageTestBase-Instanz die (abstrakte) Methode append auf.

Die von den typisierten Aktionen aufgerufenen Methoden werden im Abschnitt [6.5](#page-44-0) beschrieben. Jede typisierte Aktion misst den Speicherverbrauch während ihrer Ausführung und hat entsprechend ein Ergebnis als Konstruktorparameter.

### **6.4. Verteilungen**

Für Tests, die zufällige Werte nutzen, existieren im Testframework Verteilungen. Verteilungen erben von der abstrakten Klasse Distribution. Im folgenden Listing ist diese Klasse zusammen mit allen bereits vordefinierten Verteilungen aufgeführt. Weitere Verteilungen können erzeugt werden. Verteilungen werden vor allem als Parameter für die randomizedTest-Methoden der StorageTestBase-Klasse verwendet.

```
Listing 6.1: Verteilungen
package common.randomHelpers
import scala.util.Random
abstract class Distribution(protected val random: Random) {
  def next: Int
}
class UniformDistribution(_random: Random, val lowerBound: Int, val upperBound: Int)
extends Distribution(_random)
class LogarithmicDistribution(_random: Random, lowerBound: Int, upperBound: Int)
extends Distribution(_random)
```
Eine Verteilung benutzt den übergebenen Zufallsgenerator, um gleichverteilte (Pseudo-)Zufallszahlen als Ausgangswerte zu erhalten. Durch die next-Methode gibt die Verteilung dann einen Wert zurück, der entsprechend der gewünschten Verteilung angepasst wurde.

UniformDistribution repräsentiert eine Gleichverteilung auf dem Intervall zwischen lowerBound (einschließlich) und upperBound (ausschließlich). lowerBound sollte kleiner als upperBound sein.

LogarithmicDistribution repräsentiert eine logarithmische Verteilung auf dem Intervall zwischen lowerBound (einschließlich) und upperBound (ausschließlich). lowerBound sollte hier ebenfalls kleiner als upperBound und beide größer als 0 sein. Logarithmische Verteilung bedeutet hier, dass die Logarithmen der erzeugten Zahlen gleichverteilt sind.

# <span id="page-44-0"></span>**6.5. Speichertests**

Die vorgesehene Weise das Testframework zu verwenden, ist das Schreiben einer Klasse, die von StorageTestBase erbt und deren abstrakte Methoden implementiert. Sie enthält Methoden zum Durchführen von Tests, sowohl im selben Prozess als auch in externen Prozessen und die oben beschriebenen vordefinierten typisierten Aktionen. Außerdem sind bereits zwei vordefinierte Tests definiert, die verwendet werden können. Auch ein Speichertest hängt vom Typ des [SKilL-Zustands](#page-78-5) ab, daher hat diese Klasse einen entsprechenden Typparameter.

Dieser Abschnitt erklärt die zur Verwendung des Testframeworks nötigen Schritte und die Funktionsweise der wichtigsten Teile der StorageTestBase-Klasse. Im Folgenden wird zuerst der grobe Aufbau der Klasse StorageTestBase aufgeführt, in den Unterabschnitten dann die Details zu den einzelnen Aufgabenbereichen.

```
Listing 6.2: Speichertest
package common
import common.storage._
import common.randomHelpers.Distribution
abstract class StorageTestBase[StateType](val name: String) extends CommonTest {
  type Action = storage.Action[StateType]
  type TypedAction = storage.TypedAction[StateType]
  type Task = storage.Task[StateType]
 // Tests
  ...
  // Aktionen
  ...
  // Infrastruktur
  ...
}
```
CommonTest (definiert in der SKilL-Scala-Testsuite [\[SKi14b\]](#page-81-1)) erbt von der Klasse FunSuite aus der ScalaTest-Bibliothek [\[Sca\]](#page-81-2) und unterstützt daher das Schreiben von Tests direkt in der Klasse mittels test(Name) { Testinhalt } und Ausführung der Tests als Scala-JUnit-Tests. Der Konstruktorparameter name wird verwendet, um Namen für die temporären Dateien zu generieren, die von den vordefinierten

### 6. Testframework

Tests als Ein- und Ausgabedateien benutzt werden. Die Typdefinitionen Action, TypedAction und Task sollen dem Programmierer eines Speichertests das Mitschleifen des Zustandstyps ersparen und dadurch der Übersichtlichkeit dienen.

### **6.5.1. Testdurchführung und vordefinierte Tests**

```
Listing 6.3: Speichertest – Tests
  ...
 // Tests
 def runThread(test: => Unit): Unit
 def runProcess(param: String, file: Path, count: Int, action: Action): Unit
 def repeatedTest(counts: Array[Int], repetitions: Int,
   task: Task): Unit
 def repeatedTest(counts: Array[Int], repetitions: Int,
   param: String, tasks: Action*): Unit
 def randomizedTest(samples: Int, distribution: Distribution,
   task: Task): Unit
 def randomizedTest(samples: Int, distribution: Distribution,
   param: String, tasks: Action*): Unit
 ...
```
Die Methoden runThread und runProcess helfen bei der Ausführung eines Tests. runThread führt den übergebenen Ausdruck in einem neuen Thread innerhalb des selben Prozesses aus. Bei den vordefinierten Tests ist dieser Ausdruck die Ausführung der im verwendeten Testablauf festgelegten Aktion mit den entsprechenden Parametern für den aktuellen Durchlauf. runProcess dagegen startet einen neuen Prozess für genau einen Durchlauf der übergebenen Aktion. param sind Parameter, die an die neu gestartete [JVM](#page-79-1) übergeben werden, file ist die für alle Dateioperationen zu verwendende [Datei](#page-78-2) und count ist der Parameter des Durchlaufs. Der Name count wurde gewählt, da bei den in dieser Arbeit verwendeten Tests dieser Parameter immer die Anzahl der erzeugten Objekte oder Array-, Listen- oder Mengenelemente angibt.

Die beiden vordefinierten Tests repeatedTest und randomizedTest existieren in zwei Varianten: Die erste Variante nimmt einen Testablauf als Parameter und führt den Test im selben Prozess mittels runThread aus. Die zweite Variante führt den Test in externen Prozessen mittels runProcess aus. param wird dabei einfach weitergereicht. Für jede Aktion in tasks wird für jeden Durchlauf nacheinander ein eigener Prozess gestartet. Diese Prozesse verwenden alle den selben Parameter und die selbe Datei. repeatedTest entnimmt die Durchlaufparameter dem übergebenen Array counts. Für jeden Parameter wird der Test repetitions mal durchgeführt. randomizedTest generiert die Durchlaufparameter mithilfe der übergebenen Verteilung. Es werden insgesamt samples Testdurchläufe ausgeführt.

### **6.5.2. Aktionen**

Die Methoden write und append könnten bereits in dieser Klasse implementiert werden, wenn alle SkillState-Traits von einem gemeinsamen Basis-Trait erben würden, da diese lediglich Methoden des [Zustands](#page-78-5) aufrufen, die in allen SkillState-Traits die selbe Deklaration besitzen.

```
Listing 6.4: Speichertest – Aktionen
```

```
...
// Aktionen
def create: StateType
def createElements(state: StateType, n: Int): Unit
def write(state: StateType, f: Path): Unit
def read(f: Path): StateType
def createMoreElements(state: StateType, n: Int): Unit
def append(state: StateType): Unit
// Fabriken für typisierte Aktionen und Tasks
object Create { def apply(res: Option[Result]) = new Create(res) }
object Write { def apply(res: Option[Result]) = new Write(res) }
object Read { def apply(res: Option[Result]) = new Read(res) }
object CreateMore { def apply(res: Option[Result]) = new CreateMore(res) }
object Append { def apply(res: Option[Result]) = new Append(res) }
def createAndWrite(cr: Option[Result], wr: Option[Result])
 = Create(cr) +> Write(wr)
def readAndAppend(re: Option[Result], cr: Option[Result], ap: Option[Result])
 = Read(re) +> CreateMore(cr) +> Append(ap)
def createTask(printer: TaskBase.Printer, action: Action)
 = new Task(printer, action)
...
```
Die abstrakten Methoden create, createElements, write, read, createMoreElements und append implementieren die vordefinierten typisierten Aktionen. Die Bedeutung dieser Methoden ist wie folgt:

- create erzeugt einen neuen, leeren [SKilL-Zustand](#page-78-5) vom entsprechenden Typ.
- createElements erzeugt im übergebenen (leeren) Zustand Objekte, Arrayelemente oder Ähnliches und nutzt dabei den Parameter n. Ob diese Objekte vom selben Typ sind, insgesamt n Objekte oder n Objekte von jedem Typ erzeugt werden, ist hier nicht festgelegt.
- write schreibt den übergebenen [Zustand](#page-78-5) in die übergebene [Datei](#page-78-2) f.
- read erzeugt einen neuen [SKilL-Zustand,](#page-78-5) der aus der übergebenen [Datei](#page-78-2) f gelesen wird.
- createMoreElements erzeugt im übergebenen (nicht-leeren) [Zustand](#page-78-5) weitere Objekte, Arrayelemente oder Ähnliches und nutzt dabei den Parameter n. Ebenso wie bei createElements ist nichts weiteres festgelegt.
- append hängt die neu erzeugten Objekte an die zum gelesenen [SKilL-Zustand](#page-78-5) state zugehörige [Datei](#page-78-2) an. Diese Operation ist nur möglich, falls keine vorhandenen Objekte gelöscht oder verändert wurden.

Alle weiteren Objekte und Methoden sind Fabriken für neue Aktionen und Testabläufe. createAndWrite sowie readAndAppend bieten Abkürzungen für häufig verwendete Aktionsfolgen.

### **6.5.3. Infrastruktur für externe Tests**

```
Listing 6.5: Speichertest – Infrastruktur
abstract class StorageTestBase ... {
  ...
  // Infrastruktur
  def getMainObject: StorageTestBase.ExternalTest[StateType]
  def stringToAction(str: String): Action
  final def externalTestMain(args: Array[String]): Unit
}
object StorageTestBase {
  trait ExternalTest[StateType] {
    def createTest: StorageTestBase[StateType]
    final def main(args: Array[String]) = createTest.externalTestMain(args)
  }
}
```
Um externe Tests korrekt ausführen zu können, benötigt die StorageTestBase-Klasse Informationen darüber, welches Objekt die Hauptfunktion eines externen Tests enthält. Dieses Objekt muss in der Lage sein, einen Speichertest vom richtigen Typ zu erzeugen und die benötigten Aktionen auszuführen. Dazu muss der Schreiber eines Speichertests die abstrakte Methode getMainObject überschreiben. Der zurückgegebene Wert muss ein statisches Objekt sein, das als Hauptobjekt verwendet werden kann, z. B. das Companion-Objekt des Speichertests. Insbesondere darf dieses Objekt kein anonymes Objekt oder ein Feld einer Klasse sein.

Das von diesem Objekt zu implementierende Trait StorageTestBase.ExternalTest definiert bereits eine main-Methode mit der benötigten Implementierung. Im Objekt muss nur noch die abstrakte Methode createTest definiert werden, die einen Speichertest vom richtigen Typ erzeugt. Die Methode externalTestMain interpretiert die durch runProcess generierten Parameter und erzeugt daraus einen Testablauf, der die gewünschte Aktion durchführt. Dazu wird die Methode stringToAction verwendet, um die übergebene Liste von serialisierten Aktionen zu deserialisieren. Werden benutzerdefinierte Aktionen verwendet, muss diese Methode überschrieben werden, um die Namen der benutzerdefinierten Aktionen zurück zu Aktionsobjekten übersetzen. Die überschreibende Methode sollte als letztes die Basisklassenimplementierung aufrufen, um die Benutzung vordefinierter Aktionen zu ermöglichen.

## <span id="page-47-0"></span>**6.6. Beispiel**

In diesem Abschnitt wird am Beispiel der folgenden [SKilL-Spezifikation](#page-78-6) eine mögliche Testimplementierung vorgestellt (siehe auch den ersten Test im nächsten Kapitel):

```
Listing 6.6: Number-Beispiel
Number {
 i64 number;
}
```
Der hier angegebene Speichertest verwendet randomisierte gleichverteilte Objektanzahlen in einem externen Test. Alle in dieser Arbeit verwendeten Tests sind ähnlich aufgebaut. Es wird angenommen, dass aus der obigen [Spezifikation](#page-78-6) ein Paket number generiert wurde, das die Implementierung der [SKilL-Anbindung](#page-78-7) enthält.

```
Listing 6.7: Speichertest-Implementierung
import org.junit.runner.RunWith
import org.scalatest.junit.JUnitRunner
import scala.util.Random
import java.nio.file.Path
import number.api.SkillState
import common.storage.{SingleValueResult, CollapsedResult}
import common.randomHelpers.UniformDistribution
@RunWith(classOf[JUnitRunner]) // Ausführung als Scala-JUnit-Test
class StorageTest extends common.StorageTestBase[SkillState]("number") {
  override def create = SkillState.create
  override def createElements(state: SkillState, n: Int) =
   for (i <- 0 until n) state.Number(i)
  override def write(state: SkillState, f: Path) = state.write(f)
  override def read(f: Path) = SkillState.read(f)
  override def createMoreElements(state: SkillState, n: Int) = createElements(state, n)
  override def append(state: SkillState) = state.append
  test("Randomisierter Speichertest") {
   // Ergebnisse
   val createRes = CollapsedResult("create", Math.max)
   val writeRes = CollapsedResult("write", Math.max)
   val readRes = CollapsedResult("read", Math.max)
   val createMoreRes = CollapsedResult("create more", Math.max)
   val appendRes = CollapsedResult("append", Math.max)
   // Test
   val random = new Random
   random.setSeed(31948) // für Reproduzierbarkeit
   randomizedTest(
     100, // Anzahl Durchläufe
     new UniformDistribution(random, 1, 30000000), // Gleichverteilung in [1, 30000000)
     "-Xmx8G", // 8 GB Arbeitsspeicher erlauben
     createAndWrite(Some(createRes), Some(writeRes)), // Aktionen
     readAndAppend(Some(readRes), Some(createMoreRes), Some(appendRes))
   )
   // Ausgabe
   val results = Seq(createRes, writeRes, readRes, createMoreRes, appendRes)
   SingleValueResult.saveGraph(
     "results/number.tex", // Ausgabedatei
     "Numbertest", // Diagrammtitel
     "axis", \frac{1}{2} // Achsentyp (normale Achsen)
     "only marks", // Diagrammtyp (nur Punkte)
     results // Datenlinien
   )
  }
```
#### 6. Testframework

```
override def getMainObject = StorageTest
}
object StorageTest extends StorageTestBase.ExternalTest[SkillState] {
  def createTest = new StorageTest
}
```
Die Implementierungen der fünf Methoden create, write, read, append und getMainObject sind im Normalfall identisch zu den in diesem Beispieltest gegebenen. createElements und createMoreElements dagegen enthalten sehr spezifischen Code für den zu testenden [SKilL-Zustand](#page-78-5) und unterscheiden sich daher von Test zu Test deutlich.

# **7. Vergleich**

In diesem Kapitel werden die ursprüngliche Implementierung [\[SKi14a\]](#page-81-3) und die optimierte Implementierung aus Kapitel [4](#page-22-0) miteinander durch Tests verglichen. Dazu werden Tests verwendet, die mithilfe des Testframeworks aus Kapitel [6](#page-40-1) erzeugt wurden. Für jeden Test wird die verwendete [SKilL-Spezifikation](#page-78-6) sowie eine kurze Beschreibung des Tests angegeben.

Der grobe Ablauf aller Tests ist gleich (siehe auch Listing [6.7\)](#page-48-0):

- Es wird ein externer randomisierter Test mit 100 gleichverteilten Parametern *n* aus dem Intervall [1*,* 30 000 000) für einfache bzw. [1*,* 3 000 000) für [zusammengesetzte Typen](#page-79-0) durchgeführt.
- Der erste Arbeitsprozess erzeugt einen neuen SKilL-Zustand und füllt ihn mit Objekten. Anschließend wird der Zustand geschrieben.
- Der zweite Arbeitsprozess liest den geschriebenen Zustand ein, fügt weitere Objekte hinzu und schreibt das Ergebnis mithilfe der Anhängoperation.

Die wesentlichen Unterschiede liegen in den Methoden createElements und createMoreElements. Daher sind diese oder eine Beschreibung der Elementfabriken für jeden Test angegeben.

In den Diagrammen bezieht sich die Bezeichnung Alt auf die ursprüngliche Implementierung und Neu auf die optimierte. Die Messwerte wurden mit dem Testframework erzeugt, wobei alle 10 ms ein Wert gemessen und von allen Messwerten innerhalb einer Aktion das Maximum behalten wurde. Wegen Garbage Collections auf der [JVM,](#page-79-1) die automatisch ausgelöst werden, bilden die Werte nicht immer eine stetige Kurve, sondern können zwischen verschiedenen benachbarten Parametern deutlich springen.

# **7.1. Testumgebung**

Alle Tests dieser Arbeit wurden mit der in diesem Kapitel angegebenen Testumgebung durchgeführt. Verwendet wurde ein Lenovo T510 Laptop (von 2010) mit der folgenden Ausstattung:

**CPU:** 2,67 GHz Intel Core i5 560M

**RAM:** 8 GB 667 MHz DDR3

**Betriebssystem:** Windows 7 Service Pack 1, 64 Bit

**JVM:** Java HotSpot(TM) 64-Bit Server VM (build 23.7-b01, mixed mode)

Für die Tests wurde der [JVM-](#page-79-1)Parameter -Xmx8G verwendet, der der [JVM](#page-79-1) erlaubt, bis zu 8 GB Speicher zu belegen [\[Jav\]](#page-80-5).

### **7.2. Primitive Typen**

Diesem Test liegt folgende Spezifikation zugrunde (siehe auch das Beispiel in Abschnitt [6.6\)](#page-47-0):

```
Listing 7.1: Number.skill
Number {
  i64 number;
}
```
Dieser Test zeigt den Speicherverbrauch von einfachen Typen mit primitiven Feldern. Für andere primitive Feldtypen wird entsprechend weniger bzw. gleich viel Speicher benötigt, das Ergebnis ist jedoch analog.

Beide Elementfabriken sind identisch und erzeugen *n* Objekte, wobei das Feld number mit aufsteigenden Zahlen von 0 bis *n* − 1 gefüllt wird. Es werden also für einen Parameter *n* in beiden Prozessen jeweils *n* Elemente erzeugt.

Die Diagramme [7.1](#page-52-0) und [7.2](#page-52-1) zeigen den Speicherverbrauch für diesen Test für die unterschiedlichen Operationen. Zu sehen ist deutlich, dass die optimierte Implementierung außer beim Schreiben deutlich weniger Speicherplatz pro Objekt benötigt.

## **7.3. Mehrere Felder**

Zum Vergleich mit dem vorigen Test wurde die folgende Spezifikation verwendet:

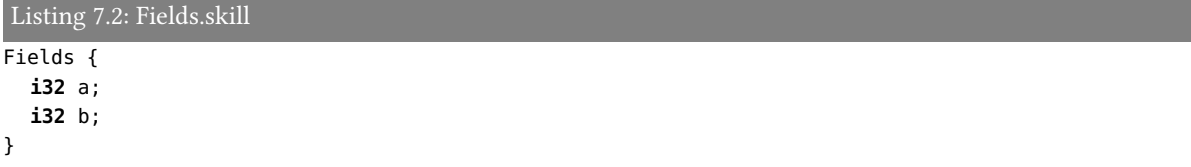

Der Typ Fields hat die selbe Größe wie der Typ Number aus dem vorigen Abschnitt. Die Elementfabriken sind wie oben definiert, mit dem einzigen Unterschied, dass beide Felder mit den selben Zahlen gefüllt werden.

In den Diagrammen [7.3](#page-52-2) und [7.4](#page-53-0) ist deutlich zu sehen, dass die ursprüngliche Implementierung bei mehreren Feldern übermäßig viel Speicher benötigt. Durch den effizienteren Ausgabepuffer in der optimierten Implementierung reduziert sich der Speicherverbrauch auf ein vernünftiges Maß.

<span id="page-52-0"></span>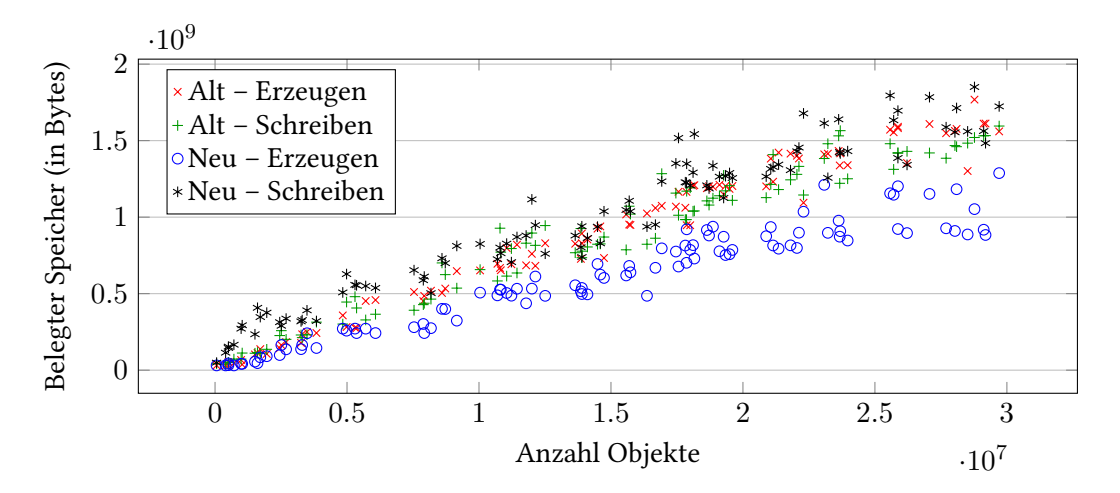

Abbildung 7.1.: Number – Erzeugen und Schreiben von Objekten

<span id="page-52-1"></span>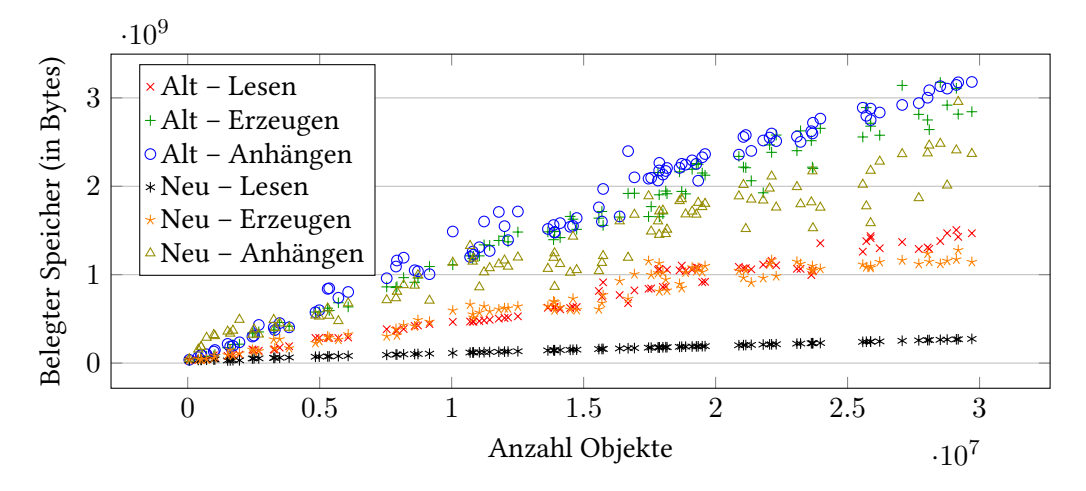

Abbildung 7.2.: Number – Lesen, Erzeugen von weiteren Objekten und Anhängen

<span id="page-52-2"></span>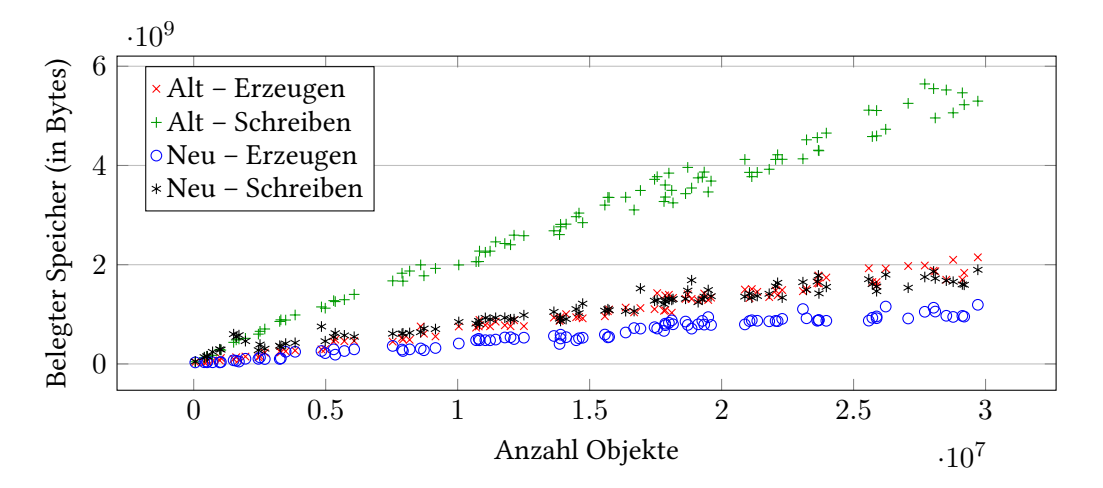

Abbildung 7.3.: Fields – Erzeugen und Schreiben von Objekten

<span id="page-53-0"></span>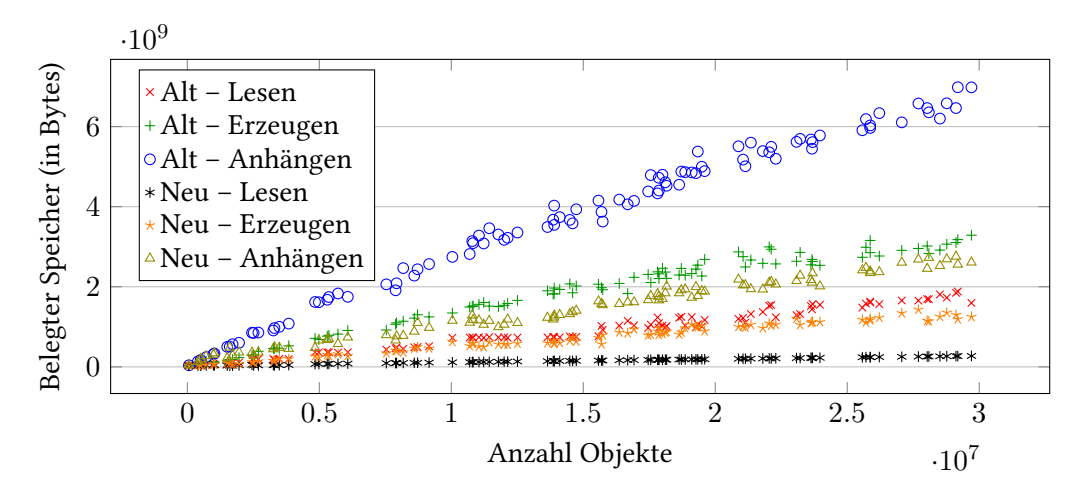

Abbildung 7.4.: Fields – Lesen, Erzeugen von weiteren Objekten und Anhängen

## **7.4. Referenzen**

Referenzen brauchen auf einem 64-Bit-System eigentlich genauso viel Speicher wie der SKilL-Typ i64. Da aber bei der verwendeten [JVM](#page-79-1) standardmäßig der Parameter -XX:+UseCompressedOops [\[Jav\]](#page-80-5) gesetzt ist, mit dem die [JVM](#page-79-1) statt 64-Bit-Zeigern 32-Bit-Offsets für Referenzen verwendet<sup>[1](#page-53-1)</sup>, belegen Referenzen lediglich 32 Bit. Der Typ aus der folgenden Spezifikation braucht daher theoretisch weniger Speicher als die obigen Typen.

```
Listing 7.3: Cycle.skill
Cycle {
  Cycle prev;
}
```
Die Elementfabriken sind hier definiert als

```
Listing 7.4: Referenzen – Elemente
def createElements(state: SkillState, n: Int) {
  var c = state.Cycle(null)
  for (i \leq 1 until n) c = state.Cycle(c)state.Cycle.head.prev = c
}
def createMoreElements(state: SkillState, n: Int) {
  var c = state.Cycle.last
  for (i <- 0 until n) c = state.Cycle(c)
  state.Cycle.head.prev = c
}
```
head gibt dabei die erste Instanz eines Speicherpools zurück. Es wird also eine einfach verlinkte zyklische Liste ohne Inhalte erzeugt.

<span id="page-53-1"></span><sup>1</sup>Diese Kompression kann durch den Parameter -XX:-UseCompressedOops deaktiviert werden. Es wurde aber entschieden, bis auf den Parameter -Xmx8G die Standardwerte der [JVM](#page-79-1) zu verwenden.

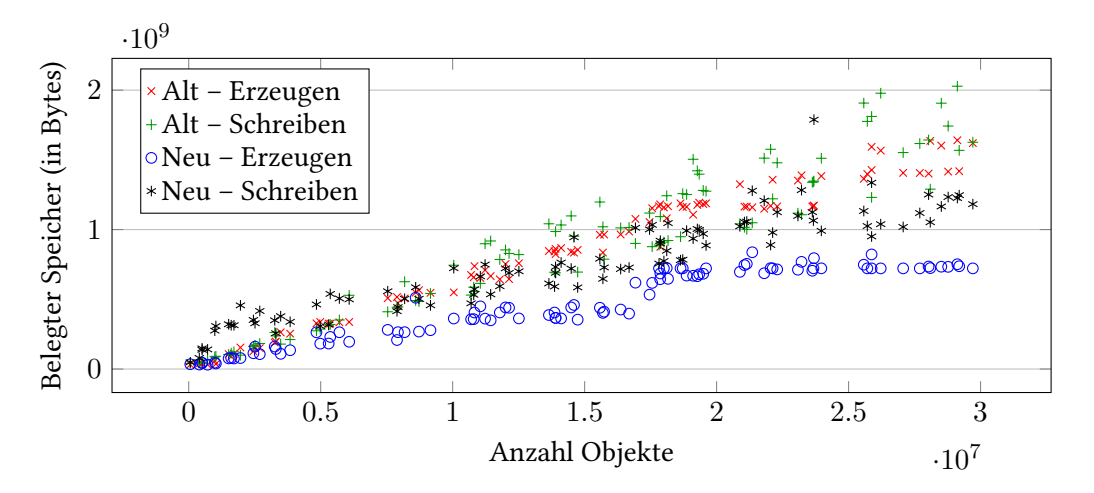

Abbildung 7.5.: Cycle – Erzeugen und Schreiben von Objekten

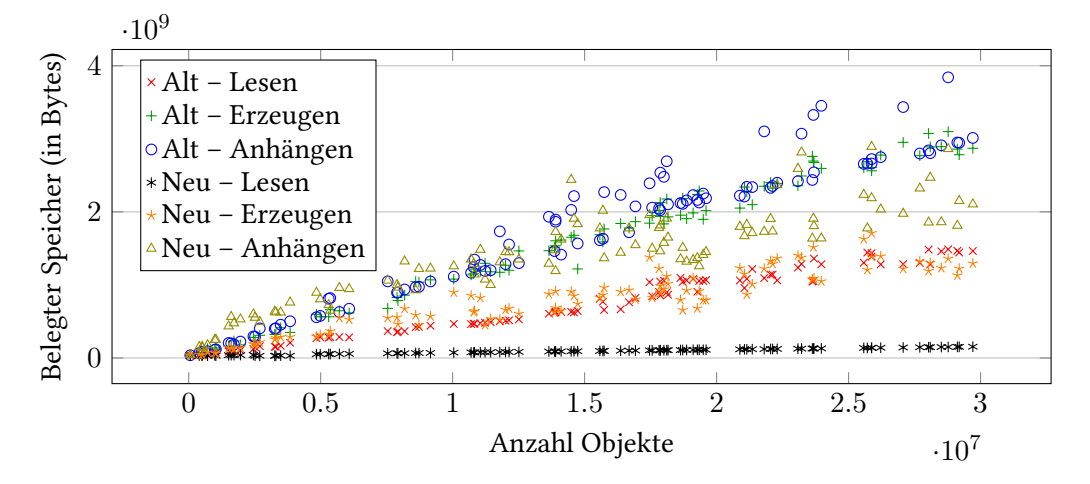

Abbildung 7.6.: Cycle – Lesen, Erzeugen von weiteren Objekten und Anhängen

# **7.5. Abgeleitete Typen**

Dieser Abschnitt enthält mehrere Tests, die alle auf der folgenden Spezifikation aufbauen:

```
Listing 7.5: Derivation.skill
Base {
  i32 base;
}
Derived : Base {
  i32 derived;
}
Empty : Derived {
}
```
Der erste Test erzeugt nur Objekte vom Typ Derived und dient zum Vergleich des Verhaltens der verschiedenen Implementierungen bei Typhierarchien.

<span id="page-55-0"></span>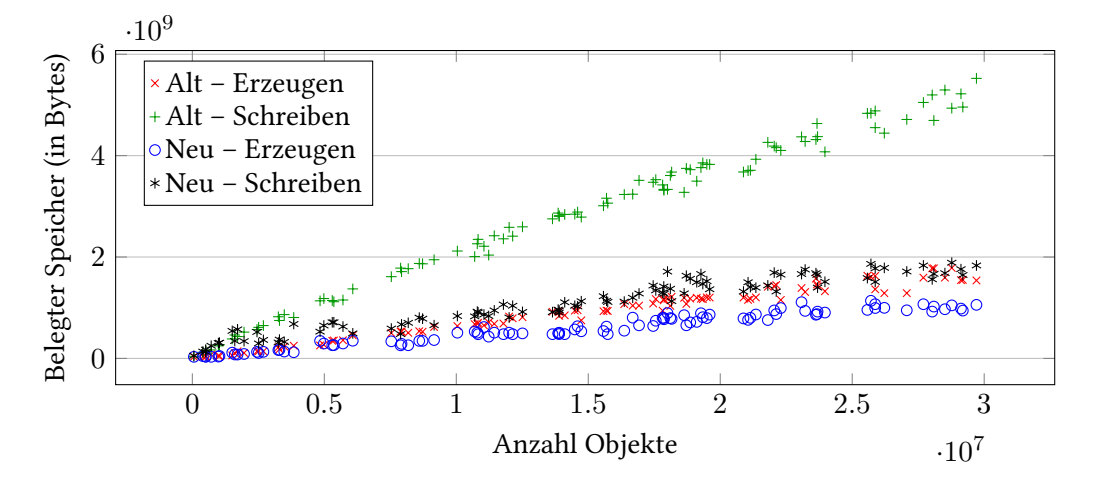

Abbildung 7.7.: Derivation Test 1 – Erzeugen und Schreiben von Objekten

<span id="page-55-1"></span>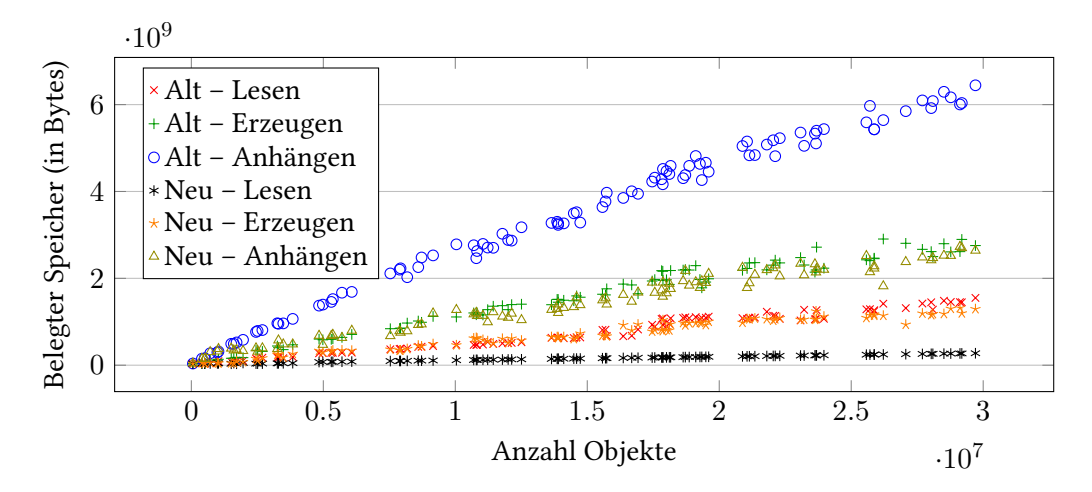

Abbildung 7.8.: Derivation Test 1 – Lesen, Erzeugen von weiteren Objekten und Anhängen

Wie in den Diagrammen [7.7](#page-55-0) und [7.8](#page-55-1) zu sehen ist, braucht in der ursprünglichen Implementierung der Schreib- bzw. Anhängvorgang übermäßig viel Speicher. Das ist wie beim Fields-Test auf die vielen kleinen Arrays im Puffer zur Größenberechnung (siehe [Abschnitt 4.8\)](#page-36-0) zurückzuführen.

Im zweiten Test wird der Speicherverbrauch unter Verwendung von Objekten des Typs Empty mit den Ergebnissen vom ersten Test verglichen. Da die ursprüngliche Implementierung bei diesem Test beim Schreiben aufgrund einer java.lang.NullPointerException $^2$  $^2$  abgestürzt ist, sind für diese keine Ergebnisse vorhanden.

<span id="page-55-2"></span><sup>&</sup>lt;sup>2</sup>Die Ausnahme ist beim Schreiben des base-Felds von Base in der generierten Datei StateWriter.scala aufgetreten.

<span id="page-56-1"></span>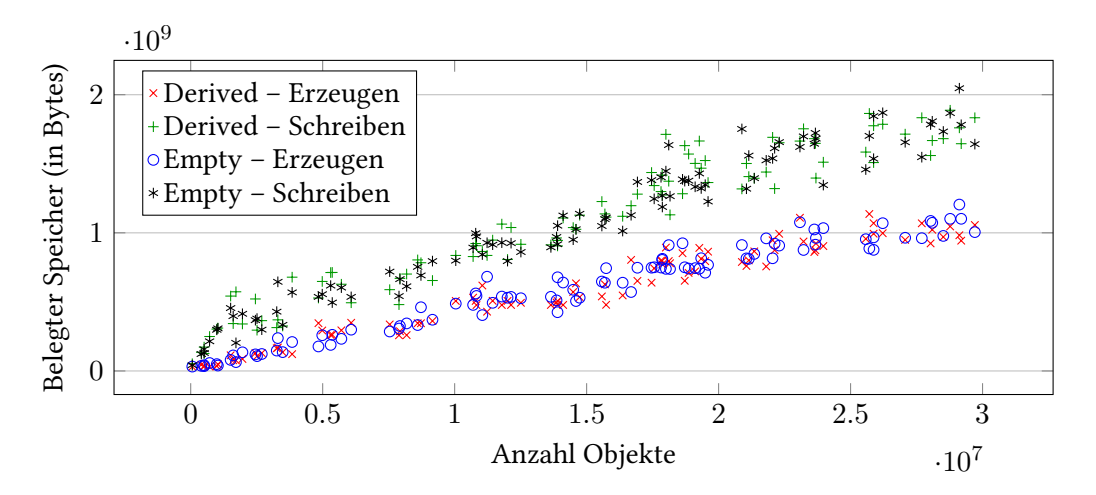

Abbildung 7.9.: Derivation Test 2 – Erzeugen und Schreiben von Objekten

<span id="page-56-2"></span>![](_page_56_Figure_3.jpeg)

Abbildung 7.10.: Derivation Test 2 – Lesen, Erzeugen von weiteren Objekten und Anhängen

Die Diagramme [7.9](#page-56-1) und [7.10](#page-56-2) zeigen, dass in der optimierten Implementierung leere (Unter-)Typen bis auf den assoziierten Speicherpool keinen zusätzlichen Speicher brauchen. Der zusätzliche Speicher für den Speicherpool ist aber vernachlässigbar, da er konstant und klein ist.

### <span id="page-56-0"></span>**7.6. [Zusammengesetzte Typen](#page-79-0)**

Für [zusammengesetzte Typen](#page-79-0) werden außer bei Arrays fester Größe immer zwei Tests durchgeführt. Im ersten Test wird die Anzahl der Elemente pro Objekt auf 10 festgesetzt und die Anzahl der Objekte variiert, im zweiten wird die Anzahl der Objekte auf 10 festgesetzt und die Anzahl der Elemente pro Objekt variiert. Da im zweiten Test die Objekte bearbeitet werden, ist hier Anhängen nicht möglich, daher entfällt dieser Schritt. Der Einfachheit halber sind für Arrays und Listen alle Einträge [Annotationen,](#page-78-1) die auf nichts verweisen. Es könnten auch Einträge mit gültigen Zielen verwendet werden, z. B. Selbstverweise, aber das erhöht nur die Komplexität des Tests und ändert am

7. Vergleich

Speicherverbrauch nichts. Bei Mengen und Maps ist es dagegen nicht möglich, solche Einträge zu verwenden, da diese jedes Element bzw. jeden Schlüssel nur einmal erlauben. Mengen verwenden daher i64 als Einträge, welche in der optimierten Implementierung genau gleich viel Speicherplatz belegen wie [Annotationen.](#page-78-1) Da sich Mengen und Maps prinzipiell sehr ähnlich verhalten und der Test für Mengen mit der ursprünglichen Implementierung bereits 39 Stunden benötigte, wurde kein getrennter Test für Maps durchgeführt.

### **7.6.1. Arrays fester Größe**

Dieser Test verwendet die folgende Spezifikation:

```
Listing 7.6: FixedArray.skill
Fixed {
  annotation[10] fixed;
}
```
Die Elementfabriken produzieren auch hier *n* Objekte und sind identisch für beide Erzeugungsphasen. Da in diesem Fall aber die Benutzerschnittstelle der beiden Implementierungen unterschiedlich sind, mussten die Elementfabriken an die jeweilige Implementierung angepasst werden. Die folgenden beiden Listings zeigen die verschiedenen Varianten für createElements:

Listing 7.7: Arrays fester Größe – Elemente, ursprüngliche Implementierung

```
def createElements(state: SkillState, n: Int) =
  for (i <- 0 until n) {
    val data = ArrayBuffer[SkillType](null, null, null, null, null, null, null, null, null, null)
    state.Fixed(data)
  }
```
Listing 7.8: Arrays fester Größe – Elemente, optimierte Implementierung

```
def createElements(state: SkillState, n: Int) =
  for (i <- 0 until n) {
    val data = state.makeAnnotationArray(10)
    state.Fixed(data)
  }
```
Durch die interne Verwendung der Klasse Array statt ArrayBuffer verringert sich der Speicherverbrauch in der optimierten Implementierung beim Erzeugen neuer Objekte, ansonsten verändert sich der Speicherverbrauch hier kaum (siehe Diagramme [7.11](#page-58-0) und [7.12\)](#page-58-1).

### **7.6.2. Arrays variabler Größe und Listen**

Für Arrays variabler Größe und Listen werden fast identische Tests verwendet. Die zugrundeliegenden Spezifikationen sind:

```
Listing 7.9: VariableArray.skill
Variable {
  annotation[] variable;
}
```
<span id="page-58-0"></span>![](_page_58_Figure_1.jpeg)

Abbildung 7.11.: FixedArray – Erzeugen und Schreiben von Objekten

<span id="page-58-1"></span>![](_page_58_Figure_3.jpeg)

Abbildung 7.12.: FixedArray – Lesen, Erzeugen von weiteren Objekten und Anhängen

```
Listing 7.10: List.skill
AList {
  list<annotation> aList;
}
```
Im ersten Test werden in beiden Elementfabriken *n* Objekte mit jeweils 10 Elementen im enthaltenen Array bzw. in der enthaltenen Liste erzeugt. Dazu werden folgende Definitionen von createElements verwendet:

```
Listing 7.11: Arrays variabler Größe und Listen – Elemente, ursprüngliche Implementierung (Test 1)
def createElements(state: SkillState, n: Int) =
  for (i <- 0 until n) {
    val data = ArrayBuffer[SkillType]() // bzw. ListBuffer[SkillType]()
    for (j \leq 0 until 10) data += null
    state.Variable(data)
  }
```
### 7. Vergleich

```
Listing 7.12: Arrays variabler Größe und Listen – Elemente, optimierte Implementierung (Test 1)
def createElements(state: SkillState, n: Int) =
  for (i <- 0 until n) {
    val data = state.makeAnnotationVarArray() // bzw. state.makeAnnotationList()
    for (j <- 0 until 10) data += null
    state.Variable(data)
  }
```
<span id="page-59-0"></span>![](_page_59_Figure_2.jpeg)

Abbildung 7.13.: VariableArray Test 1 – Erzeugen und Schreiben von Objekten

![](_page_59_Figure_4.jpeg)

Abbildung 7.14.: VariableArray Test 1 – Lesen, Erzeugen von weiteren Objekten und Anhängen

Die Diagramme [7.13](#page-59-0) bis [7.16](#page-60-0) zeigen deutlich den in Abschnitt [4.7.4](#page-35-0) beschriebenen Effekt, dass durch Boxing der primitiven Typen in der optimierten Implementierung kein Speicher eingespart werden kann. Im Gegenteil wird der Speicherverbrauch beim Schreiben sogar noch durch die Umordnungstabellen erhöht.

![](_page_60_Figure_1.jpeg)

Abbildung 7.15.: List Test 1 – Erzeugen und Schreiben von Objekten

<span id="page-60-0"></span>![](_page_60_Figure_3.jpeg)

Abbildung 7.16.: List Test 1 – Lesen, Erzeugen von weiteren Objekten und Anhängen

Im zweiten Test werden in der ersten Elementfabrik 10 Objekte mit jeweils *n* Elementen im enthaltenen Array bzw. in der enthaltenen Liste erzeugt. Die zweite Elementfabrik erzeugt in den bereits vorhandenen 10 Objekten *n* weitere Array- bzw. Listenelemente.

```
Listing 7.13: Arrays variabler Größe und Listen – Elemente, ursprüngliche Implementierung (Test 2)
```

```
def createElements(state: SkillState, n: Int) =
  for (i <- 0 until 10) {
    val data = ArrayBuffer[SkillType]() // bzw. ListBuffer[SkillType]()
    for (j <- 0 until n) data += null
    state.Variable(data)
  }
def createMoreElements(state: SkillState, n: Int) =
  for (obj <- state.Variable.all) { // bzw. obj <- state.AList.all
    val data = obj.variable // bzw. obj.aList
    for (j <- 0 until n) data += null
  }
```
#### 7. Vergleich

```
Listing 7.14: Arrays variabler Größe und Listen – Elemente, optimierte Implementierung (Test 2)
```

```
def createElements(state: SkillState, n: Int) =
  for (i <- 0 until 10) {
    val data = state.makeAnnotationVarArray() // bzw. state.makeAnnotationList()
    for (j <- 0 until n) data += null
    state.Variable(data)
  }
def createMoreElements(state: SkillState, n: Int) =
  for (obj <- state.Variable.all) { // bzw. obj <- state.AList.all
    val data = obj.variable // bzw. obj.aList
    for (j <- 0 until n) data += null
  }
```
Wie die Diagramme [7.17](#page-61-0) bis [7.20](#page-62-0) zeigen, braucht die optimierte Implementierung in den meisten Fällen in etwa gleich viel Speicher wie die ursprüngliche Implementierung. Hier ist der zusätzliche Speicherverbrauch durch die Umordnungstabellen kaum zu bemerken, da diese nur 10 Einträge enthalten, also sehr klein sind.

<span id="page-61-0"></span>![](_page_61_Figure_4.jpeg)

Abbildung 7.17.: VariableArray Test 2 – Erzeugen und Schreiben von Objekten

Diese Tests zeigen deutlich, dass durch spezialisierte Datenstrukturen für primitive Typen noch deutlich Speicherplatz eingespart werden kann. Für Basistypen, die keine bekannten Untertypen besitzen, könnten zusätzlich noch die Umordnungstabellen für neue Objekte eingespart werden, da nur von bekannten Typen Objekte erzeugt werden können.

![](_page_62_Figure_1.jpeg)

Abbildung 7.18.: VariableArray Test 2 – Lesen und Erzeugen von weiteren Objekten

![](_page_62_Figure_3.jpeg)

Abbildung 7.19.: List Test 2 – Erzeugen und Schreiben von Objekten

<span id="page-62-0"></span>![](_page_62_Figure_5.jpeg)

Abbildung 7.20.: List Test 2 – Lesen und Erzeugen von weiteren Objekten

### **7.6.3. Mengen**

Für Mengen wird die folgende Spezifikation verwendet:

```
Listing 7.15: Set.skill
ASet {
  set<i64> aSet;
}
```
Wie im vorigen Abschnitt erzeugen auch hier im ersten Test die Elementfabriken *n* Objekte mit jeweils 10 Einträgen im enthaltenen HashSet. Allerdings sind hier für beide Implementierungen die Elementfabriken gleich:

```
Listing 7.16: Mengen – Elemente (Test 1)
def createElements(state: SkillState, n: Int) =
  for (i <- 0 until n) state.ASet(HashSet(0, 1, 2, 3, 4, 5, 6, 7, 8, 9))
```
<span id="page-63-0"></span>![](_page_63_Figure_6.jpeg)

Abbildung 7.21.: Set Test 1 – Erzeugen und Schreiben von Objekten

<span id="page-63-1"></span>![](_page_63_Figure_8.jpeg)

Abbildung 7.22.: Set Test 1 – Lesen, Erzeugen von weiteren Objekten und Anhängen

Wie die Diagramme [7.21](#page-63-0) und [7.22](#page-63-1) zeigen, hat die ursprüngliche Implementierung Probleme, wenn viele Mengen vorhanden sind. Auch hier ist das Problem wieder der Ausgabepuffer, gefüllt mit vielen kleinen Arrays (siehe Abschnitt [4.8\)](#page-36-0). Da die Mengen selbst aber auch viel Arbeitsspeicher benötigen, tritt hier das Problem in verstärkter Form auf, so dass es schon für weniger als eine Million Objekte während der Schreibaktion zum Speicherüberlauf kommt, d. h. das Programm wegen eines java.lang.OutOfMemoryError abstürzt (fehlende Datenpunkte).

Im zweiten Test werden in createElements 10 Objekte erzeugt und mit den Zahlen 0 bis *n*−1 befüllt, in createMoreElements werden weitere *n* Zahlen, *n* bis 2*n* − 1, hinzugefügt.

```
Listing 7.17: Mengen – Elemente (Test 2)
```

```
def createElements(state: SkillState, n: Int) =
  for (i <- 0 until 10) {
    val data = new HashSet[Long]();
    for (j \leq -0 until n) data += jstate.ASet(data)
  }
def createMoreElements(state: SkillState, n: Int) =
  for (obj <- state.ASet.all) {
    val data = obj.aSet
    for (j \leq -0 until n) data += j + n}
```
<span id="page-64-0"></span>![](_page_64_Figure_5.jpeg)

Abbildung 7.23.: Set Test 2 – Erzeugen und Schreiben von Objekten

In den Diagrammen [7.23](#page-64-0) und [7.24](#page-65-0) kann man sehen, dass sich die ursprüngliche und die optimierte Implementierung (bis auf das Schreiben) gleich verhalten. Das ist darauf zurückzuführen, dass die Mengen zwar an einer anderen Stelle, nämlich im Speicherpool, gespeichert sind, die Mengen selbst sich aber nicht verändert haben, da hier ein primitiver Elementtyp gewählt wurde. Der Unterschied beim Schreiben wird auch hier wieder durch den Ausgabepuffer ausgelöst.

<span id="page-65-0"></span>![](_page_65_Figure_1.jpeg)

Abbildung 7.24.: Set Test 2 – Lesen und Erzeugen von weiteren Objekten

## **7.7. Laufzeit und Korrektheit**

Zur Überprüfung der Laufzeit und Korrektheit wurde die [SKilL-](#page-79-3)Scala-Testsuite [\[SKi14b\]](#page-81-1) mit leichten Anpassungen an die veränderte Benutzerschnittstelle für die optimierte Implementierung ausgeführt. Dabei wurde festgestellt, dass die optimierte Implementierung in den Fällen langsamer als die ursprüngliche Implementierung war, in denen wenige Objekte erzeugt wurden, viele Feldzugriffe stattfanden oder viele Referenzen korrigiert werden mussten. Jedoch lag der zeitliche Mehraufwand meist unter 25% des Zeitaufwands für die ursprüngliche Implementierung, außer wenn Referenzen überprüft und eventuell korrigiert werden mussten. In diesen Fällen wurden zum Teil, vor allem beim graph.WSR14Test mit Referenzen in HashSet-Objekten, doppelte bis vierfache Laufzeiten festgestellt, allerdings war der Faktor für größere Objektanzahlen geringer als für kleinere. Der Test date.WriteTest zeigte dagegen, dass für große Datenmengen (1,6 Millionen Objekte bzw. 10 MB Daten aus einer Datei) die optimierte Implementierung sogar weniger Zeit benötigt. Auch bei allen hier durchgeführten Speichertests war die optimierte Implementierung deutlich schneller als die ursprüngliche. Insbesondere benötigten bei der optimierten Implementierung die Lesevorgänge selbst für große Dateien (etwa 30 Millionen Objekte) wenige Millisekunden. Die ursprüngliche Implementierung dagegen benötigte mehrere Sekunden.

Alle Tests der Testsuite wurden fehlerfrei ausgeführt und die erzeugten Dateien entsprachen den erwarteten Ergebnissen. Die ursprüngliche Implementierung erzeugte in zwei Teilen des Tests toolchains.node.CoreTest dagegen fehlerhafte Ergebnisse beim Schreiben eines Zustands in zwei verschiedene Dateien.

## **7.8. Zusammenfassung der Ergebnisse**

Die Ergebnisse aller Tests zusammengenommen zeigen, dass für Felder mit einfachen Type, d. h. nicht [zusammengesetzten Typen,](#page-79-0) die Optimierungen die gewünschte Wirkung gezeigt haben. Hier

wurde zum Teil deutlich weniger Speicher verbraucht, insbesondere bei Schreib- und Anhängoperationen durch die zusätzliche Wirkung des verbesserten Ausgabepuffers. Bei [zusammengesetzten](#page-79-0) [Typen](#page-79-0) dagegen wurde lediglich bei Arrays konstanter Länge durch die Verwendung von Arrays statt ArrayBuffer-Objekten Speicher eingespart, in allen anderen Fällen wird durch die [Typlöschung](#page-79-2) nicht nur kein Speicher eingespart, sondern sogar beim Schreiben und Anhängen durch die Umordnungstabellen mehr Speicher verbraucht.

Weiterhin hat sich die Laufzeit beim Lesen und Schreiben vieler Daten deutlich verbessert, ausgenommen der Fälle, in denen viele Referenzen überprüft werden müssen, dafür ist der Zugriff auf Felddaten durch mehr Indirektion vor allem bei neu erzeugten Objekten deutlich langsamer.

# **8. Zusammenfassung und Ausblick**

Im Rahmen dieser Arbeit wurden einige [SKilL-Spezifikationen](#page-78-6) genutzt, die einzelne Bereiche der [Scala-](#page-78-3)[Anbindung](#page-78-3) getrennt voneinander beleuchten. Die entsprechenden Tests wurden einfach gehalten, da es nur auf den Speicherverbrauch des aus den [SKilL-Spezifikationen](#page-78-6) generierten Codes ankam. Diese werten den Speicherverbrauch in den dafür interessanten Phasen der [Scala-Anbindung](#page-78-3) aus. Das beinhaltet das Erzeugen von Objekten sowie das Lesen, Schreiben und Anhängen von Objekten aus, in bzw. an [SKilL-Dateien.](#page-78-2)

Bei diesen Tests wurde festgestellt, dass die ursprüngliche Implementierung kaum Speicherplatz verschwendet, d. h. für ein Scala-Programm übermäßig viel Speicher benötigt, mit Ausnahme des beim Schreiben und Anhängen verwendeten Ausgabepuffers. Da aber viele der verwendeten Objekte relativ klein sind, d. h. weniger Felder in der [SKilL-Spezifikationen](#page-78-6) sind als Objekte existieren, bestand hier dennoch eine Verbesserungsmöglichkeit.

Um den Speicherverbrauch der [Scala-Anbindung](#page-78-3) zu verringern, ist es aufgrund des Grundspeicherbedarfs von Objekten und der Architektur der [JVM](#page-79-1) sinnvoll, die Anzahl langlebiger Objekte, vor allem von kleinen, zu reduzieren. Gleichzeitig sollte die Größe der verbleibenden langlebigen Objekte erhöht werden. Dazu können die Daten der SKilL-Objekte statt direkt im Objekt als Datensatz im zugehörigen Speicherpool aufbewahrt werden, d. h. lokale Felder durch verteilte Felder ersetzt werden. Zum Zugriff auf die Daten eines Datensatzes kann ein Proxyobjekt verwendet werden, so dass sich für den Benutzer die Schnittstelle kaum ändert.

Gelesene und bereits geschriebene Daten werden dabei analog zur serialisierten Form gespeichert und mittels der selben [SKilL-ID](#page-78-0) adressiert. Feldzugriffe dagegen benötigen mehr Indirektionen und sind daher langsamer. Ebenso geht die ursprüngliche Cache-Lokalität für kleinere Objekte verloren.

Neu erzeugte, bisher ungeschriebene Daten haben zudem das Problem, dass sie anders als gelesene bzw. geschriebene Daten nicht nach ihrem Typ in Blöcke sortiert sind, sondern in beliebiger Reihenfolge vorliegen können. Daher werden hier zusätzliche Verwaltungsstrukturen benötigt. Um die Iteration in Typreihenfolge zu unterstützen, werden weiterhin alle Daten aller Objekte eines Typs in einem Speicherpool gesammelt, statt wie bei gelesenen bzw. geschriebenen Daten im assoziierten Speicherpool des das Feld definierenden Typs.

Die veränderte Speicherung der Daten benötigt außerdem einen Auflösungsmechanismus, um aus den Adressen von Datensätzen, gespeichert in den [SKilL-IDs,](#page-78-0) Objekte erzeugen zu können und umgekehrt von diesen Objekten Rückschlüsse auf die [SKilL-ID](#page-78-0) zu ziehen, um auf den zugehörigen Datensatz zugreifen zu können. Der Nachteil ist, dass durch diesen Auflösungsmechanismus der Zugriff auf Felder mit Referenz- bzw. [Annotations-](#page-78-1)Typ zusätzlichen Aufwand erfordert (Auflösen der Referenz, Erzeugen eines neuen Objekts) und daher langsamer ist als zuvor. Außerdem ist es nötig, in solchen Feldern die Referenzen anzupassen, wenn die referenzierten Objekte umgeordnet

#### 8. Zusammenfassung und Ausblick

wurden. Entsprechendes gilt für [zusammengesetzte Typen](#page-79-0) mit Referenz- und [Annotations-](#page-78-1)Typen als Inhalten.

Diese Verbesserungen bezüglich des Speichers wurden in den Codegenerator der [Scala-Anbindung](#page-78-3) eingearbeitet. Dabei wurde im Vergleich zur ursprünglichen Implementierung die Behandlung von als gelöscht markierten Objekten verbessert. Allerdings wurde die Korrektur von Referenzen und [Annota](#page-78-1)[tionen](#page-78-1) in unbekannten Felder noch nicht implementiert. Daher ist in der optimierten Implementierung die Behandlung unbekannter Felder nicht korrekt, falls dort Referenzen oder [Annotationen](#page-78-1) korrigiert werden müssen. Das schränkt die Benutzung der optimierten Implementierung nur dann ein, wenn viel mit unbekannten Feldern gearbeitet wird. Für übliche Anwendungen ist dies aber eher irrelevant.

Wie beim Vergleichen der beiden Implementierungen festgestellt wurde, führt die reduzierte Speicherlast dazu, dass nur wenige teure große Garbage Collections durchgeführt werden, vor allem während der Schreib- und Anhängphasen. Zusätzlich führt der verbesserte Ausgabepuffer durch die Reduktion der Anzahl der gespeicherten Byte-Arrays nicht nur zu einer geringeren Speicherauslastung, sondern auch zu einem schnelleren Schreibvorgang, da größere Blöcke geschrieben werden können. Insgesamt sind daher in der optimierten Implementierung die Schreib- und Anhängphasen deutlich schneller als in der ursprünglichen Implementierung. Ebenso wird durch die Speicherung der Felder analog zum [Dateiaufbau](#page-78-2) und dadurch, dass nur wenige Objekte erzeugt werden müssen, der Lesevorgang wesentlich beschleunigt.

### **8.1. Ausblick**

Weitere Optimierungen können im Bereich der verwendeten Container für [zusammengesetzte Typen](#page-79-0) vorgenommen werden. Da die Implementierung bis auf den Typ String ausschließlich primitive Typen zur Speicherung der Daten verwendet, bietet es sich an, statt der nicht-spezialisierten Container aus der Scala-Standardbibliothek spezialisierte Container zu verwenden. Durch diesen Schritt wird vermieden, dass primitive Typen in ein Objekt geschachtelt werden, da nicht-spezialisierte Container wegen der [Typlöschung](#page-79-2) nur auf Objekten arbeiten. Die Standardbibliothek enthält zurzeit für keinen der verwendeten Container spezialisierte Varianten, diese müssen alle selbst geschrieben werden. Der Nutzen ist allerdings groß, denn für einen einzigen in einem solchen Container gespeicherten Wert entfallen 24 Byte, 8 Byte für eine Referenz, 16 Byte für den Grundbedarf eines Objekts. Unter Missachtung der Ausrichtung von Werten macht das bei einem Long 75% und bei einem Byte sogar 96% des ursprünglichen Verbrauchs aus.

Um die vollständig korrekte Behandlung von unbekannten Feldern in der optimierten Implementierung zu ermöglichen, ist es ratsam, deren Speicherung zu ändern. Die Daten unbekannter Felder werden zurzeit in einer HashMap[FieldDeclaration, HashMap[Int, Any]] gespeichert. Unter Umständen wäre es besser, die innere HashMap durch korrekt typisierte Arrays zu ersetzen, d. h. den Typ HashMap[FieldDeclaration, Array[**\_**]] zu verwenden, und unbekannte Felder dann wie bekannte Felder zu behandeln. Da die Felddeklarationen der unbekannten Felder für jeden Typ in einer Liste im assoziierten Speicherpool gespeichert sind, besitzen sie einen Index. Daher kann sogar noch weitergegangen werden und ein Array[Array[**\_**]] verwendet werden. Die Aktualisierung unbekannter Felder kann dann analog zur Aktualisierung bekannter Felder durchgeführt werden.

Eventuell bietet es sich an, spezialisierte Speicherpools zu erstellen, wie zum Beispiel für bekannte Basistypen ohne bekannte Untertypen, Singletons oder monotone Typen, d. h. Typen, von denen Instanzen erzeugt, aber nicht mehr gelöscht werden können. So kann für bekannte Basistypen ohne bekannte Untertypen die Verwaltung neu erzeugter Datensätze vereinfacht werden, da neue Instanzen [unbekannter Typen](#page-79-4) nicht erzeugt werden können und somit alle neuen Datensätze auch ohne zusätzlichen Verwaltungsaufwand eindeutig zugeordnet werden können. Singletons, die eigene Felder definieren, müssen deren Daten nicht in Arrays speichern, da ja nur eine Instanz existiert. Zudem kann hier das einzige Objekt tatsächlich gespeichert werden und alle eigenen Felder direkt enthalten. Für monotone Typen kann der gesamte Mechanismus zum Löschen von Objekten und die zugehörigen Datenstrukturen entfallen.
# **A. Anhang**

## **A.1. Testframework**

Dieser Abschnitt beschreibt die Implementierung einiger Teile des Testframeworks und enthält Hinweise zur Implementierung eigener Ergebnisse und Aktionen.

### **A.1.1. Ergebnisse**

Ergebnisse implementieren das versiegelte, d. h. als **sealed** gekennzeichnete, Trait Result. Dazu müssen sie von einem der Traits SingleValueResult (für einen Messwert pro Parameter) oder MultiValueResult (mehrere Messwerte pro Parameter) erben. Diese haben folgende Definitionen:

```
Listing A.1: Result-Schnittstellen
package common.storage
sealed trait Result {
  val name: String
  def +=(n: Int, s: Double): Unit
}
trait SingleValueResult extends Result {
  val storage: HashMap[Int, Double]
}
trait MultiValueResult {
  val storage: HashMap[Int, ArrayBuffer[Double]]
}
```
Die enthaltenen HashMap-Objekte speichern die Daten des Ergebnisses. Neue Daten werden mit der Methode += hinzugefügt. n ist dabei der Parameter, s der Messwert. Die Verarbeitung mehrerer Messwerte zu einem Wert für implementierende Klassen des SingleValueResult-Traits ist vollständig dem Implementierer überlassen. n ist üblicherweise der Parameter eines Tests. name ist der Name des Ergebnisses, der von den saveGraph-Methoden als Beschriftung der entsprechenden Datenlinie verwendet wird.

Innerhalb des Testframeworks wird die Methode += nur von der Klasse ValueReporter aufgerufen, die im nächsten Abschnitt beschrieben wird.

### <span id="page-73-0"></span>**A.1.2. Drucker und die Klasse ValueReporter**

Drucker steuern die prozessinterne Speichermessung und die Ausgabe der Messwerte. Es gibt genau drei verschiedene Drucker, zwei für die Verwendung nur eines Prozesses für Messung und Ausführung (siehe auch Abschnitt [6.2\)](#page-41-0), einen für die externe Speichermessung:

- **ConsolePrint** gibt die maximale Heapkapazität und den maximalen Speicherverbrauch innerhalb des Messzeitraums auf der Konsole aus. Die Ausgabe erfolgt in tabellarischer Form, einzelne Spalten sind durch Tab-Zeichen getrennt. In der ersten Spalte steht der Parameter der aktuellen Ausführung (*n*), in der zweiten Spalte die maximale Heapkapazität in Byte, in der dritten der maximale Speicherverbrauch, ebenfalls in Byte.
- **ResultPrint** gibt die maximale Heapkapazität und den maximalen Speicherverbrauch innerhalb des Messzeitraums in Ergebnisse aus, die zu Beginn der Messung gesetzt werden. Die Ergebnisse sind optional. Wird eines der Ergebnisse oder sogar beide nicht gesetzt, werden die entsprechenden Messwerte ignoriert.
- **StartStopPrint** wird für die externe Speichermessung verwendet. Dieser Printer gibt lediglich "start" bei Beginn der Messung und "finished" bei Ende der Messung auf der Konsole aus. Nach einer Ausgabe wartet er auf ein Signal zum Fortsetzen per Standardeingabe. Das interagierende Gegenstück zu diesem Drucker ist die runProcess-Methode der StorageTestBase-Klasse.

Die Methoden der Drucker-Klassen können nur von der Klasse TaskBase verwendet werden. Aktionen rufen sie indirekt über die Task-Instanz auf, die sie als Parameter bekommen. Task und TaskBase werden im nächsten Abschnitt genauer beschrieben.

Die eigentliche Speichermessung wird durch die ValueReporter-Klasse durchgeführt. Instanzen dieser Klasse registrieren sich selbst als Beobachter bei der zu überwachenden [JVM.](#page-79-0) Dazu bekommt der Konstruktor die Prozess-ID der Ziel[-JVM](#page-79-0) als Parameter. Das folgende Listing enthält alle wesentlichen Felder und Methoden dieser Klasse. Dabei wurden Hilfsdaten und -methoden weggelassen.

```
Listing A.2: Jvmstat-Schnittstelle
package common.storage
import sun.jvmstat.monitor.event._
class ValueReporter(pid: String, var n: Int) extends VmListener {
  private var capacityResult: Option[Result]
  private var usedResult: Option[Result]
  def switchResults(capacity: Option[Result], used: Option[Result]): Unit
  ...
  override def monitorStatusChanged(event: MonitorStatusChangeEvent): Unit
  override def monitorsUpdated(event: VmEvent): Unit
  override def disconnected(event: VmEvent): Unit
}
```
capacityResult nimmt die Messwerte der aktuell verfügbaren Speicherkapazität auf, usedResult die des aktuellen Speicherverbrauchs. switchResults tauscht beide Ergebnisse durch die übergebenen <span id="page-74-0"></span>Parameter aus. Die Ergebnisse sind optional: Werden Messwerte, z. B. der Kapazität, nicht benötigt, kann das entsprechende Ergebnis einfach auf None gesetzt werden.

Die letzten drei Methoden implementieren die VmListener-Schnittstelle [\[Jvm\]](#page-80-0). Dabei wird die Methode monitorStatusChanged nicht verwendet, d. h. die Implementierung ist leer. Diese Methode wird aufgerufen, wenn sich der Zustand der Überwachungsmonitore geändert hat. monitorsUpdated fügt neue Messwerte zu den Ergebnissen hinzu. Diese Methode wird aufgerufen, wenn sich die Werte der Überwachungsmonitore geändert haben. Bricht die Verbindung zur überwachten [JVM](#page-79-0) ab, wird disconnected aufgerufen, welches die Datenaufzeichnung beendet. Danach kann die betroffene Instanz der ValueReporter-Klasse nicht mehr verwendet werden. Die Monitore werden alle 10 ms abgefragt, um eine relativ dichte Messwertmenge zu erhalten, ohne den Fortschritt des Programms unnötig zu behindern.

### **A.1.3. Aktionen und Testabläufe**

Das folgende Listing zeigt die Definitionen der Traits Action sowie die beiden Spezialisierungen davon, TypedAction für typisierte Aktionen und UntypedAction für typlose Aktionen.

```
Listing A.3: Action-Schnittstellen
```

```
package common.storage
```

```
sealed trait Action[+StateType] {
  def apply(t: TaskBase, n: Int, f: Path): Unit
  def +>(b: UntypedAction): Action[StateType]
  def +>[StateType2 >: StateType](b: TypedAction[StateType2]): Action[StateType2]
  def name: String
  def results: Iterator[Option[Result]]
}
object Action {
  def fold[StateType](seq: Iterable[Action[StateType]]): Action[StateType]
}
trait TypedAction[StateType] extends Action[StateType] {
  final override def apply(t: TaskBase, n: Int, f: Path) =
    apply(t.asInstanceOf[Task[StateType]], n, f)
  def apply(t: Task[StateType], n: Int, f: Path)
  final override def +>(b: UntypedAction): TypedAction[StateType]
  final override def +>[StateType2 >: StateType](b: TypedAction[StateType2]):
    TypedAction[StateType2]
}
trait UntypedAction extends Action[Nothing] {
  override def +>(b: UntypedAction): UntypedAction
  override def +>[StateType](b: TypedAction[StateType]): TypedAction[StateType]
}
```
#### <span id="page-75-0"></span>A. Anhang

Die wichtigste Methode einer Aktion ist apply. Diese führt die Aktion für den gegebenen Testablauf t, den Durchlaufparameter n und die für Dateiein- und -ausgaben zu verwendende [SKilL-Datei](#page-78-0) f aus. Die einzige von TaskBase erbende Klasse ist Task, welche garantiert, dass für eine zugehörige Aktion der Typparameter übereinstimmt. Daher können typisierte Aktionen auf den gesamten Testablauf zugreifen, insbesondere den enthaltenen [SKilL-Zustand,](#page-78-1) typlose dagegen nur auf TaskBase. Gäbe es für alle SkillState-Traits ein gemeinsames Basis-Trait, könnte die TaskBase-Klasse komplett eingespart werden.

Sollen Aktionen in einem externen Prozess ausgeführt werden, werden sie durch ihre name-Methode serialisiert. Die entstehende Zeichenfolge wird an den externen Prozess übergeben und dort mithilfe der Methode stringToAction in StorageTestBase wieder zu Aktionen deserialisiert. Möchte man eigene Aktionen zur Ausführung in einem externen Prozess definieren, müssen diesen eindeutige Namen ohne Leerzeichen zugewiesen werden und die Methode stringToAction in der eigenen Testklasse überschrieben werden. results ist ein Iterator über alle Ergebnisse, die von einer Aktion verwendet werden, d. h. in die die Aktion schreibt. Diese Methode wird ebenfalls für die externe Ausführung verwendet.

Die Task-Klasse für Testabläufe ist wie folgt definiert:

```
Listing A.4: Testablauf-Klassen
```

```
package common.storage
```

```
sealed abstract class TaskBase(val printer: TaskBase.Printer) {
  def reset: Unit
  final def startMeasuring(cap: Option[Result], used: Option[Result])
  final def stopMeasuring()
  protected final def setCount(n: Int)
}
object TaskBase {
  sealed trait Printer {
   protected[TaskBase] def print(): Unit
   protected[TaskBase] def setCount(n: Int): Unit
   protected[TaskBase] def setResults(cap: Option[Result], used: Option[Result]): Unit
  }
  class ConsolePrint extends Printer { ... }
  class ResultPrint extends Printer { ... }
  object StartStopPrint extends Printer { ... }
}
final class Task[StateType](printMemory: TaskBase.Printer, private val action: Action[StateType])
extends TaskBase(printMemory) {
  var state: Option[StateType]
  override def reset: Unit
  def apply(n: Int, f: Path)
}
```
<span id="page-76-0"></span>TaskBase ist die Basisklasse aller Testabläufe und bietet eine vom [SKilL-Zustand](#page-78-1) unabhängige Schnittstelle für typlose Aktionen. Dabei ist auch die Verwaltung der Ausgabe über die verschiedenen Drucker enthalten. Deren Methoden können nicht direkt aufgerufen werden. Stattdessen wird die Ausgabe mit den Methoden startMeasuring (Beginn der Speichermessung), stopMeasuring (Beenden der Speichermessung) und setCount (Festlegen des Durchlaufparameters) gesteuert. reset erlaubt das Zurücksetzen des Zustands state auf den Wert scala.None, was auch dessen Initialwert ist.

Die Task-Klasse ergänzt lediglich den (optionalen) [SKilL-Zustand](#page-78-1) state und die Methode apply, die die an den Konstruktor übergebene Aktion action ausführt. Genauer setzt sie den Durchlaufparameter n im zugehörigen Drucker mittels setCount und ruft anschließend die apply-Methode der Aktion auf.

## <span id="page-78-5"></span>**Glossar**

- **Annotation** Eine Referenz, die auf einen beliebigen [Benutzertyp](#page-78-2) verweisen kann. In der ursprünglichen Implementierung einfach eine SkillType-Referenz, in einer [SKilL-Datei](#page-78-0) und der optimierten Implementierung eine reiche Referenz, bestehend aus dem Typ und der [SKilL-ID](#page-78-3) des Ziels. [27–](#page-26-0)[30,](#page-29-0) [36,](#page-35-0) [37,](#page-36-0) [57,](#page-56-0) [58,](#page-57-0) [69,](#page-68-0) [70](#page-69-0)
- <span id="page-78-2"></span>**Benutzertyp** oder kurz Typ. Nach [\[Fel13\]](#page-80-1) ein in einer [SKilL-Spezifikation](#page-78-4) deklarierter Typ. In dieser Arbeit wird der Begriff weitergehend auch für Typen verwendet, die aus einer [SKilL-Datei](#page-78-0) gelesen wurden. [17](#page-16-0)[–19,](#page-18-0) [23,](#page-22-0) [24,](#page-23-0) [27](#page-26-0)[–30,](#page-29-0) [32,](#page-31-0) [79,](#page-78-5) [80](#page-79-1)
- **Generation** Auf der JVM ist der Heap in mehrere sogenannte Generationen aufgeteilt. Die verwendete JVM teilt den Heap in eine junge Generation, eine alte Generation und eine permanente Generation. Die junge Generation enthält neu erzeugte Objekte und hat eine relativ kleine Größe, die alte enthält Objekte, die einige Garbage Collections in der jungen Generation überlebt haben sowie neu erzeugte Objekte, die zu groß für die junge Generation sind [\[GCT\]](#page-80-2). [20,](#page-19-0) [21,](#page-20-0) [40](#page-39-0)
- **Scala-Anbindung** Die [SKilL-Anbindung](#page-78-6) für die Programmiersprache Scala. [7–](#page-6-0)[10,](#page-9-0) [18,](#page-17-0) [19,](#page-18-0) [23,](#page-22-0) [39,](#page-38-0) [69,](#page-68-0) [70](#page-69-0)
- <span id="page-78-6"></span>**SKilL-Anbindung** Ein Generator für [SKilL-Spezifikationen,](#page-78-4) der Code für eine bestimmte Programmiersprache erzeugt. Dieser muss mindestens die in [\[Fel13\]](#page-80-1) definierte Kernsprache unterstützen. Oft wird mit SKilL-Anbindung auch der generierte Code bezeichnet. Ist nicht aus dem Kontext ersichtlich, um welche Bedeutung es sich handelt, ist diese explizit angegeben. [7,](#page-6-0) [9,](#page-8-0) [10,](#page-9-0) [17,](#page-16-0) [18,](#page-17-0) [49,](#page-48-0) [79](#page-78-5)
- <span id="page-78-0"></span>**SKilL-Datei** Die serialisierte Form von Daten nach [\[Fel13\]](#page-80-1), die von einer generierten [SKilL-](#page-78-6)[Anbindung](#page-78-6) geschrieben und gelesen werden. Es handelt sich hierbei um ein binäres Dateiformat, meist mit der Dateiendung .sf. [7,](#page-6-0) [9,](#page-8-0) [17,](#page-16-0) [19,](#page-18-0) [20,](#page-19-0) [23,](#page-22-0) [24,](#page-23-0) [26,](#page-25-0) [27,](#page-26-0) [33,](#page-32-0) [35,](#page-34-0) [38,](#page-37-0) [46,](#page-45-0) [47,](#page-46-0) [69,](#page-68-0) [70,](#page-69-0) [76,](#page-75-0) [79,](#page-78-5) [80](#page-79-1)
- <span id="page-78-3"></span>**SKilL-ID** Eine Zahl, die ein Objekt bzw. einen Datensatz innerhalb eines Basispools eindeutig identifiziert. Dabei werden zwei Typen unterschieden: SKilL-IDs in der binären [SKilL-Datei](#page-78-0) und SKilL-IDs in der generierten [SKilL-Anbindung.](#page-78-6) [23,](#page-22-0) [25](#page-24-0)[–28,](#page-27-0) [31–](#page-30-0)[37,](#page-36-0) [69,](#page-68-0) [79](#page-78-5)
- <span id="page-78-4"></span>**SKilL-Spezifikation** Eine der in [\[Fel13\]](#page-80-1) beschriebenen Grammatik entsprechende Datei, meistens mit der Dateiendung .skill. [7,](#page-6-0) [17,](#page-16-0) [18,](#page-17-0) [23,](#page-22-0) [24,](#page-23-0) [26,](#page-25-0) [27,](#page-26-0) [29,](#page-28-0) [48,](#page-47-0) [49,](#page-48-0) [51,](#page-50-0) [69,](#page-68-0) [79](#page-78-5)
- <span id="page-78-1"></span>**SKilL-Zustand** Repräsentation einer [SKilL-Datei](#page-78-0) im Code. Bietet Möglichkeiten, auf gelesene Daten zuzugreifen, neue Objekte im Zustand zu erzeugen und einen Zustand in eine [SKilL-Datei](#page-78-0) zu serialisieren. [19,](#page-18-0) [23](#page-22-0)[–26,](#page-25-0) [28,](#page-27-0) [30,](#page-29-0) [35,](#page-34-0) [43](#page-42-0)[–47,](#page-46-0) [50,](#page-49-0) [76,](#page-75-0) [77](#page-76-0)
- <span id="page-79-1"></span>**Typlöschung** (type erasure) bedeutet, dass beim Übersetzen eines generischen Typs alle generischen Parameter durch konkrete Klassen ersetzt werden. Einerseits führt das dazu, dass eine generische Klasse wie eine nicht-generische Klasse nur in einer einzigen Variante kompiliert wird. Andererseits stehen keine Informationen über die eingesetzten Typparameter bei der Verwendung zur Verfügung. [\[O](#page-80-3) <sup>+</sup>, § 3.7] [\[Ull11\]](#page-81-0). [29,](#page-28-0) [30,](#page-29-0) [38,](#page-37-0) [67,](#page-66-0) [70](#page-69-0)
- **unbekannter Typ** Die Teilmenge der [Benutzertypen,](#page-78-2) die ausschließlich aus einer [SKilL-Datei](#page-78-0) gelesen wurden, d. h. für die kein spezialisierter Code generiert wurde. [17](#page-16-0)[–19,](#page-18-0) [25,](#page-24-0) [71](#page-70-0)
- **zusammengesetzter Typ** Einer der vordefinierten SKilL-Typen *X*[*n*], *X*[], list <*X*>, set<*X*> und map<*X*, *Y* , . . . >, wobei *X* und *Y* vordefinierte, nicht zusammengesetzte SKilL-Typen oder [Benutzertypen](#page-78-2) sind, *n* eine natürliche Zahl ist und map mindestens zwei Typargumente enthält [\[Fel13\]](#page-80-1). [17,](#page-16-0) [18,](#page-17-0) [28](#page-27-0)[–31,](#page-30-0) [37,](#page-36-0) [38,](#page-37-0) [51,](#page-50-0) [57,](#page-56-0) [66,](#page-65-0) [67,](#page-66-0) [70](#page-69-0)

## **Abkürzungsverzeichnis**

<span id="page-79-0"></span>**JVM** Java Virtual Machine. [7,](#page-6-0) [8,](#page-7-0) [10,](#page-9-0) [11,](#page-10-0) [20,](#page-19-0) [25,](#page-24-0) [28,](#page-27-0) [30,](#page-29-0) [38](#page-37-0)[–40,](#page-39-0) [44,](#page-43-0) [46,](#page-45-0) [51,](#page-50-0) [54,](#page-53-0) [69,](#page-68-0) [74,](#page-73-0) [75](#page-74-0)

**SKilL** Serialization Killer Language. [3,](#page-2-0) [7,](#page-6-0) [8,](#page-7-0) [10,](#page-9-0) [11,](#page-10-0) [17,](#page-16-0) [18,](#page-17-0) [29,](#page-28-0) [66](#page-65-0)

## **Literaturverzeichnis**

- <span id="page-80-1"></span>[Fel13] T. Felden. The SKilL Language. Technischer Bericht, Universität Stuttgart, 2013. (Zitiert auf den Seiten [7,](#page-6-0) [11,](#page-10-0) [17,](#page-16-0) [18,](#page-17-0) [19,](#page-18-0) [20,](#page-19-0) [23,](#page-22-0) [24,](#page-23-0) [25,](#page-24-0) [27,](#page-26-0) [28,](#page-27-0) [29,](#page-28-0) [33,](#page-32-0) [79](#page-78-5) und [80\)](#page-79-1)
- [Fel14] T. Felden. Efficient and Change-Tolerant Serialization for Program Analysis Tool-Chains. In 16. Workshop Software-Reengineering und -Evolution. Bad Honnef, Deutschland, 2014. (Zitiert auf Seite [9\)](#page-8-0)
- [Fel15] T. Felden. javaCommon Common implementation to all Java targets, 2015. Informationen aus unveröffentlichter privater Korrespondenz. (Zitiert auf Seite [38\)](#page-37-0)
- [Feu14] C. Feuersänger. pgfplots Create normal/logarithmic plots in two and three dimensions, 2014. URL <https://www.ctan.org/pkg/pgfplots>. (Zitiert auf den Seiten [41](#page-40-0) und [42\)](#page-41-1)
- <span id="page-80-2"></span>[GCT] Java SE 6 HotSpot[tm] Virtual Machine Garbage Collection Tuning. URL [http://www.](http://www.oracle.com/technetwork/java/javase/gc-tuning-6-140523.html) [oracle.com/technetwork/java/javase/gc-tuning-6-140523.html](http://www.oracle.com/technetwork/java/javase/gc-tuning-6-140523.html). (Zitiert auf den Seiten [20,](#page-19-0) [21,](#page-20-0) [40](#page-39-0) und [79\)](#page-78-5)
- [Har14] F. Harth. Plattform- und sprachunabhängige Serialisierung mit SKilL. Diplomarbeit, Universität Stuttgart, Fakultät Informatik, Elektrotechnik und Informationstechnik, Germany, 2014. URL [http://www2.informatik.uni-stuttgart.de/cgi-bin/NCSTRL/NCSTRL\\_](http://www2.informatik.uni-stuttgart.de/cgi-bin/NCSTRL/NCSTRL_view.pl?id=DIP-3665&engl=) [view.pl?id=DIP-3665&engl=](http://www2.informatik.uni-stuttgart.de/cgi-bin/NCSTRL/NCSTRL_view.pl?id=DIP-3665&engl=). (Zitiert auf den Seiten [7](#page-6-0) und [10\)](#page-9-0)
- [IEE08] IEEE Standard for Floating-Point Arithmetic. IEEE Std 754-2008, S. 1–70, 2008. doi:10.1109/ IEEESTD.2008.4610935. URL [http://ieeexplore.ieee.org/servlet/opac?punumber=](http://ieeexplore.ieee.org/servlet/opac?punumber=4610933) [4610933](http://ieeexplore.ieee.org/servlet/opac?punumber=4610933). (Zitiert auf Seite [17\)](#page-16-0)
- [Jav] Oracle Java SE Documentation java. URL [http://docs.oracle.com/javase/7/docs/](http://docs.oracle.com/javase/7/docs/technotes/tools/windows/java.html) [technotes/tools/windows/java.html](http://docs.oracle.com/javase/7/docs/technotes/tools/windows/java.html). (Zitiert auf den Seiten [51](#page-50-0) und [54\)](#page-53-0)
- <span id="page-80-0"></span>[Jvm] Jvmstat. URL <http://openjdk.java.net/groups/serviceability/jvmstat/>. (Zitiert auf den Seiten [39](#page-38-0) und [75\)](#page-74-0)
- [KW08] T. Kotzmann, C. Wimmer. Synchronization and Object Locking, 2008. URL [https://wikis.](https://wikis.oracle.com/display/HotSpotInternals/Synchronization) [oracle.com/display/HotSpotInternals/Synchronization](https://wikis.oracle.com/display/HotSpotInternals/Synchronization). (Zitiert auf Seite [7\)](#page-6-0)
- <span id="page-80-3"></span> $[O^+]$  M. Odersky, et al. Scala Language Specification – Version 2.11. URL [http://www.](http://www.scala-lang.org/files/archive/spec/2.11/) [scala-lang.org/files/archive/spec/2.11/](http://www.scala-lang.org/files/archive/spec/2.11/). (Zitiert auf den Seiten [7,](#page-6-0) [11,](#page-10-0) [12,](#page-11-0) [13,](#page-12-0) [14,](#page-13-0) [15,](#page-14-0) [16,](#page-15-0) [23](#page-22-0) und [80\)](#page-79-1)
- [Ora14] Oracle. Java™ Virtual Machine Technology, 2014. URL [http://docs.oracle.com/javase/](http://docs.oracle.com/javase/7/docs/technotes/guides/vm/index.html) [7/docs/technotes/guides/vm/index.html](http://docs.oracle.com/javase/7/docs/technotes/guides/vm/index.html). (Zitiert auf den Seiten [7](#page-6-0) und [39\)](#page-38-0)
- [Prz14] D. Przytarski. Performance-Evaluation einer sprach- und plattformunabhängigen Serialisierungssprache. Bachelorarbeit, Universität Stuttgart, Fakultät Informatik, Elektrotechnik und Informationstechnik, Germany, 2014. URL [http://www2.informatik.uni-stuttgart.](http://www2.informatik.uni-stuttgart.de/cgi-bin/NCSTRL/NCSTRL_view.pl?id=BCLR-0106&engl=) [de/cgi-bin/NCSTRL/NCSTRL\\_view.pl?id=BCLR-0106&engl=](http://www2.informatik.uni-stuttgart.de/cgi-bin/NCSTRL/NCSTRL_view.pl?id=BCLR-0106&engl=). (Zitiert auf den Seiten [7](#page-6-0) und [9\)](#page-8-0)
- [Sca] ScalaTest. URL <http://www.scalatest.org>. (Zitiert auf Seite [45\)](#page-44-0)
- [SKi14a] Cross platform, cross language, easy-to-use serialization interface generator, 2014. URL <https://github.com/skill-lang/skill>. (Zitiert auf den Seiten [7,](#page-6-0) [9,](#page-8-0) [23](#page-22-0) und [51\)](#page-50-0)
- [SKi14b] The SKilL scala generator test suite, 2014. URL [https://github.com/skill-lang/](https://github.com/skill-lang/skillScalaTestSuite) [skillScalaTestSuite](https://github.com/skill-lang/skillScalaTestSuite). (Zitiert auf den Seiten [45](#page-44-0) und [66\)](#page-65-0)
- <span id="page-81-0"></span>[Ull11] C. Ullenboom. Java ist auch eine Insel – Das umfassende Handbuch, Kapitel 9. Rheinwerk Verlag GmbH, 10. Auflage, 2011. URL [http://openbook.rheinwerk-verlag.de/](http://openbook.rheinwerk-verlag.de/javainsel/javainsel_09_002.html) [javainsel/javainsel\\_09\\_002.html](http://openbook.rheinwerk-verlag.de/javainsel/javainsel_09_002.html). (Zitiert auf den Seiten [30](#page-29-0) und [80\)](#page-79-1)
- [Ung14] W. Ungur. Nutzbarkeitsevaluation einer sprach- und plattformunabhängigen Serialisierungssprache. Diplomarbeit, Universität Stuttgart, Fakultät Informatik, Elektrotechnik und Informationstechnik, Germany, 2014. URL [http://www2.informatik.uni-stuttgart.de/](http://www2.informatik.uni-stuttgart.de/cgi-bin/NCSTRL/NCSTRL_view.pl?id=DIP-3603&engl=) [cgi-bin/NCSTRL/NCSTRL\\_view.pl?id=DIP-3603&engl=](http://www2.informatik.uni-stuttgart.de/cgi-bin/NCSTRL/NCSTRL_view.pl?id=DIP-3603&engl=). (Zitiert auf den Seiten [7](#page-6-0) und [10\)](#page-9-0)
- [Vis14] VisualVM 1.3.8 All-in-One Java Troubleshooting Tool, 2014. URL [http://visualvm.](http://visualvm.java.net) [java.net](http://visualvm.java.net). (Zitiert auf den Seiten [25](#page-24-0) und [39\)](#page-38-0)

Alle URLs wurden zuletzt am 25. 05. 2015 geprüft.

### Erklärung

Ich versichere, diese Arbeit selbstständig verfasst zu haben. Ich habe keine anderen als die angegebenen Quellen benutzt und alle wörtlich oder sinngemäß aus anderen Werken übernommene Aussagen als solche gekennzeichnet. Weder diese Arbeit noch wesentliche Teile daraus waren bisher Gegenstand eines anderen Prüfungsverfahrens. Ich habe diese Arbeit bisher weder teilweise noch vollständig veröffentlicht. Das elektronische Exemplar stimmt mit allen eingereichten Exemplaren überein.

Ort, Datum, Unterschrift